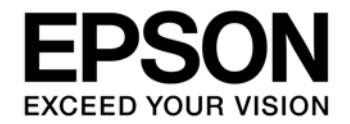

# **S1D13U11**  ソフトウェア テクニカルマニュアル

本資料のご使用につきましては、次の点にご留意願います。 本資料の内容については、予告無く変更することがあります。

- 1. 本資料の一部、または全部を弊社に無断で転載、または、複製など他の目的に使用することは堅くお断りいたします。
- 2. 本資料に掲載される応用回路、プログラム、使用方法等はあくまでも参考情報であり、これらに起因する第三者の知的財産権およ びその他の権利侵害あるいは損害の発生に対し、弊社はいかなる保証を行うものではありません。また、本資料によって第三者ま たは弊社の知的財産権およびその他の権利の実施権の許諾を行うものではありません。
- 3. 特性値の数値の大小は、数直線上の大小関係で表しています。
- 4. 製品および弊社が提供する技術を輸出等するにあたっては「外国為替および外国貿易法」を遵守し、当該法令の定める手続きが必 要です。大量破壊兵器の開発等およびその他の軍事用途に使用する目的をもって製品および弊社が提供する技術を費消、再販売ま たは輸出等しないでください。
- 5. 本資料に掲載されている製品は、生命維持装置その他、きわめて高い信頼性が要求される用途を前提としていません。よって、弊 社は本(当該)製品をこれらの用途に用いた場合のいかなる責任についても負いかねます。
- 6. 本資料に掲載されている会社名、商品名は、各社の商標または登録商標です。

#### ©SEIKO EPSON CORPORATION 2011-2013, All rights reserved.

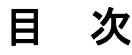

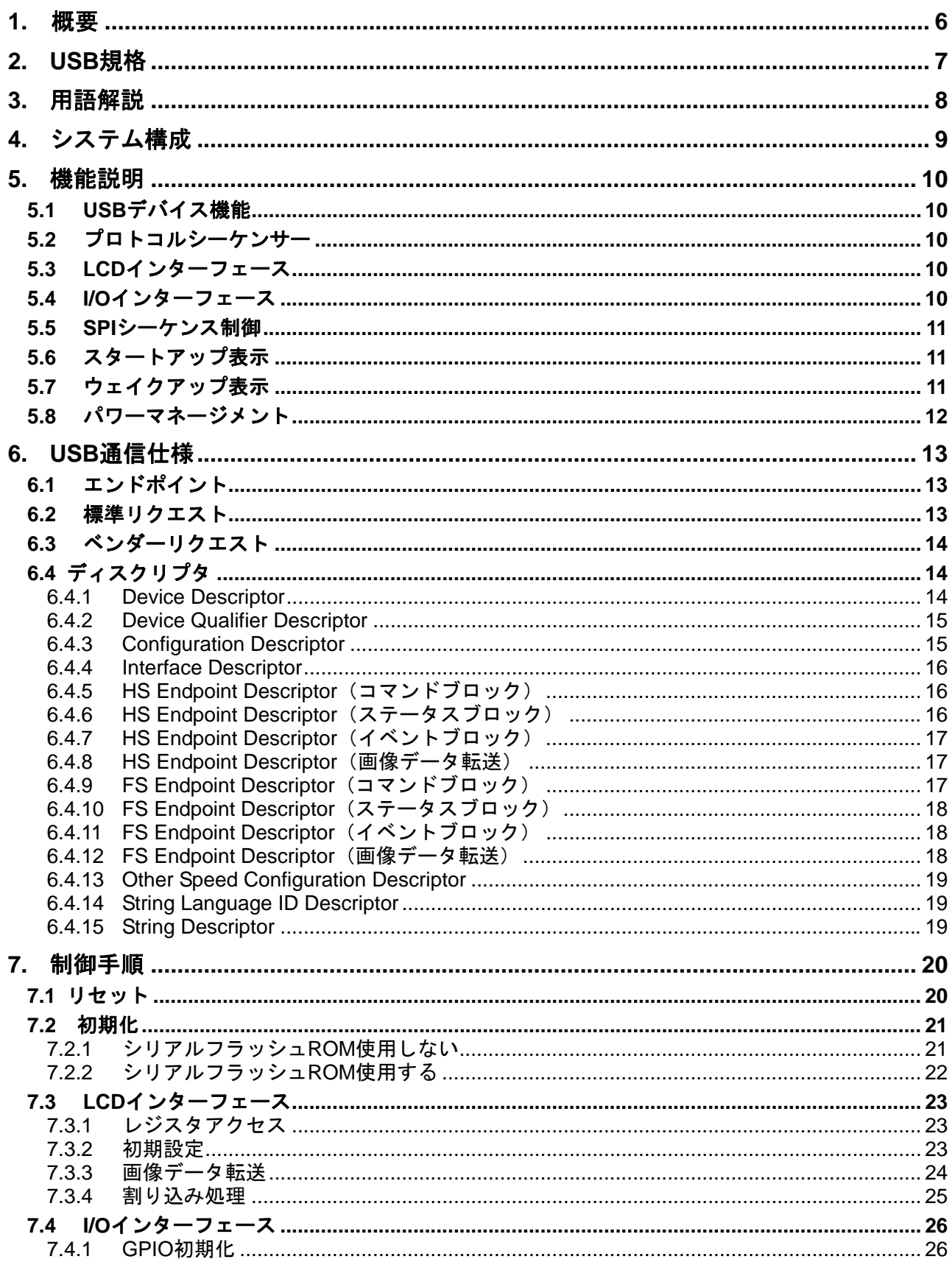

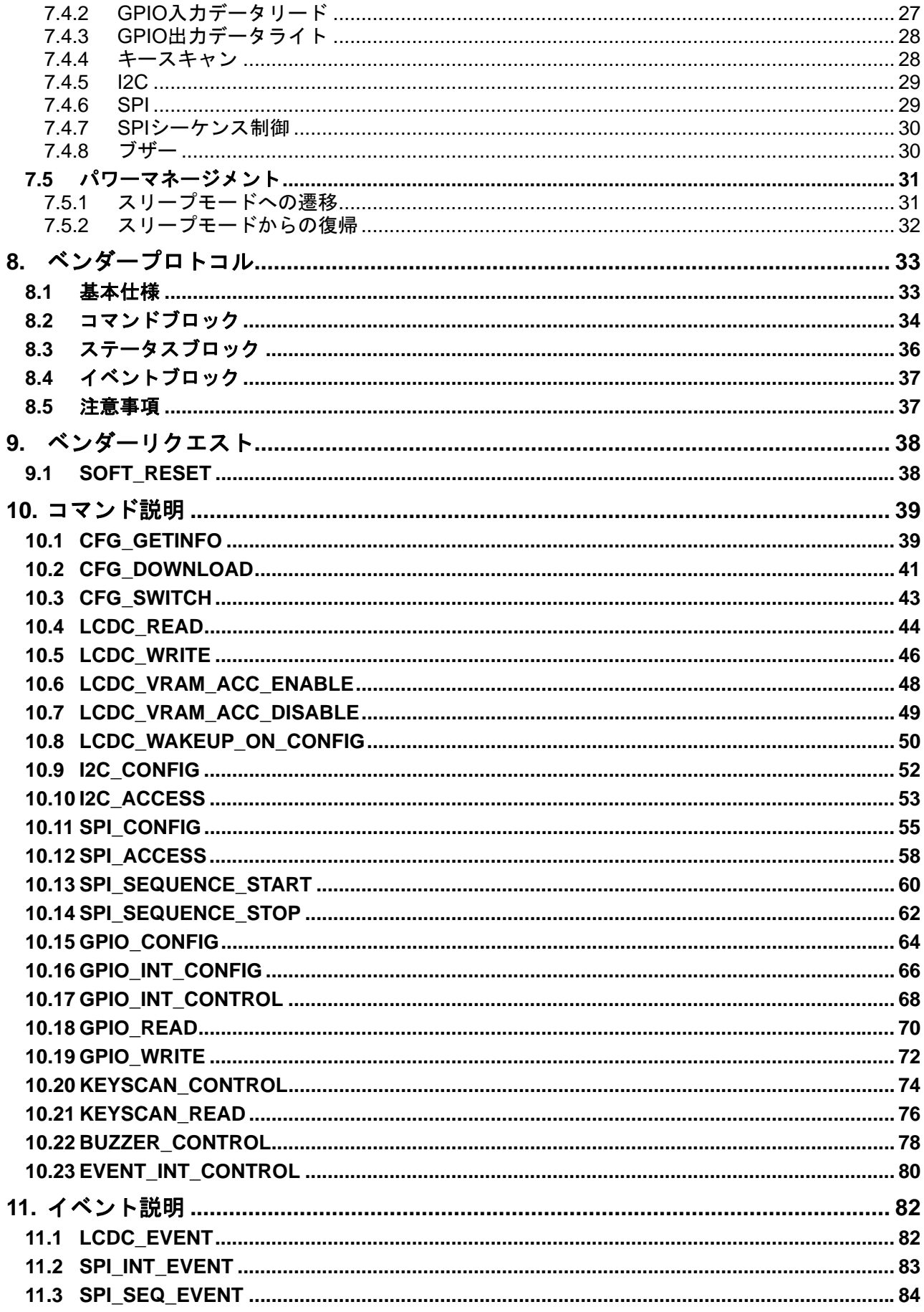

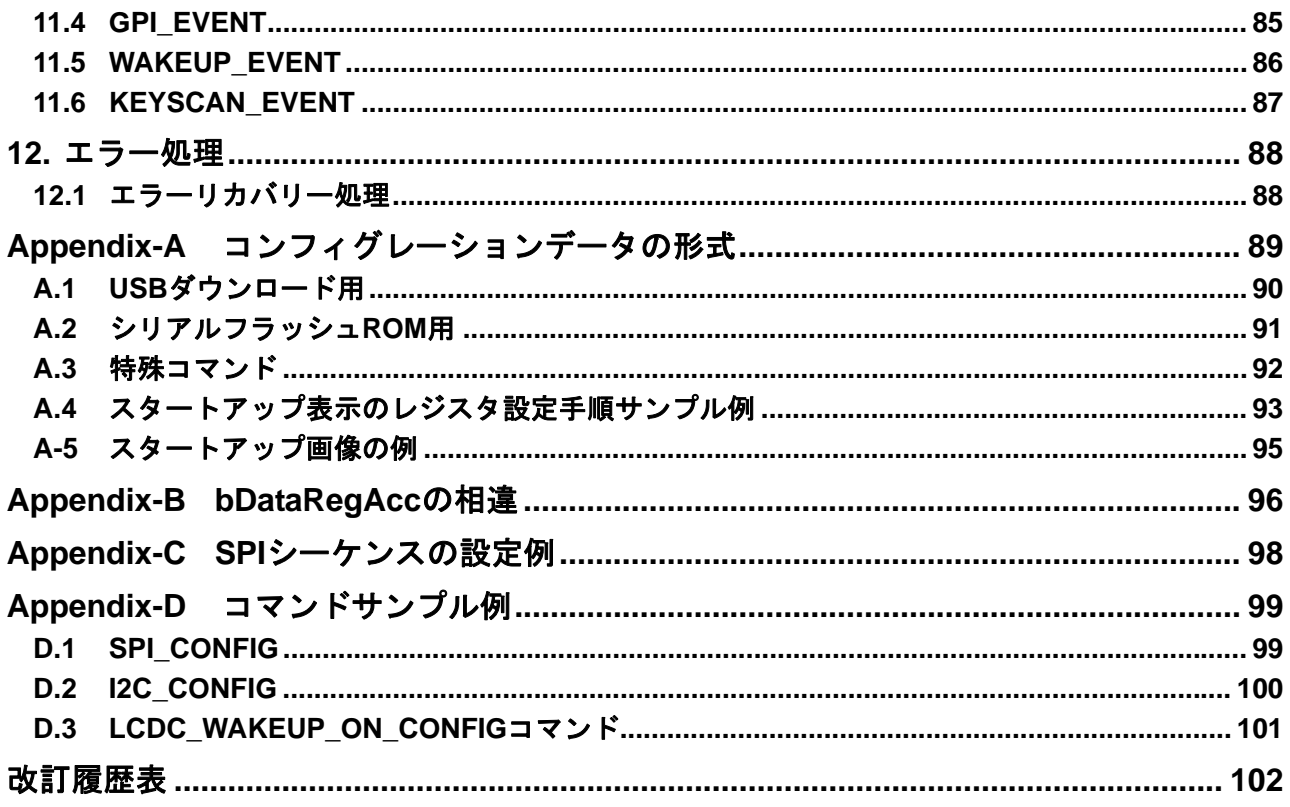

## <span id="page-5-0"></span>**1.** 概要

本ドキュメントは、USB2.0 FS/HS に接続可能なカラーLCD 用グラフィックコントローラ S1D13U11 のソフトウェアテクニカルマニュアルです。本ドキュメントでは、S1D13U11 のハードウェア制御方法 と、S1D13U11 を使用したシステムに必要な技術情報を説明しています。

なお、S1D13U11 のハードウェア情報については『S1D13U11 ハードウェアテクニカルマニュアル』を 参照してください。

# <span id="page-6-0"></span>**2. USB** 規格

S1D13U11 は、以下の USB 規格に準拠しています。(以降、USB 規格と記載します)

- Universal Serial Bus Specification Revision 2.0 Speed mode: HS, FS  $\forall x \forall - \neg$
- Universal Serial Bus (USB) Language Identifiers (LANGIDs) Version1.0

# <span id="page-7-0"></span>**3.** 用語解説

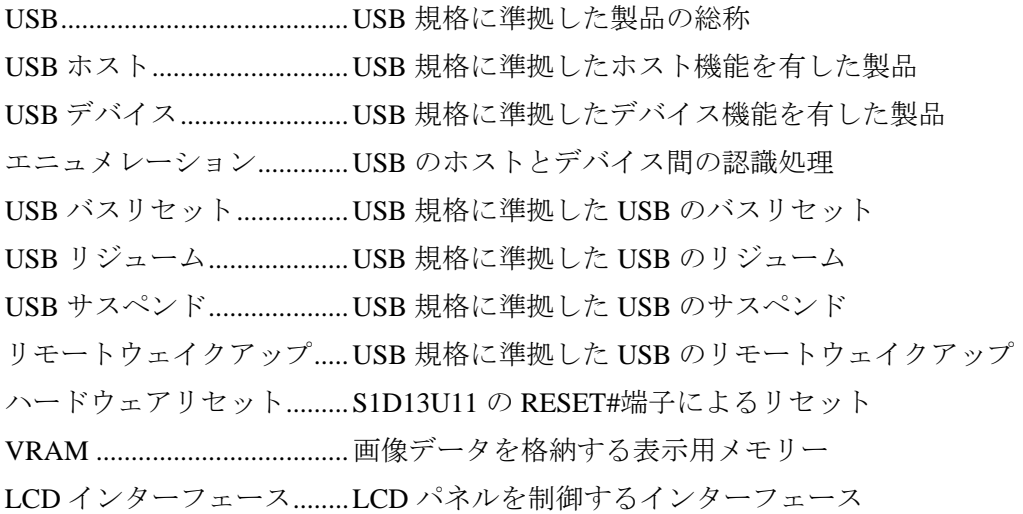

# <span id="page-8-0"></span>**4.** システム構成

S1D13U11 は、ホスト CPU インターフェースとして USB デバイス機能を持っています。

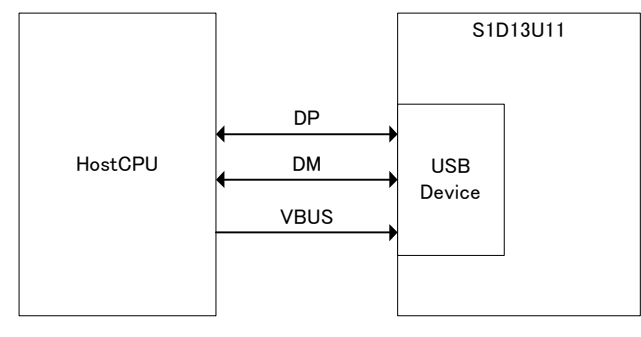

図 4.1 システム構成図

## <span id="page-9-0"></span>**5.** 機能説明

## **5.** 機能説明

本項では、S1D13U11 が持っている以下の機能について説明します。

- USB デバイス機能
- プロトコルシーケンサー
- LCD インターフェース
- I/O インターフェース
- SPI シーケンス制御
- スタートアップ表示
- ウェイクアップ表示
- パワーマネージメント

#### **5.1 USB** デバイス機能

S1D13U11 は、USB 規格に準拠した USB2.0 FS/HS デバイス機能を持っています。

## **5.2** プロトコルシーケンサー

S1D13U11 は、ホスト CPU からの制御を容易にするためプロトコルシーケンサーを持っています。ホ スト CPU は、各種のプロトコルを使用して、S1D13U11 を制御します。

なお、プロトコルシーケンサーを動作させるためには、USB または SPI(シリアルフラッシュ ROM) からコンフィグレーションデータをダウンロードする必要があります。

## **5.3 LCD** インターフェース

S1D13U11 は、以下の LCD インターフェース機能を持っています。

- ウィンドウ書き込み
- Picture-in-Picture 表示
- アルファブレンディング
- ダブルバッファ表示
- マルチバッファ表示
- バーチャル表示
- PWM 出力
- GPO 出力
- FOUT 出力

LCD インターフェース機能の詳細は、『S1D13U11 ハードウェアテクニカルマニュアル』を参照してく ださい。

## **5.4 I/O** インターフェース

S1D13U11 は、SPI、I2C、GPIO、キースキャン、ブザーの各種 I/O インターフェース機能を持っていま す。

I/O インターフェース機能の詳細は、『S1D13U11 ハードウェアテクニカルマニュアル』を参照してくだ さい。

## <span id="page-10-0"></span>**5.5 SPI** シーケンス制御

S1D13U11 は、SPI デバイスへのアクセス手順をあらかじめ登録できる SPI シーケンス制御機能を持っ ています。この機能は、トリガ要因により登録した手順を自動的に実行します。トリガ要因は、一定間 隔または INT0 割り込みの 2 種類から選択できます。

本機能の使用方法は、次のような例があります。

SPI デバイスとして、タッチスクリーンコントローラを制御する場合

- ホスト CPU が、タッチスクリーンが押された時の割り込みを検出して、座標データを取得する。
- ホスト CPU が、一定時間毎にタッチスクリーンコントローラから座標データを取得する。

#### **5.6** スタートアップ表示

S1D13U11 は、ホスト CPU の制御なくリセットから LCD パネルを表示させるスタートアップ表示機能 を持っています。この機能を使用するには、データを記憶したシリアルフラッシュ ROM が必要になり ます。

シリアルフラッシュ ROM のデータフォーマットは、『Appendix-A コンフィグレーションデータの形式』 を参照してください。

## **5.7** ウェイクアップ表示

S1D13U11 は、ホスト CPU の制御なくスリープモードから LCD パネルを表示させるウェイクアップ表 示機能を持っています。この機能を使用するには、スリープモードへ遷移する前にあらかじめアクセス 手順を登録し、画像データを SDRAM に保持しておく必要があります。スリープモード中、SDRAM は セルフリフレッシュ動作しています。

スリープモードへ遷移する方法を図 5.1 に、スリープモードから復帰する方法を図 5.2 に示します。

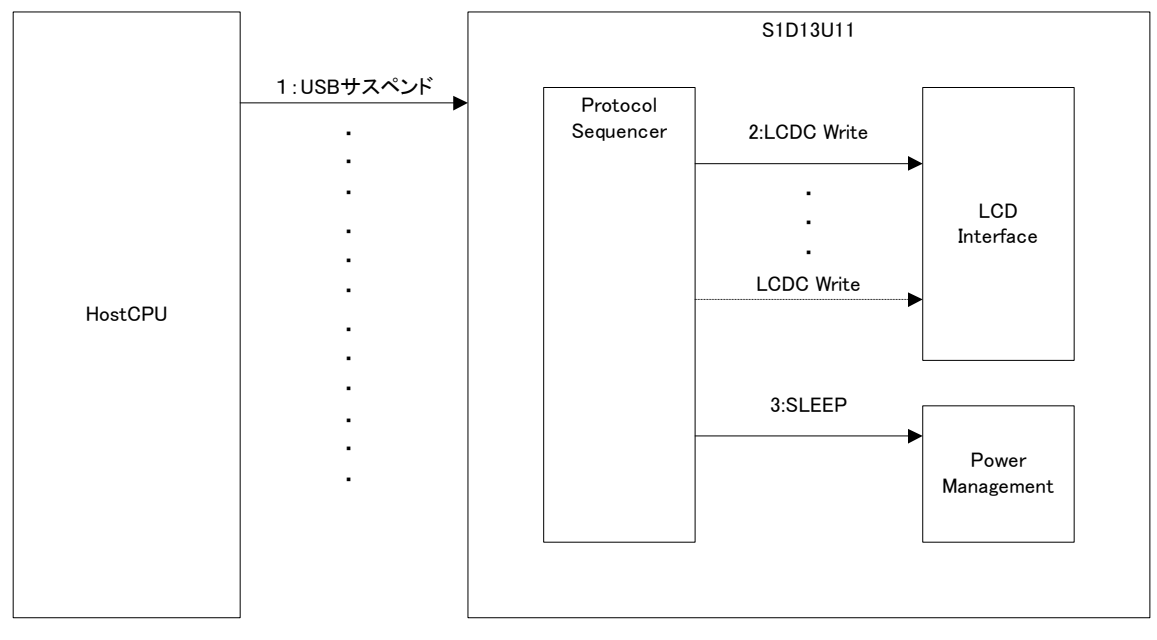

図 5.1 スリープモードへの遷移

<span id="page-11-0"></span>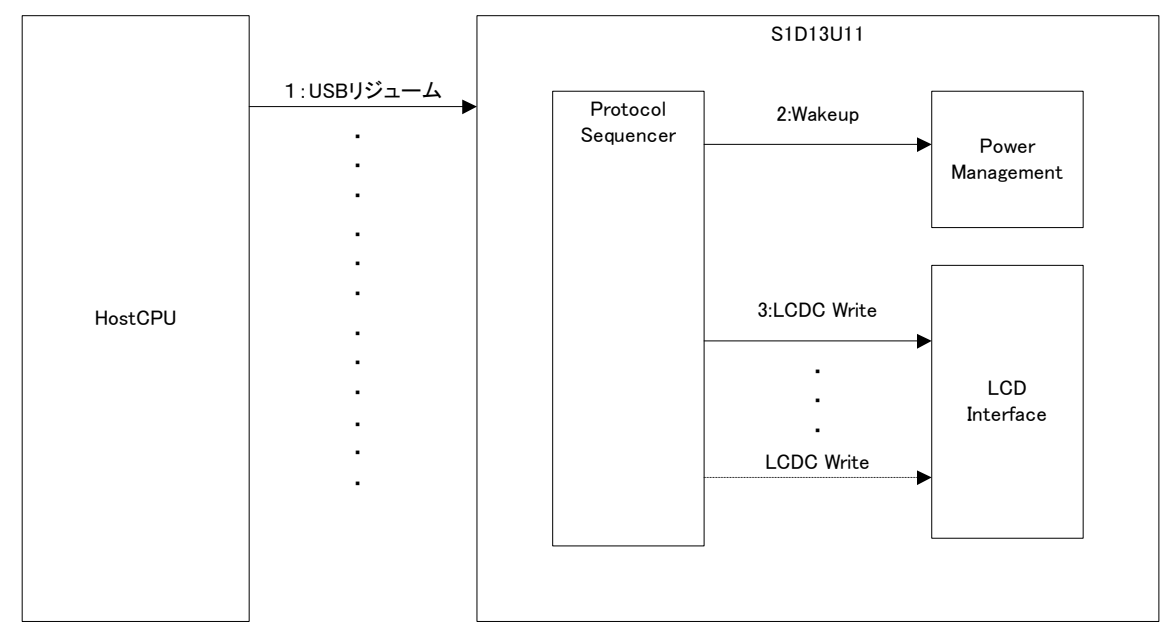

図 5.2 スリープモードからの復帰

# **5.8** パワーマネージメント

S1D13U11 は、以下の状態を検出した場合にスリープモードへ遷移します。

- USB サスペンド
- VBUS 端子="LOW"

S1D13U11 は、以下の状態を検出した場合にスリープモードから復帰します。

- USB リジューム
- VBUS 端子="High"
- USB バスリセット
- INT0 信号の変化
- INT1 信号の変化

## <span id="page-12-0"></span>**6. USB** 通信仕様

本項では、ユーザインターフェースである USB 通信仕様について説明します。

#### **6.1** エンドポイント

S1D13U11は、1ポートのUSB インターフェースを持っています。使用するエンドポイントはコントロー ル転送用のエンドポイントを含め 5 本になります。

エンドポイントの用途と一覧を、表 6.1 に示します。

|                |               | エンドポイント        | 概要               |                        |
|----------------|---------------|----------------|------------------|------------------------|
| 番号             | Dir           | タイプ            | <b>MaxPacket</b> |                        |
| 0              | <b>IN/OUT</b> | <b>CONTROL</b> | HS:64            | 標準リクエスト、ベンダーリクエスト発行用   |
|                |               |                | FS:64            |                        |
|                | <b>OUT</b>    | <b>BULK</b>    | HS:512           | コマンドおよび画像以外のデータ送信用     |
|                |               |                | FS:64            |                        |
| $\mathfrak{p}$ | IN            | <b>BULK</b>    | HS:512           | コマンドに対するステータスおよびデータ受信用 |
|                |               |                | FS:64            |                        |
|                | IN            |                | HS:512           | イベントデータ受信用             |
| 3              |               | <b>INT</b>     | FS:64            |                        |
| 4              | <b>OUT</b>    | <b>BULK</b>    | HS:512           | 画像データ送信用               |
|                |               |                | FS:64            |                        |

表 6.1 エンドポイント一覧

#### **6.2** 標準リクエスト

S1D13U11 がサポートする標準リクエストを、表 6.2 に示します。各標準リクエストの詳細は『USB 規 格』を参照してください。

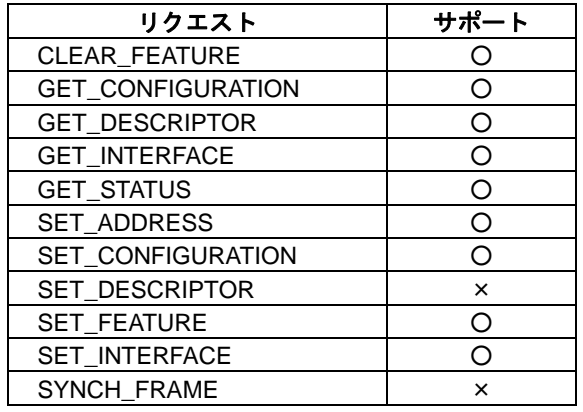

#### 表 6.2 標準リクエスト一覧

## <span id="page-13-0"></span>**6.3** ベンダーリクエスト

S1D13U11 がサポートするベンダーリクエストを、表 6.3 に示します。

表 6.3 ベンダーリクエスト

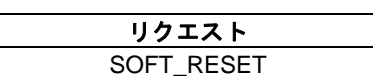

## **6.4** ディスクリプタ

S1D13U11 が使用するディスクリプタについて説明します。

#### **6.4.1 Device Descriptor**

S1D13U11 の Device Descriptor を、表 6.4 に示します。

コンフィグレーションデータのダウンロード前後で、idProduct の値は変わります。

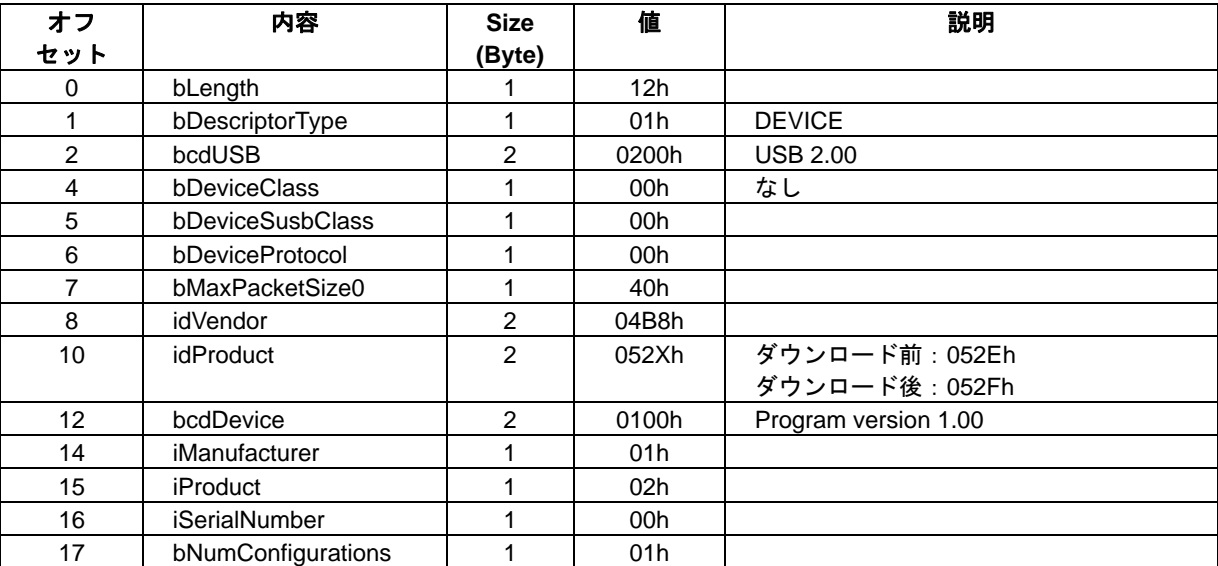

#### 表 6.4 Device Descriptor

#### <span id="page-14-0"></span>**6.4.2 Device Qualifier Descriptor**

S1D13U11 の Device Qualifier Descriptor を、表 6.5 に示します。

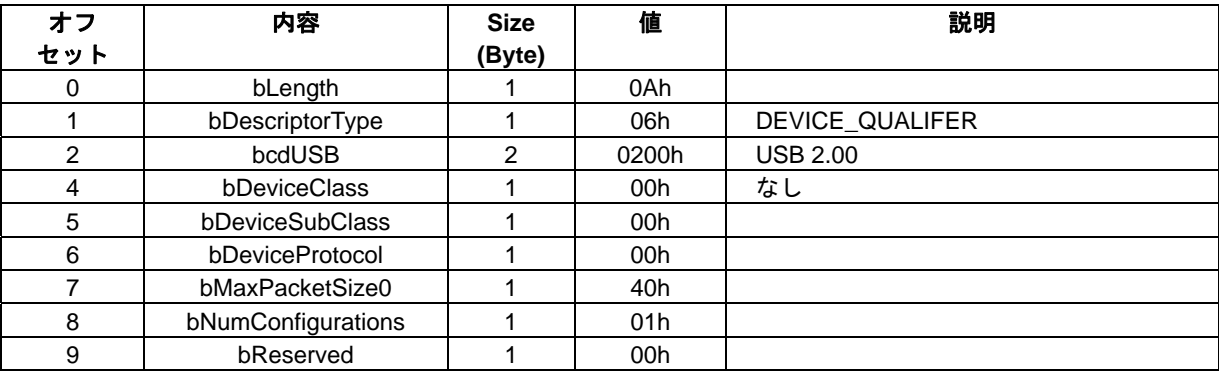

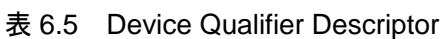

#### **6.4.3 Configuration Descriptor**

S1D13U11 の Configuration Descriptor を、表 6.6 に示します。

コンフィグレーションデータのダウンロード前後で、bmAttributes の値は変わります。

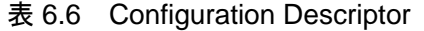

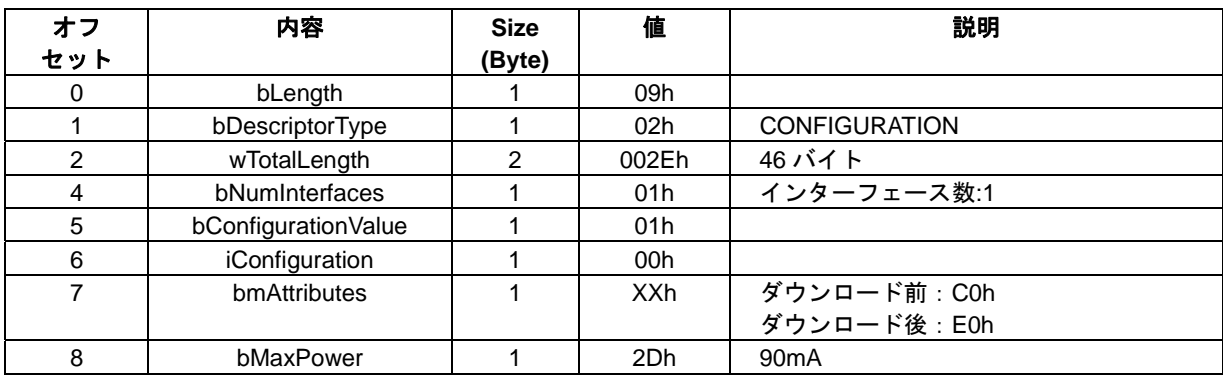

#### <span id="page-15-0"></span>**6.4.4 Interface Descriptor**

S1D13U11 の Interface Descriptor を、表 6.7 に示します。

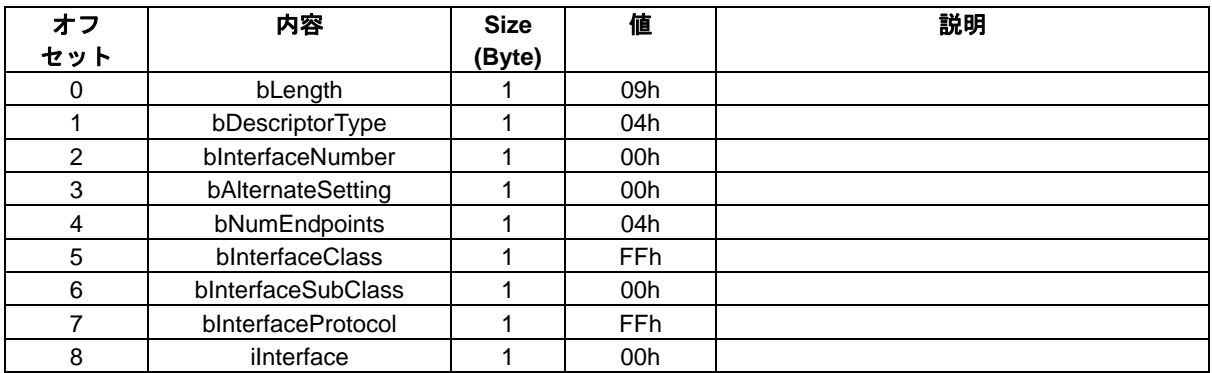

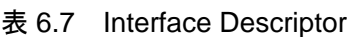

## **6.4.5 HS Endpoint Descriptor**(コマンドブロック)

S1D13U11 のコマンドブロック用 HS Endpoint Descriptor を、表 6.8 に示します。

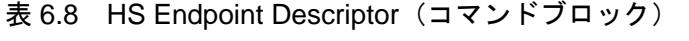

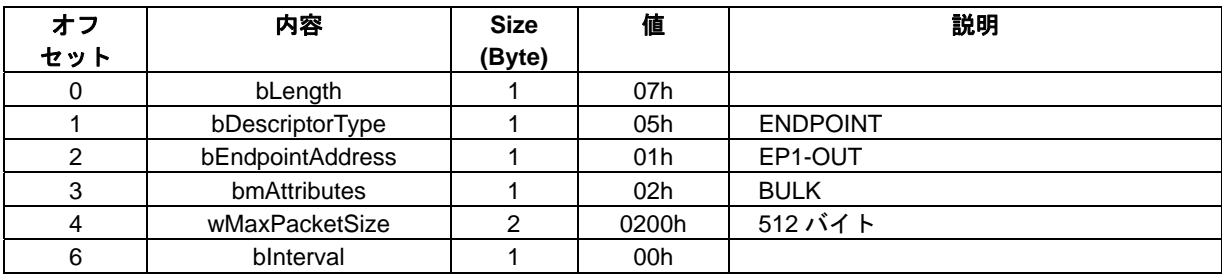

## **6.4.6 HS Endpoint Descriptor**(ステータスブロック)

S1D13U11 のステータスブロック用 HS Endpoint Descriptor を、表 6.9 に示します。

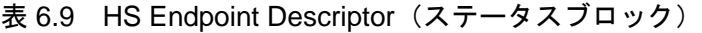

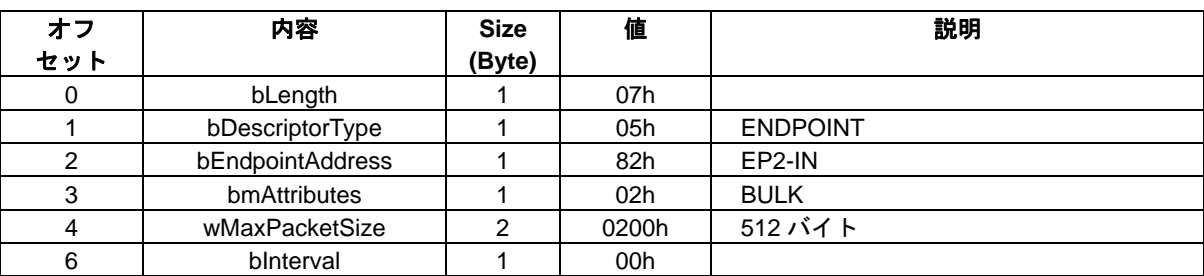

#### <span id="page-16-0"></span>**6.4.7 HS Endpoint Descriptor**(イベントブロック)

S1D13U11 のイベントブロック用 HS Endpoint Descriptor を、表 6.10 に示します。

```
表 6.10 HS Endpoint Descriptor (イベントブロック)
```
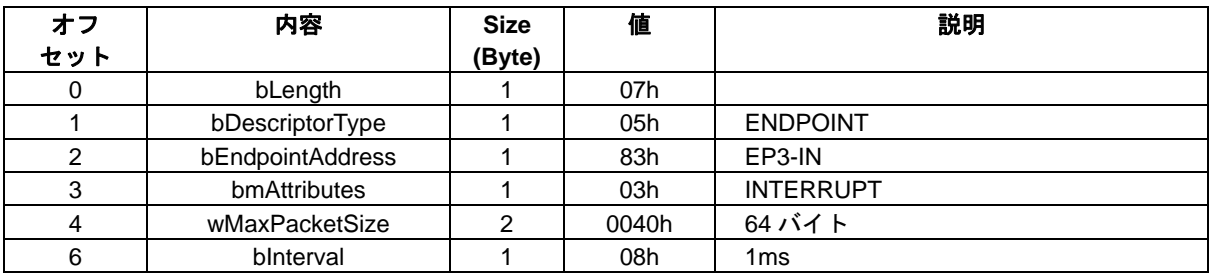

#### **6.4.8 HS Endpoint Descriptor**(画像データ転送)

S1D13U11 の画像データ転送用 HS Endpoint Descriptor を、表 6.11 に示します。

| オフ<br>セット | 内容               | <b>Size</b><br>(Byte) | 値               | 説明              |
|-----------|------------------|-----------------------|-----------------|-----------------|
|           | bLength          |                       | 07h             |                 |
|           | bDescriptorType  |                       | 05h             | <b>ENDPOINT</b> |
|           | bEndpointAddress |                       | 04h             | EP4-OUT         |
| っ         | bmAttributes     |                       | 02 <sub>h</sub> | <b>BULK</b>     |
|           | wMaxPacketSize   | 2                     | 0200h           | 512 バイト         |
|           | blnterval        |                       | 00h             |                 |

表 6.11 HS Endpoint Descriptor (画像転送用)

#### **6.4.9 FS Endpoint Descriptor**(コマンドブロック)

S1D13U11 のコマンドブロック用 FS Endpoint Descriptor を、表 6.12 に示します。

表 6.12 FS Endpoint Descriptor (コマンドブロック)

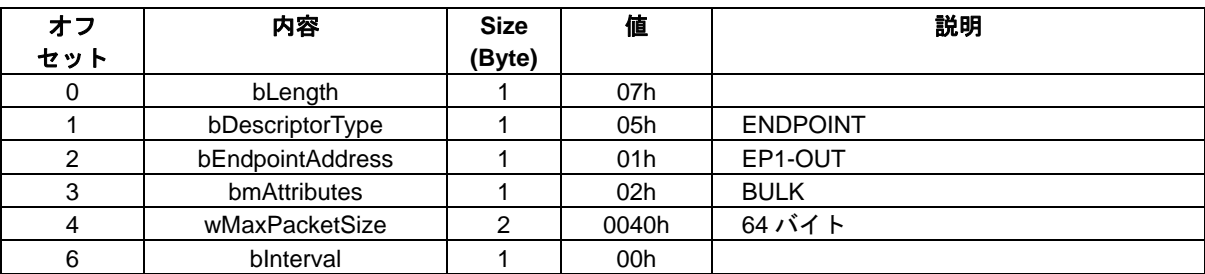

#### <span id="page-17-0"></span>**6.4.10 FS Endpoint Descriptor**(ステータスブロック)

S1D13U11 のステータスブロック用 FS Endpoint Descriptor を、表 6.13 に示します。

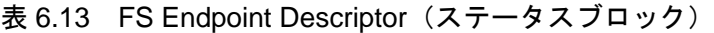

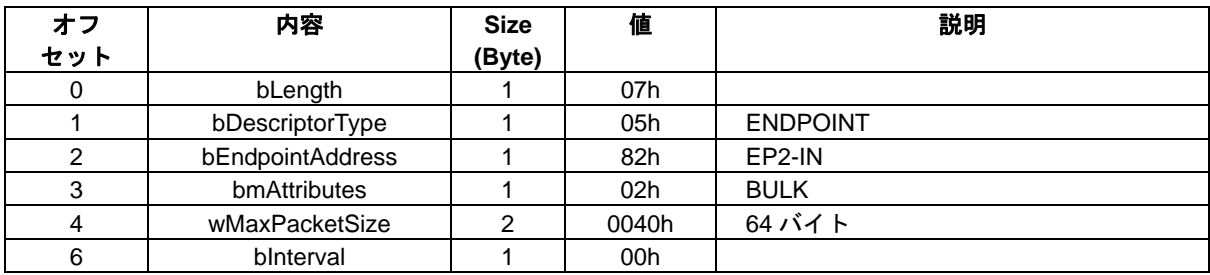

#### **6.4.11 FS Endpoint Descriptor**(イベントブロック)

S1D13U11 のイベントブロック用 FS Endpoint Descriptor を、表 6.14 に示します。

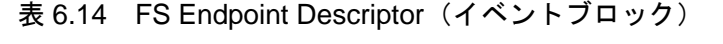

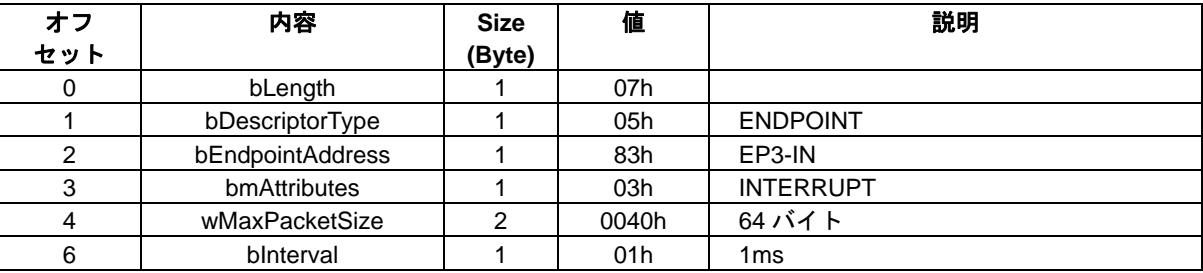

#### **6.4.12 FS Endpoint Descriptor**(画像データ転送)

S1D13U11 の画像データ転送用 FS Endpoint Descriptor を、表 6.15 に示します。

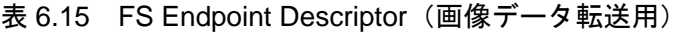

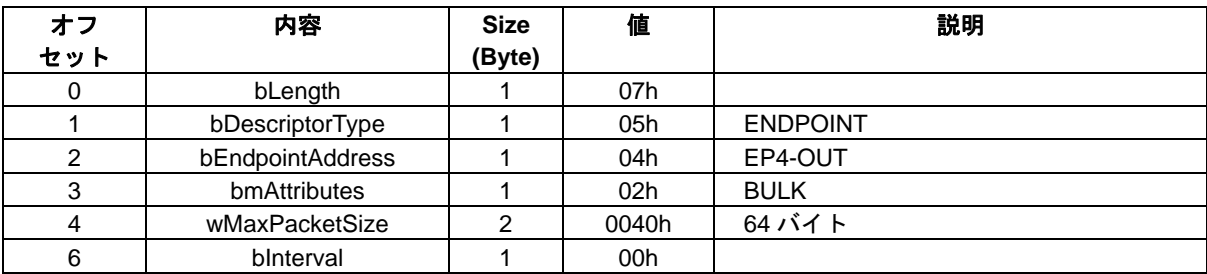

#### <span id="page-18-0"></span>**6.4.13 Other Speed Configuration Descriptor**

S1D13U11 の Other Speed Configuration Descriptor を、表 6.16 に示します。

コンフィグレーションデータのダウンロード前後で、bmAttributes の値は変わります。

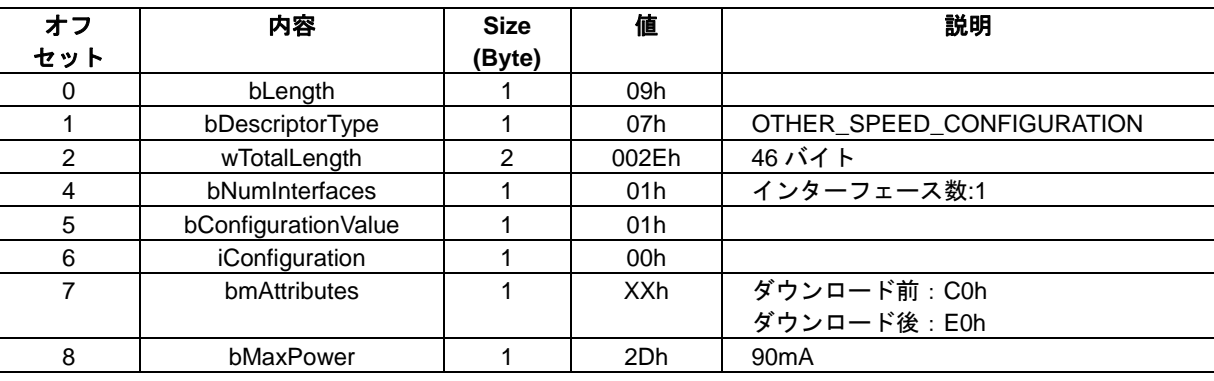

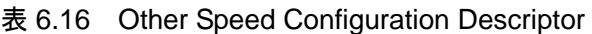

#### **6.4.14 String Language ID Descriptor**

S1D13U11 の String Language ID Descriptor を、表 6.17 に示します。

表 6.17 String Language ID Descriptor

| オフ  | 内容              | <b>Size</b> | 値    | 説明              |
|-----|-----------------|-------------|------|-----------------|
| セット |                 | (Byte)      |      |                 |
|     | bLength         |             | 04h  |                 |
|     | bDescriptorType |             | 03h  | <b>STRING</b>   |
|     | bString         |             | 0409 | Language ID(US) |

#### **6.4.15 String Descriptor**

S1D13U11 の String Descriptor を、表 6.18 および表 6.19 に示します。

```
表 6.18 String Descriptor (Index1)
```

| オフ<br>セット | 内容              | <b>Size</b><br>(Byte) | 値   | 説明                   |
|-----------|-----------------|-----------------------|-----|----------------------|
|           | bLength         |                       | 0Ch |                      |
|           | bDescriptorType |                       | 03h | <b>STRING</b>        |
|           | bString         | 10                    | -   | "EPSON"を UNICODE で記載 |

表 6.19 String Descriptor (Index2)

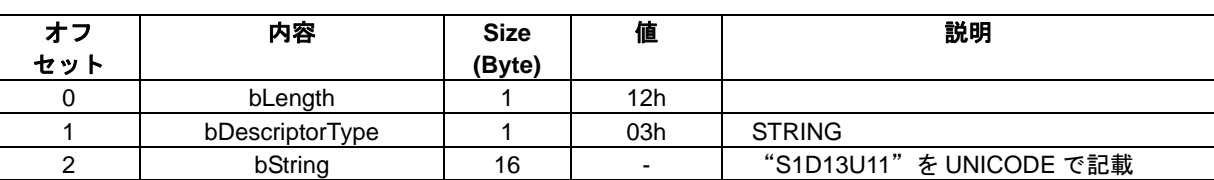

## <span id="page-19-0"></span>**7.** 制御手順

本項では、S1D13U11 の制御手順についてコマンド名とイベント名を使って説明します。たとえば、コ マンド名 "CFG\_DOWNLOAD" (FEh) は、コマンド名称 "CFG\_DOWNLOAD" とコマンドコードであ る(FEh)を意味しています。コマンドの詳細は、『10. コマンド説明』を参照してください。

同様に、イベント名"LCDC\_EVENT"(00h)は、イベント名称"LCDC\_EVENT"とイベントコードで ある(00h)を意味しています。イベントの詳細は、『11. イベント説明』を参照してください。

## **7.1** リセット

S1D13U11 は、以下のリセット機能を持っています。

- ハードウェアリセット
- ソフトウェアリセット
- USB バスリセット

ハードウェアリセットは、S1D13U11 の RESET#端子を使用します。ハードウェアリセット後は、初期 状態になります。

ソフトウェアリセットは、ベンダーリクエストを送信することで、S1D13U11 をリセットします。ソフ トウェアリセット後の状態は、ハードウェアリセットと同じになります。

USB バスリセットは、USB 規格に準拠したリセット方法になります。USB バスリセット後は、エニュ メレーションする前の状態になります。なお、ダウンロードされたコンフィギュレーションデータはそ のまま有効です。

| 項目           | ハードウェアリセット | ソフトウェアリセット | USB パスリセット  |
|--------------|------------|------------|-------------|
| リセット手段       | RESET#端子   | コマンド       | USB バスの状態   |
| リセット後の状態     | ハードウェアリセット | ハードウェアリセット | USB 以外は状態維持 |
| USB 接続       | 切断         | 切断         | 切断          |
| LCD インターフェース | 初期化        | 初期化        | 状態維持        |
| I/O インターフェース | 初期化        | 初期化        | 状態維持        |

表 7.1 リセット範囲

#### <span id="page-20-0"></span>**7.2** 初期化

S1D13U11 の初期化手順は、以下の状態により異なります。

- シリアルフラッシュ ROM を使用しない場合
- シリアルフラッシュ ROM を使用する場合

S1D13U11 はハードウェアリセット後に、シリアルフラッシュ ROM の先頭アドレスからアスキーコー ド 53, 31, 44, 31, 33, 55, 31, 31(S1D13U11 を示す)をリードすることにより、シリアルフラッシュ ROM を使用すると判断します。この場合、コンフィグレーションデータはシリアルフラッシュ ROM から自 動ダウンロードされるため、ホスト CPU からのコンフィグレーションデータのダウンロードはしませ  $h_{\circ}$ 

#### **7.2.1** シリアルフラッシュ **ROM** 使用しない

シリアルフラッシュ ROM を使用しない場合は、図 7.1 に示すフローに従って初期化してください。 "USB ケーブル接続"は、USB 常時接続の場合は不要になります。

"CFG\_SWITCH"(FFh)コマンド送信後、S1D13U11 との USB 接続は自動的に切断されます。

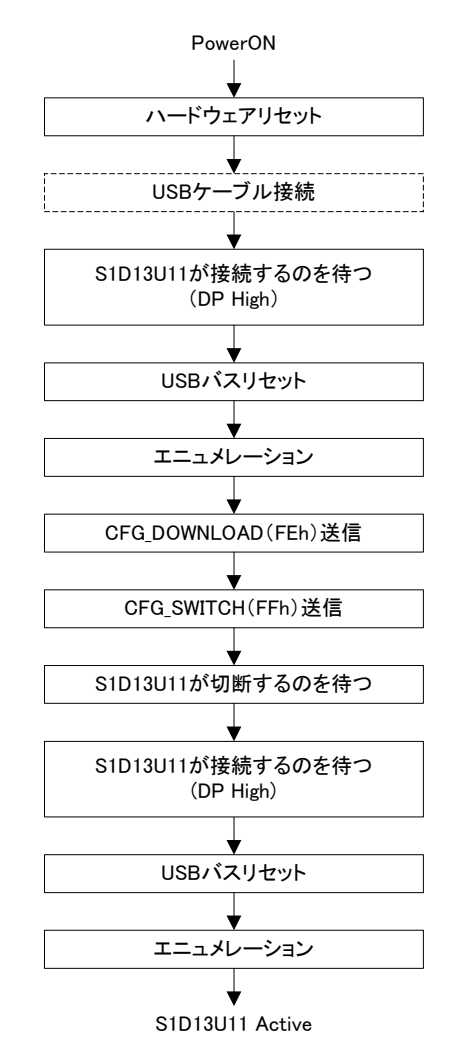

図 7.1 初期化フロー(シリアルフラッシュ ROM を使用しない場合)

#### <span id="page-21-0"></span>**7.2.2** シリアルフラッシュ **ROM** 使用する

シリアルフラッシュ ROM を使用する場合は、図 7.2 に示すフローに従って初期化してください。 "USB ケーブル接続"は、USB 常時接続の場合は不要になります。

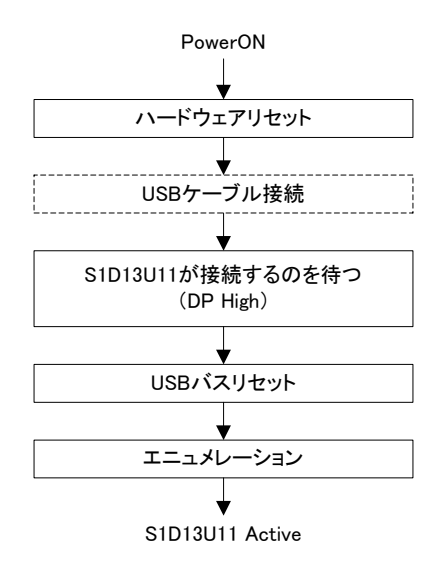

図 7.2 初期化フロー(シリアルフラッシュ ROM を使用する場合)

## <span id="page-22-0"></span>**7.3 LCD** インターフェース

本項では、以下の LCD インターフェース制御手順を説明します。

- レジスタアクセス
- 初期設定
- 画像データ転送
- 割り込み処理

#### **7.3.1** レジスタアクセス

LCD インターフェースのレジスタは、図 7.3 および図 7.4 に示すフローに従って制御してください。

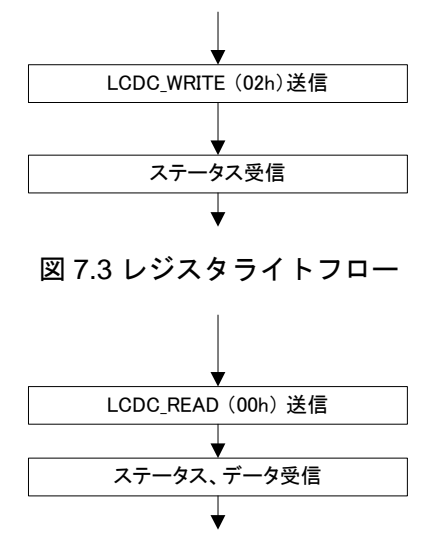

図 7.4 レジスタリードフロー

#### **7.3.2** 初期設定

LCD インターフェースの初期設定は、システム構成に応じた設定値をレジスタへライトすることで行 います。レジスタとその制御手順の詳細は、『S1D13U11 ハードウェアテクニカルマニュアル』を参照 してください。

#### <span id="page-23-0"></span>**7.3.3** 画像データ転送

画像データ転送は、図 7.5 に示すフローに従って制御してください。

"LCD\_WRITE"(02h)コマンド送信および"ステータス受信"は、LCD インターフェースの設定変更 が必要な場合のみ実行してください。

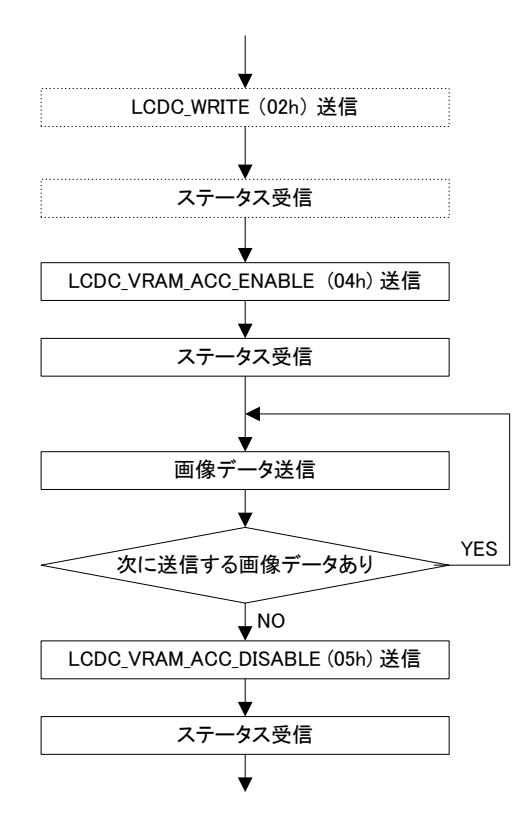

図 7.5 画像データ転送フロー

### <span id="page-24-0"></span>**7.3.4** 割り込み処理

LCD インターフェースの割り込み処理は、図 7.6 に示すフローに従って制御してください。

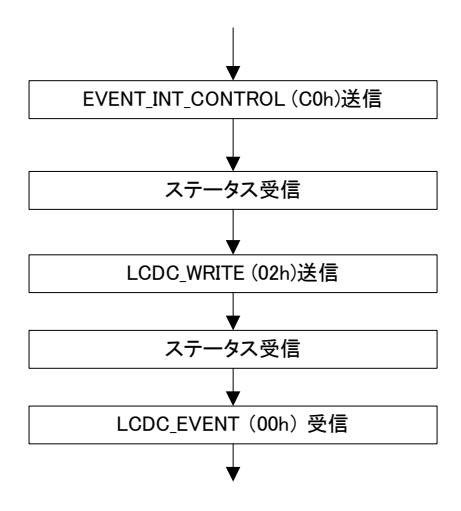

図 7.6 割り込み処理フロー

# <span id="page-25-0"></span>**7.4 I/O** インターフェース

本項では、以下の I/O インターフェースの制御手順を説明します。

- GPIO 初期化
- GPIO 入力データリード
- GPIO 出力データライト
- キースキャン
- I2C
- SPI
- SPI シーケンス制御
- ブザー

#### **7.4.1 GPIO** 初期化

GPIO は、図 7.7 に示すフローに従って初期化してください。 GPIO を初期設定値で使用する場合は、初期化は必要ありません。

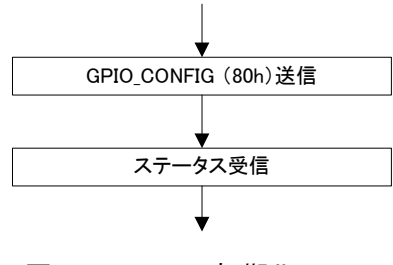

図 7.7 GPIO 初期化フロー

#### <span id="page-26-0"></span>**7.4.2 GPIO** 入力データリード

GPIO 入力データのリードは、コマンドによるリードとイベント受信によるリードの 2 種類あります。 コマンドによるリードは、図 7.8 に示すフローに従って制御してください。

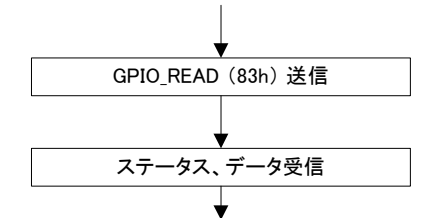

図 7.8 コマンドによるリードフロー

"GPI\_EVENT"(80h) イベント受信は、GPIO の入力に変化があった場合のみ受信します。イベント受 信によるリードは、図 7.9 に示すフローに従って制御してください。

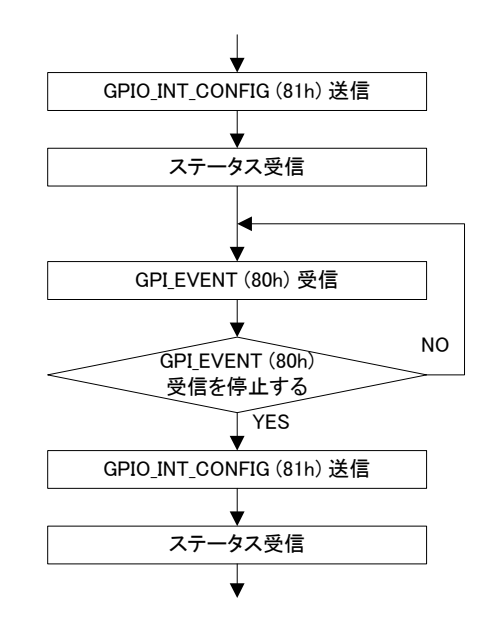

図 7.9 イベント受信によるリードフロー

#### <span id="page-27-0"></span>**7.4.3 GPIO** 出力データライト

GPIO 出力データのライトは、図 7.10 に示すフローに従って制御してください。

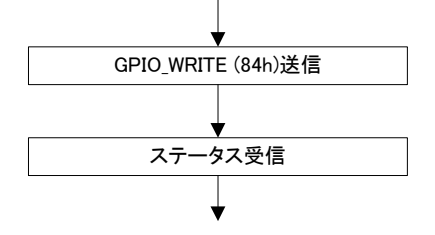

図 7.10 GPIO 出力データライトフロー

#### **7.4.4** キースキャン

キースキャンは、図 7.11 に示すフローに従って制御してください。 "GPIO 初期化"については、『7.4.1 GPIO 初期化』を参照してください。

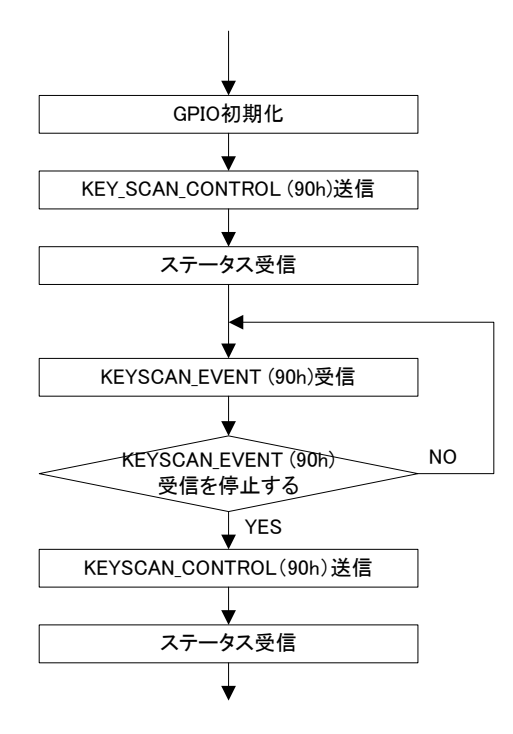

図 7.11 キースキャン制御フロー

#### <span id="page-28-0"></span>**7.4.5 I2C**

I2C は、図 7.12 に示すフローに従って制御してください。

"I2C\_CONFIG"(20h) コマンド送信および"ステータス受信"は、初期値で使用する場合は不要です。

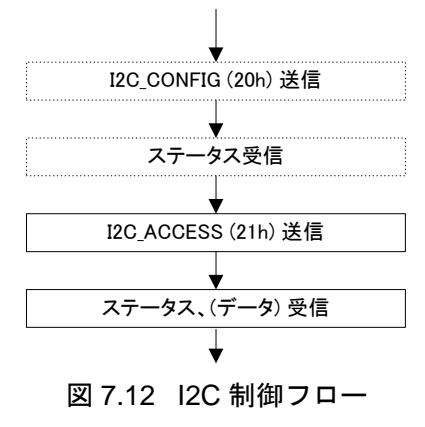

#### **7.4.6 SPI**

SPI は、図 7.13 に示すフローに従って制御してください。

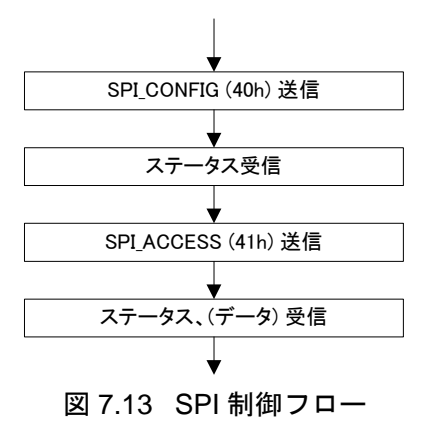

#### <span id="page-29-0"></span>**7.4.7 SPI** シーケンス制御

SPI シーケンス制御は、図 7.14 に示すフローに従って制御してください。

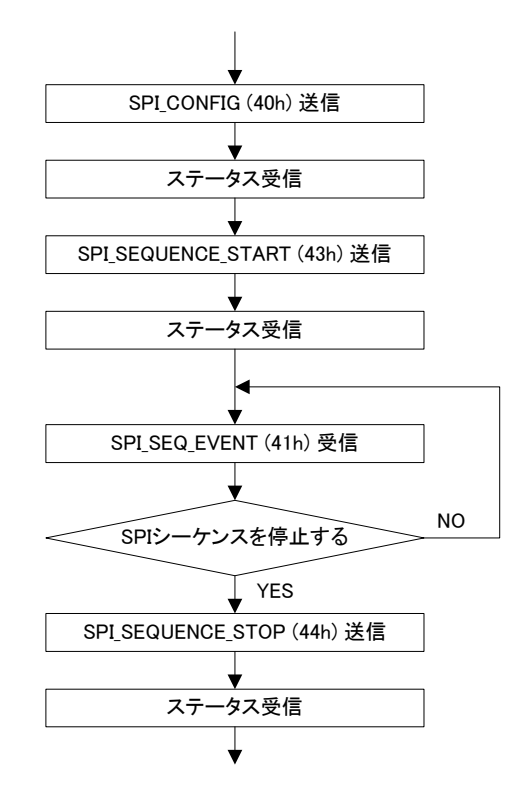

図 7.14 SPI シーケンス制御フロー

#### **7.4.8** ブザー

ブザーは、図 7.15 に示すフローに従って制御してください。

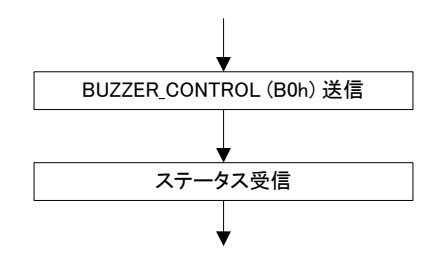

図 7.15 ブザー制御フロー

## <span id="page-30-0"></span>**7.5** パワーマネージメント

本項では、パワーマネージメントの制御手順について説明します。

#### **7.5.1** スリープモードへの遷移

スリープモードへの遷移は、図 7.16 に示すフローに従って制御してください。

"S1D13U11 の初期化"については、『7.2 初期化』を参照してください。

"LCDC\_WAKEUP\_ON\_CONFIG"(06h)コマンド送信は、ウェイクアップ表示機能を使用する場合に 必要です。"EVENT\_INT\_CONTROL"(C0h) コマンド送信は、リモートウェイクアップを使用する場 合に必要です。

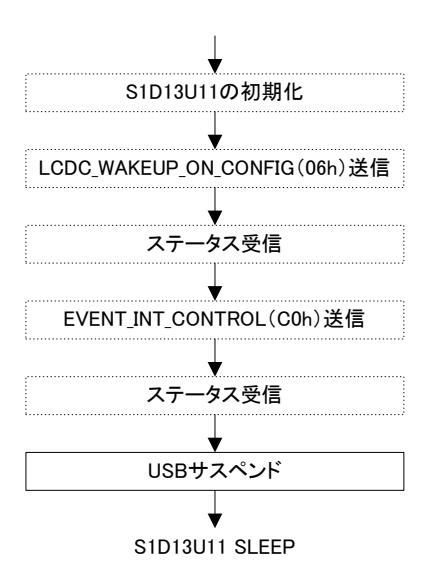

図 7.16 スリープモード遷移フロー

#### <span id="page-31-0"></span>**7.5.2** スリープモードからの復帰

スリープモードからの復帰方法には、USB リジュームと INT0/INT1 入力変化の 2 種類があります。 USB リジュームによる復帰は、図 7.17 に示すフローに従って制御してください。

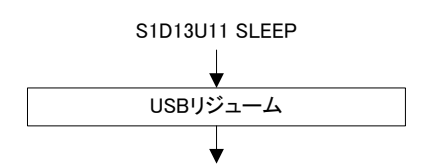

図 7.17 スリープモード復帰フロー (USB リジューム)

INT0/INT1 入力変化による復帰は、図 7.18 に示すフローに従って制御してください。

"INT0/INT1 入力変化"は、外部からの操作になります。ウェイクアップキー入力(INT1)、タッチス クリーン入力(INT0)が該当します。

ウェイクアップキー入力 (INT1)の場合は、"WAKEUP EVENT "(81h) イベントを受信します。タッチ スクリーン入力 (INTO) の場合は、"SPI\_INT\_EVENT" (40h)イベントまたは "SPI\_SEQ\_EVENT" (41h) イベントを受信します。

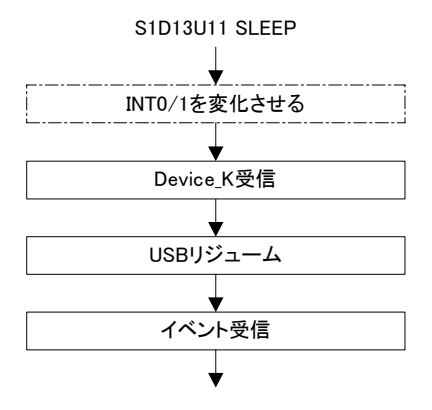

図 7.18 スリープモード復帰フロー (INT0/INT1 入力変化)

# <span id="page-32-0"></span>**8.** ベンダープロトコル

本項では、S1D13U11 のベンダープロトコルについて説明します。

## **8.1** 基本仕様

ベンダープロトコルの基本仕様は、以下の通りです。

- ホスト CPU は、S1D13U11 ヘコマンドブロック (コマンドと付随するデータ) を送信します。
- S1D13U11 は、コマンドの実行を終了すると、ホスト CPU ヘステータスブロック (ステータスと 付随するデータ)を送信します。
- ホスト CPU は、ステータスブロックを受信するまで次のコマンドブロックを送信することはでき ません。
- S1D13U11 は、ホスト CPU へイベントブロック(イベントと付随するデータ)を送信します。
- ホスト CPU は、S1D13U11 へ LCD パネルの画像データを送信します。

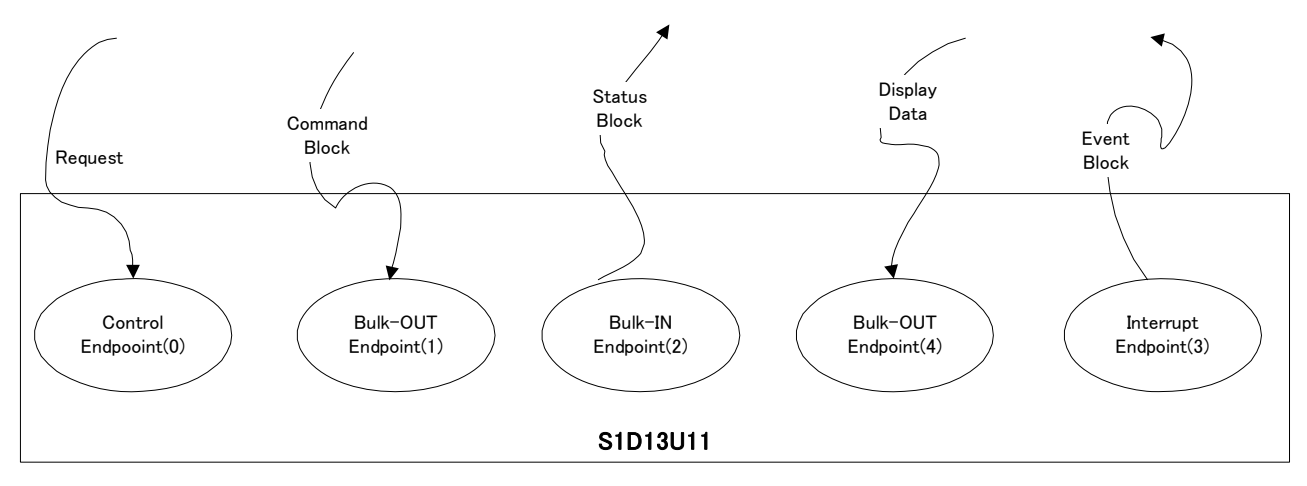

図 8.1 ベンダープロトコル基本仕様

## <span id="page-33-0"></span>**8.2** コマンドブロック

コマンドブロックは、コマンドと付随するデータで構成されます。

コマンドブロックのサイズは、1040 バイト以内にする必要があります。ただし、"CFG\_DOWNLOAD" (FEh)コマンドに限り、1040 バイト以上のデータを送信することができます。

コマンドブロックを、表 8.1 に示します。

表 8.1 コマンドブロック

|          |              | bCBWCB      |  |         |  |  |  |  |  |  |
|----------|--------------|-------------|--|---------|--|--|--|--|--|--|
|          |              |             |  | bCBWTag |  |  |  |  |  |  |
|          |              |             |  |         |  |  |  |  |  |  |
|          | wCBWReserved |             |  |         |  |  |  |  |  |  |
| $4 - 15$ | Parameter    |             |  |         |  |  |  |  |  |  |
| $16-n$   |              | $Data[0-x]$ |  |         |  |  |  |  |  |  |

• bCBWCB

コマンドコードです。各コマンドコードの詳細は、『表 8.2 コマンドコード一覧』を参照してくだ さい。

• bCBWTag

コマンドブロックタグです。コマンドブロックとステータスブロックを関連付けするために存在し ます。ホスト CPU が任意の値を指定します。

- wCBWReserved 将来のための予約用です。"0000h"を指定します。
- Parameter コマンドパラメータを指定します。各コマンドパラメータの値は、『10 コマンド説明』を参照して ください。
- Data

データの領域です。存在しない場合もあります。

| コマンドコード                | 値                | 分類           | 概要                                |
|------------------------|------------------|--------------|-----------------------------------|
| <b>CFG GETINFO</b>     | FDh              | 構成設定         | バージョン情報などを取得します。                  |
| CFG DOWNLOAD           | FEh              | 構成設定         | コンフィグレーションデータをダウンロード<br>します。      |
| CFG SWITCH             | FFh              | 構成設定         | ダウンロード後のコンフィグレーションデー<br>タを有効にします。 |
| <b>LCDC READ</b>       | 00h              | LCD 制御       | LCD インターフェースレジスタからデータを<br>リードします。 |
| <b>LCDC WRITE</b>      | 02h              | LCD 制御       | LCD インターフェースレジスタヘデータをラ<br>イトします。  |
| LCDC VRAM ACC ENABLE   | 04h              | LCD 制御       | 画像データ転送を有効にします。                   |
| LCDC VRAM ACC DISABLE  | 05h              | LCD 制御       | 画像データ転送を無効にします。                   |
| LCDC_WAKEUP_ON_CONFIG  | 06h              | LCD 制御       | ウェイクアップ表示機能の制御手順を登録し<br>ます。       |
| I2C_CONFIG             | 20h              | I2C 制御       | I2Cの構成を設定します。                     |
| I2C ACCESS             | 21h              | I2C 制御       | I2C デバイスに対してデータのリード/ライ<br>トをします。  |
| <b>SPI CONFIG</b>      | 40h              | SPI 制御       | SPIの構成を設定します。                     |
| SPI ACCESS             | 41h              | SPI 制御       | SPI デバイスに対してデータのリード/ライ<br>トをします。  |
| SPI_SEQUENCE_START     | 43h              | SPI 制御       | SPI シーケンス制御手順の登録と制御を開始<br>します。    |
| SPI_SEQUENCE_STOP      | 44h              | SPI 制御       | SPIシーケンス制御を停止します。                 |
| <b>GPIO CONFIG</b>     | 80h              | GPIO 制御      | GPIO の構成を設定します。                   |
| <b>GPIO INT CONFIG</b> | 81h              | GPIO 制御      | GPIO割り込みを設定します。                   |
| GPIO_INT_CONTROL       | 82h              | GPIO 制御      | GPIO EVENT の制御をします。               |
| <b>GPIO READ</b>       | 83h              | GPIO 制御      | GPIOの入力データをリードします。                |
| <b>GPIO WRITE</b>      | 84h              | GPIO 制御      | GPIO の出力データをライトします。               |
| KEYSCAN_CONTROL        | 90h              | キース<br>キャン制御 | キースキャンの制御をします。                    |
| <b>KEYSCAN_READ</b>    | 91h              | キース<br>キャン制御 | キースキャンのデータをリードします。                |
| <b>BUZZER CONTROL</b>  | B <sub>0</sub> h | ブザー制御        | ブザーを鳴動させます。                       |
| EVENT INT CONTROL      | C <sub>0</sub>   | イベント<br>制御   | イベント通知を制御します。                     |

表 8.2 コマンドコード一覧

## <span id="page-35-0"></span>**8.3** ステータスブロック

ステータスブロックは、ステータスと付随するデータで構成されます。 ステータスブロックを、表 8.3 に示します。

表 8.3 ステータスブロック

|         |             | bCSWStatus   |  |  |  |  |  |  |  |  |
|---------|-------------|--------------|--|--|--|--|--|--|--|--|
|         |             | bCSWTag      |  |  |  |  |  |  |  |  |
|         |             | wCSWReserved |  |  |  |  |  |  |  |  |
|         |             |              |  |  |  |  |  |  |  |  |
| $4 - 7$ | Parameter   |              |  |  |  |  |  |  |  |  |
| $8 - n$ | $Data[0-x]$ |              |  |  |  |  |  |  |  |  |

#### • bCSWStatus

ステータスコードです。各ステータスコードの詳細は、『表 8.4 ステータスコード一覧』を参照し てください。

• bCSWTag

ステータスブロックタグです。コマンドブロックとステータスブロックを関連付けするために存在 します。コマンドブロックタグ bCBWTag と同じ値が入ります。 ただし、bCSWStatus のステータスコードが、"PROTOCOL\_ERROR"の場合は、必ず"FFh"にな

- ります。 • wCSWReserved 将来のための予約用です。"0000h"が入ります。
- Parameter ステータスパラメータが入ります。各ステータスパラメータの値は、『10 コマンド説明』を参照し てください。
- Data

データ領域です。存在しない場合もあります。

| ステータスコード         | 値    | 概要                                                                                             |
|------------------|------|------------------------------------------------------------------------------------------------|
| <b>SUCCESS</b>   | 00h  | コマンドが正常終了したことを示します。                                                                            |
| INVALID PARAM    | 01h  | コマンドブロックのパラメータにエラーがあったことを示します。                                                                 |
| <b>CMD ERROR</b> | 02h  | 以下のエラーがあったことを示します。<br>コマンドが何らかの理由でエラーになった場合<br>サポートしていないコマンドを受信した場合                            |
| PROTOCOL ERROR   | FFh. | 以下のエラーがあったことを示します。<br>コマンドブロック長が 16 バイト未満の場合<br>コマンドブロックのパラメータで指定したデータ数と実際に送信<br>したデータ数が不一致の場合 |

表 8.4 ステータスコード一覧
# **8.4** イベントブロック

イベントブロックは、イベントと付随するデータから構成されます。 イベントブロックを、表 8.5 に示します。

表 8.5 イベントブロック

|     | bEventType     |  |             |  |  |  |  |  |  |  |
|-----|----------------|--|-------------|--|--|--|--|--|--|--|
|     | bEventReserved |  |             |  |  |  |  |  |  |  |
|     |                |  |             |  |  |  |  |  |  |  |
|     | wLength        |  |             |  |  |  |  |  |  |  |
| 4-n |                |  | $Data[0-x]$ |  |  |  |  |  |  |  |

- bEventType イベントコードです。各イベントコードの詳細は、『表 8.6 イベントコード一覧』を参照してくだ
- さい。 • bEventReserved 将来のための予約用です。"00h"が入ります。
- wLength データ領域の有効バイト数が入ります。
- Data データ領域です。存在しない場合もあります。

| イベントコード              | 値               | 概要                                 |
|----------------------|-----------------|------------------------------------|
| LCDC_EVENT           | 00h             | LCD インターフェース割り込みが発生したことを示します。      |
| SPI_INT_EVENT        | 40h             | SPI の割り込み端子 (INTO) に変化があったことを示します。 |
| SPI SEQ EVENT        | 41 <sub>h</sub> | SPI シーケンスが終了したことを示します。             |
| <b>GPI EVENT</b>     | 80h             | GPIO 端子の入力に変化があったことを示します。          |
| <b>WAKEUP EVENT</b>  | 81h             | ウェイクアップキー端子 (INT1)に変化があったことを示します。  |
| <b>KEYSCAN_EVENT</b> | 90h             | キースキャンデータに変化があったことを示します。           |

表 8.6 イベントコード一覧

### **8.5** 注意事項

- 本プロトコルのデータは、特記なき場合はリトルエンディアンになります。
- イベントブロックは、10 イベントを超えるとそれ以降のイベントはエンドポイントに入らず消失 します。そのため、ホスト CPU は、イベントを定期的にリードする必要があります。

# **9.** ベンダーリクエスト

本項では、S1D13U11 がサポートするベンダーリクエストについて説明します。

# **9.1 SOFT\_RESET**

ソフトウェアリセットのコマンドにより、S1D13U11 を初期化します。

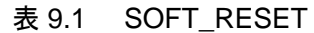

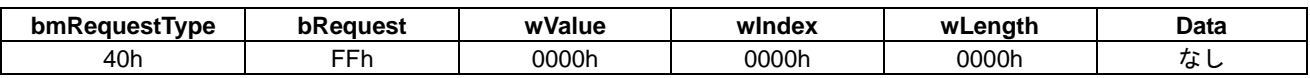

#### • 機能説明

S1D13U11 をリセットします。 本リクエストは、コントロール転送のステータスステージが終了してからリセット処理が実行され ます。実行後は USB 接続も初期化されますので、再度 USB 接続処理が必要になります。 ソフトウェアリセットの詳細は、『7.1 リセット』を参照してください。

# **10.** コマンド説明

本項では、S1D13U11 のコマンドの詳細について説明します。

# **10.1 CFG\_GETINFO**

S1D13U11 のバージョン情報などを取得します。 コマンドを表 10.1 に、ステータスを表 10.2 に示します。

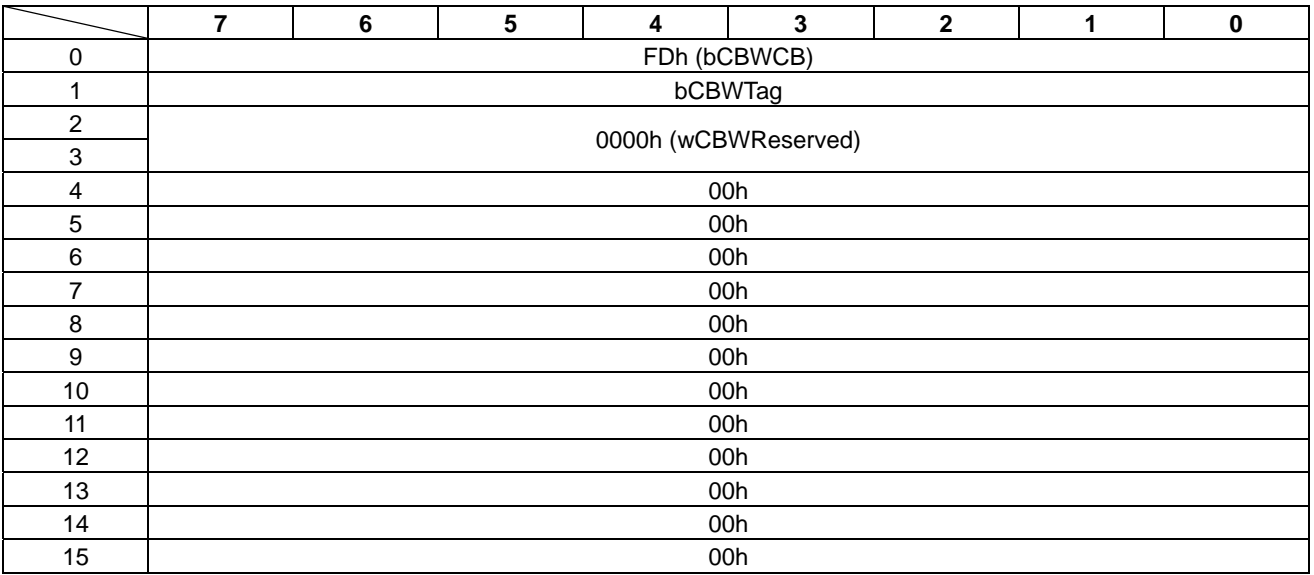

### 表 10.1 CFG\_GETINFO コマンド

#### 表 10.2 CFG GETINFO ステータス

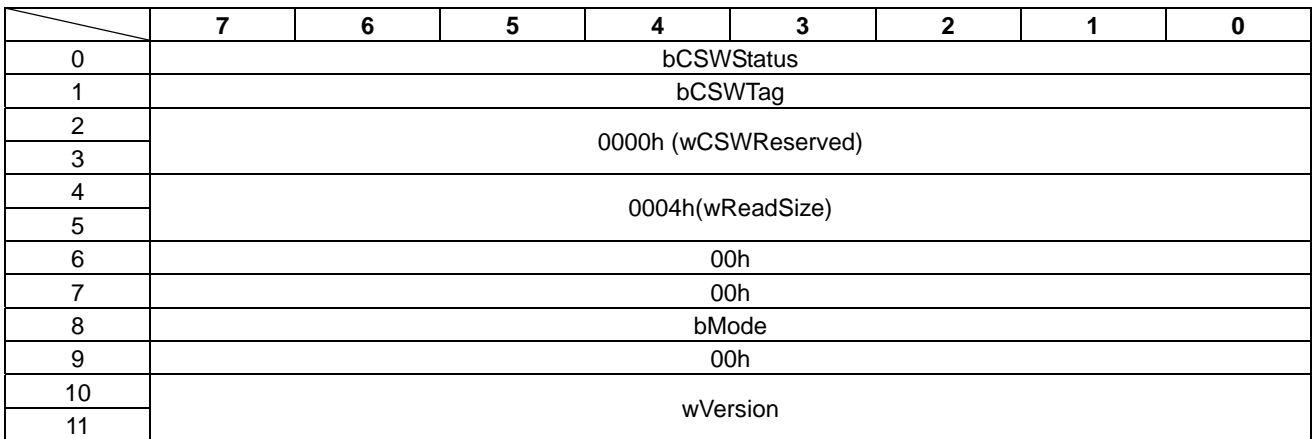

#### • bCSWStatus

本コマンドに対するステータスを以下に示します。

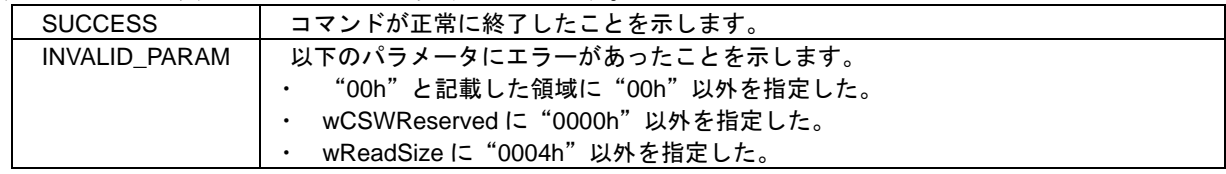

### • bMode

ダウンロードしたコンフィグレーションデータの状況を示します。

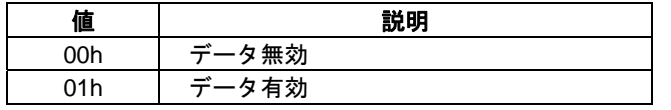

#### • wVersion

バージョン番号を BCD コードで示します。バージョン番号の内容は、bMode の値により異なりま す。

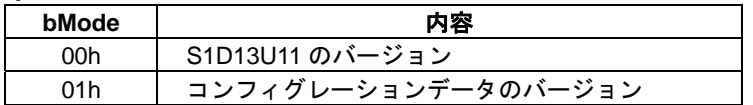

### **10.2 CFG\_DOWNLOAD**

コンフィグレーションデータを S1D13U11 の内蔵 SRAM へダウンロードします。コンフィグレーショ ンデータの内容については、『Appendix-A コンフィグレーションデータ』を参照してください。 コンフィグレーションデータのサイズは、96K バイト固定です。"CNF\_SWITCH"(FFh) コマンドにて コンフィグレーションデータを有効にしている場合は、本コマンドは使用できません。 コマンドを表 10.3 に、ステータスを表 10.4 に示します。

|                           | 7 | 6 | 5 | 4                    | 3 | $\mathbf{2}$ | 1 | 0 |
|---------------------------|---|---|---|----------------------|---|--------------|---|---|
| $\pmb{0}$                 |   |   |   | FEh (bCBWCB)         |   |              |   |   |
| 1                         |   |   |   | bCBWTag              |   |              |   |   |
| $\overline{c}$            |   |   |   | 0000h (wCBWReserved) |   |              |   |   |
| $\ensuremath{\mathsf{3}}$ |   |   |   |                      |   |              |   |   |
| $\overline{4}$            |   |   |   |                      |   |              |   |   |
| $\mathbf 5$               |   |   |   | 00000000h (dwOffset) |   |              |   |   |
| $\,6$                     |   |   |   |                      |   |              |   |   |
| $\overline{7}$            |   |   |   |                      |   |              |   |   |
| $\bf 8$                   |   |   |   |                      |   |              |   |   |
| $\boldsymbol{9}$          |   |   |   | 00018000h (dwSize)   |   |              |   |   |
| 10 <sup>1</sup>           |   |   |   |                      |   |              |   |   |
| 11                        |   |   |   |                      |   |              |   |   |
| 12                        |   |   |   | 00h                  |   |              |   |   |
| 13                        |   |   |   | 00h                  |   |              |   |   |
| 14                        |   |   |   | 00h                  |   |              |   |   |
| 15                        |   |   |   | 00h                  |   |              |   |   |
| 16                        |   |   |   | CFG_data[0]          |   |              |   |   |
| ٠                         |   |   |   | ٠                    |   |              |   |   |
|                           |   |   |   |                      |   |              |   |   |
| ٠                         |   |   |   | ٠                    |   |              |   |   |
| n                         |   |   |   | CFG_data[x]          |   |              |   |   |

表 10.3 CFG DOWNLOAD コマンド

- dwOffset コンフィグレーションデータのオフセット値を指定します。 S1D13U11 では、"00000000h"を指定します。
- dwSize コンフィグレーションデータのデータサイズを指定します。 S1D13U11 では、"00018000h"を指定します。
- CFG\_data コンフィグレーションデータのデータ領域です。

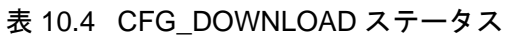

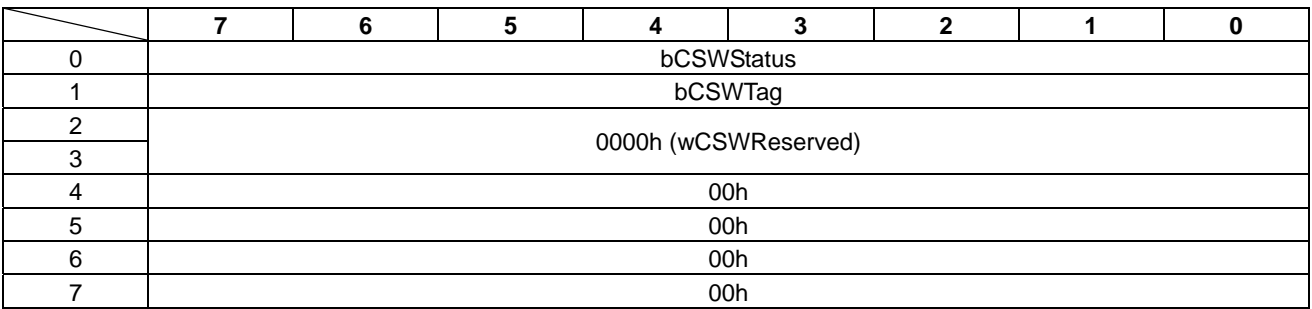

#### • bCSWStatus

。<br>本<u>コマンドに対するステータスを以下に示します。</u>

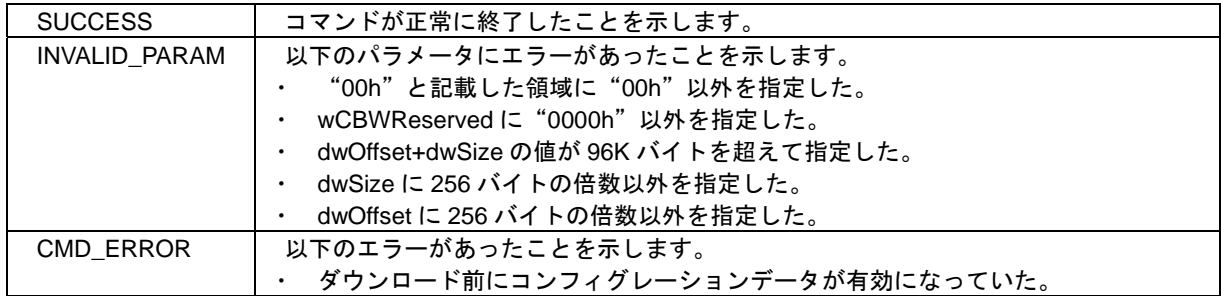

# **10.3 CFG\_SWITCH**

ダウンロードしたコンフィグレーションデータを有効にします。

本コマンドを実行すると S1D13U11 のプロトコルシーケンサーが起動します。それに伴い USB 接続が 切断されますので、再度エニュメレーションを実行する必要があります。

コマンドを表 10.5 に、ステータスを表 10.6 に示します。

表 10.5 CFG\_SWITCH コマンド

|                         | 7 | 6                    | 5 | 4            | 3 | $\mathbf{2}$ | 1 | $\bf{0}$ |  |  |  |  |
|-------------------------|---|----------------------|---|--------------|---|--------------|---|----------|--|--|--|--|
| 0                       |   |                      |   | FFh (bCBWCB) |   |              |   |          |  |  |  |  |
| 1                       |   |                      |   | bCBWTag      |   |              |   |          |  |  |  |  |
| $\overline{c}$          |   |                      |   |              |   |              |   |          |  |  |  |  |
| $\mathsf 3$             |   | 0000h (wCBWReserved) |   |              |   |              |   |          |  |  |  |  |
| $\overline{\mathbf{4}}$ |   |                      |   | 00h          |   |              |   |          |  |  |  |  |
| $\mathbf 5$             |   |                      |   | 00h          |   |              |   |          |  |  |  |  |
| 6                       |   |                      |   | 00h          |   |              |   |          |  |  |  |  |
| 7                       |   |                      |   | 00h          |   |              |   |          |  |  |  |  |
| 8                       |   |                      |   | 00h          |   |              |   |          |  |  |  |  |
| 9                       |   |                      |   | 00h          |   |              |   |          |  |  |  |  |
| 10 <sup>1</sup>         |   |                      |   | 00h          |   |              |   |          |  |  |  |  |
| 11                      |   |                      |   | 00h          |   |              |   |          |  |  |  |  |
| 12                      |   |                      |   | 00h          |   |              |   |          |  |  |  |  |
| 13                      |   |                      |   | 00h          |   |              |   |          |  |  |  |  |
| 14                      |   |                      |   | 00h          |   |              |   |          |  |  |  |  |
| 15                      |   |                      |   | 00h          |   |              |   |          |  |  |  |  |

### 表 10.6 CFG\_SWITCH ステータス

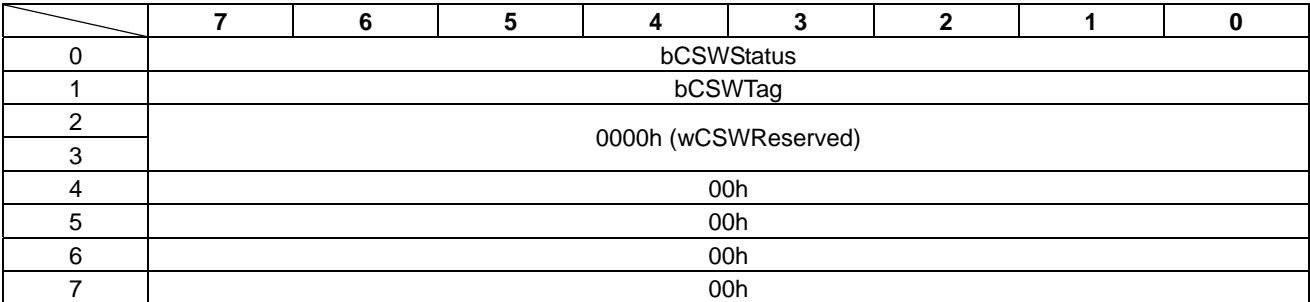

#### • bCSWStatus

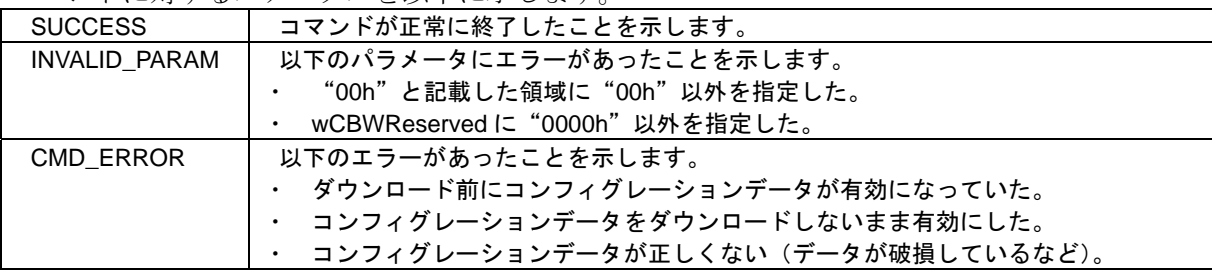

### **10.4 LCDC\_READ**

LCD インターフェースレジスタからデータをリードします。

LCD インターフェースレジスタの詳細は、『S1D13U11 ハードウェアテクニカルマニュアル』を参照し てください。

"LCDC\_VRAM\_ACC\_ENABLE" (04h) コマンドにて VRAM アクセスを有効にしている場合は、本コ マンドは使用できません。

コマンドを表 10.7 に、ステータスを表 10.8 に示します。

|                           | 7               | 6   | 5   | 4                    | 3           | $\mathbf{2}$ | 1 | $\mathbf 0$ |  |  |  |
|---------------------------|-----------------|-----|-----|----------------------|-------------|--------------|---|-------------|--|--|--|
| $\mathbf 0$               |                 |     |     | 00h (bCBWCB)         |             |              |   |             |  |  |  |
|                           |                 |     |     | bCBWTag              |             |              |   |             |  |  |  |
| $\overline{2}$            |                 |     |     | 0000h (wCBWReserved) |             |              |   |             |  |  |  |
| $\ensuremath{\mathsf{3}}$ |                 |     |     |                      |             |              |   |             |  |  |  |
| $\overline{4}$            |                 | 00h |     |                      |             |              |   |             |  |  |  |
| $\sqrt{5}$                |                 | 00h |     |                      |             |              |   |             |  |  |  |
| 6                         | bDataR<br>egAcc |     | 00h |                      |             |              |   |             |  |  |  |
| $\overline{7}$            |                 | 00h |     |                      |             |              |   |             |  |  |  |
| 8                         |                 |     |     |                      | 00h         |              |   |             |  |  |  |
| 9                         |                 |     |     |                      | 00h         |              |   |             |  |  |  |
| 10                        |                 |     |     |                      | 00h         |              |   |             |  |  |  |
| 11                        |                 |     |     |                      | 00h         |              |   |             |  |  |  |
| 12                        |                 |     |     |                      | wReadSize   |              |   |             |  |  |  |
| 13                        |                 |     |     |                      |             |              |   |             |  |  |  |
| 14                        |                 |     |     |                      | wRegAddress |              |   |             |  |  |  |
| 15                        |                 |     |     |                      |             |              |   |             |  |  |  |

表 10.7 LCDC\_READ コマンド

• bDataRegAcc

SDRAM のリードまたはルックアップテーブルのリードする場合は、"1b"を指定します。それ以 **アロエロング**<br>外の場合は、"0b"を指定します。

bDataRegAcc ビットの詳細は、『Appendix-B bDataRegAcc の相違』を参照してください。

wReadSize

リードするデータ数を "0002h~0400h "の範囲から偶数で指定します。

• bRegAddress

LCD インターフェースのレジスタアドレスを指定します。16 ビットアクセスのため、偶数アドレ スを指定します。

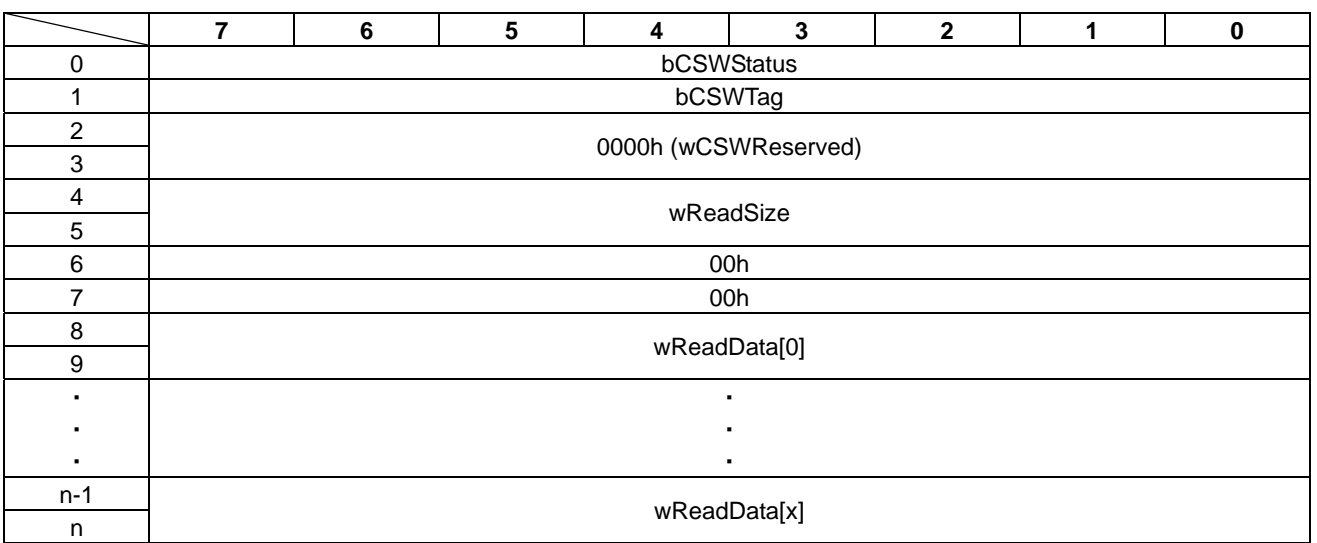

### 表 10.8 LCDC READ ステータス

#### • bCSWStatus

### 本コマンドに対するステータスを以下に示します。

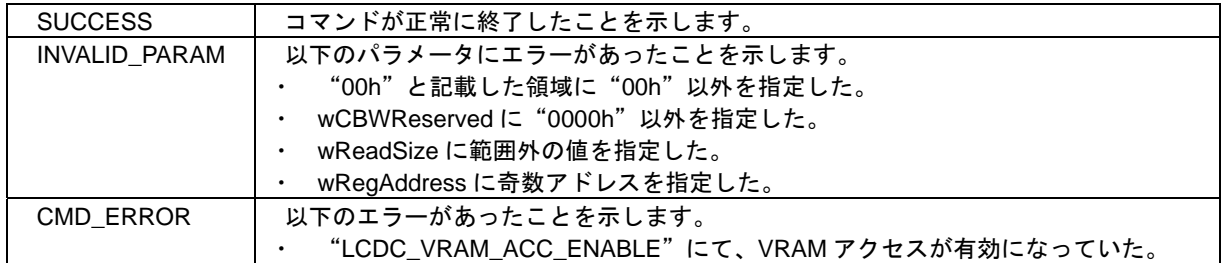

### • wReadSize

リードするデータの有効バイト数を示します。

• wReadData

レジスタのリードデータ領域です。

### **10.5 LCDC\_WRITE**

LCD インターフェースレジスタへデータをライトします。

LCD インターフェースレジスタの詳細は、『S1D13U11 ハードウェアテクニカルマニュアル』を参照し てください。

"LCDC\_VRAM\_ACC\_ENABLE" (04h) コマンドにて VRAM アクセスを有効にしている場合は、本コ マンドは使用できません。

コマンドを表 10.9 に、ステータスを表 10.10 に示します。

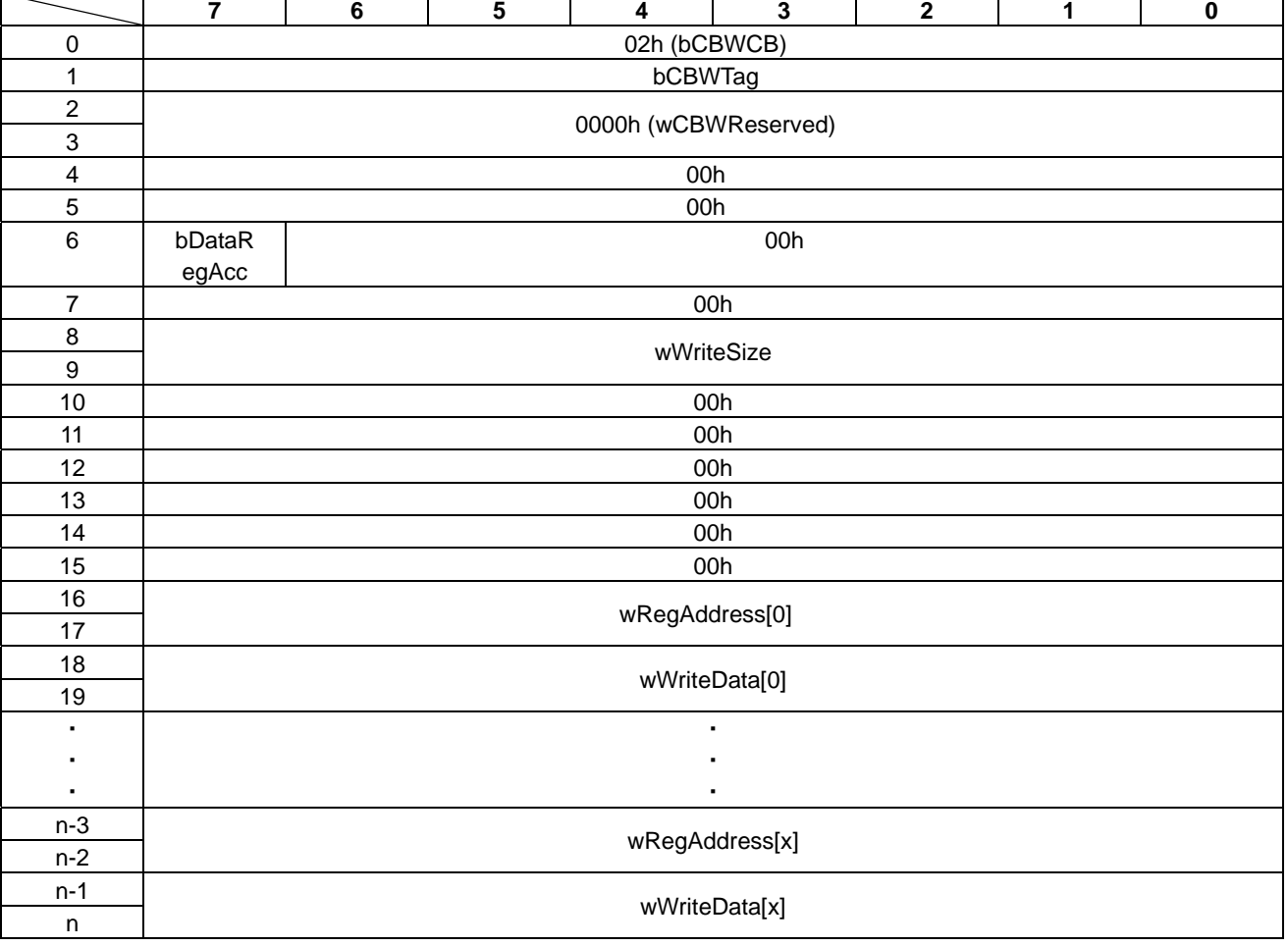

#### 表 10.9 LCDC\_WRITE コマンド

• bDataRegAcc

ルックアップテーブルへライトする場合は"1b"を指定します。それ以外の場合は、"0b"を指定 します。

bDataRegAcc ビットの詳細は、『Appendix-B bDataRegAcc の相違』を参照してください。

• wWriteSize

ライトするデータ数を"0004h~0400h"の範囲から 4 の倍数で指定します。

#### • wRegAddress

LCD インターフェースのレジスタアドレスを指定します。16 ビットアクセスのため、偶数アドレ スを指定します。

wRegAddress に"FFFFh"を指定した場合は、LCD インターフェースのレジスタへのライトは行わ ず、wRegData の値を msec 単位でウェイトします。"0000h~0100h"の範囲から指定します。それ 以外の値を指定した場合は、"0100h"として動作します。

• wWriteData

レジスタのライトデータ領域です。16 ビットで指定します。

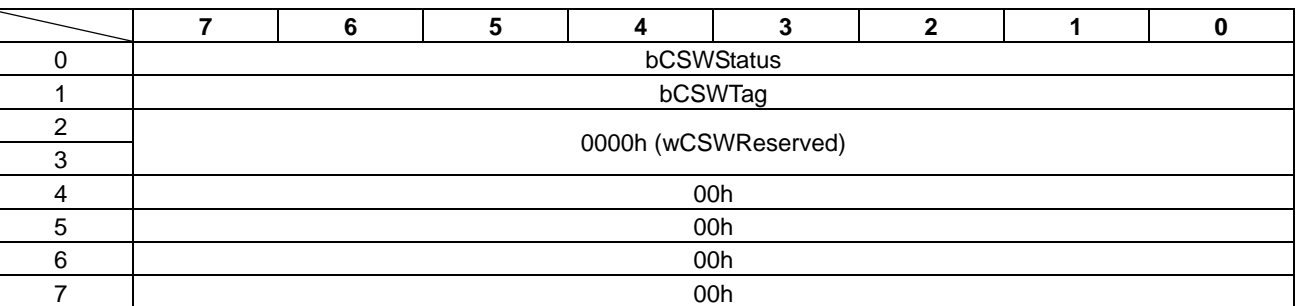

#### 表 10.10 LCDC\_WRITE ステータス

#### • bCSWStatus

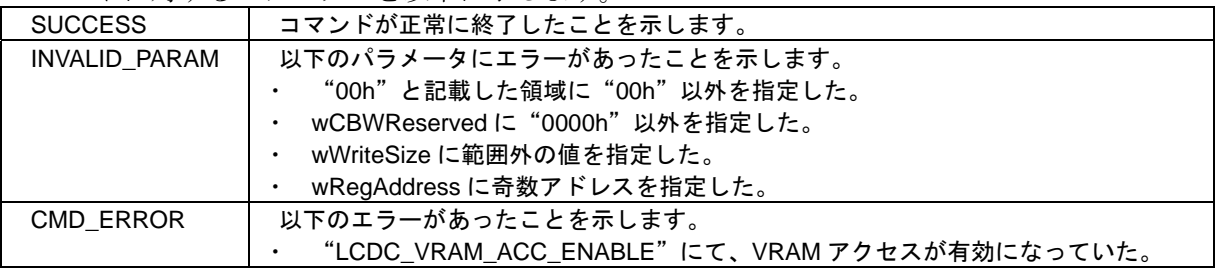

### **10.6 LCDC\_VRAM\_ACC\_ENABLE**

画像データ転送を開始するため、VRAM アクセスを有効にします。

本コマンドにて、VRAM アクセスが有効になっている場合は"LCDC\_WRITE"(02h)コマンドおよび "LCDC\_READ" (00h) コマンドが使用できません。

コマンドを表 10.11 に、ステータスを表 10.12 に示します。

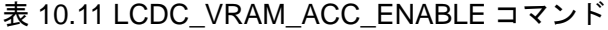

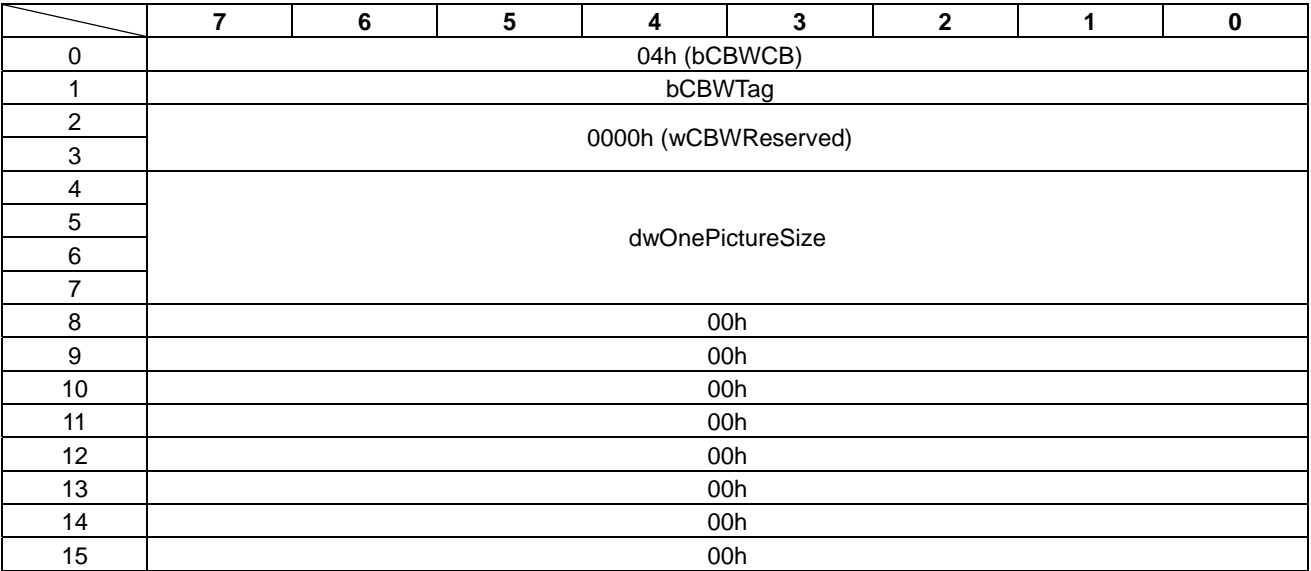

#### • dwOnePictureSize

1 回に転送する画像データサイズを指定します。画像データサイズは、8 の倍数で指定します。

#### 表 10.12 LCDC\_VRAM\_ACC\_ENABLE ステータス

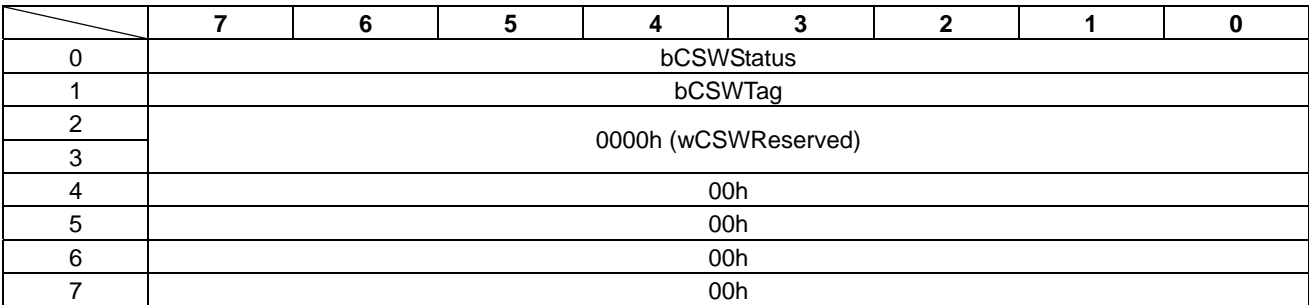

• bCSWStatus

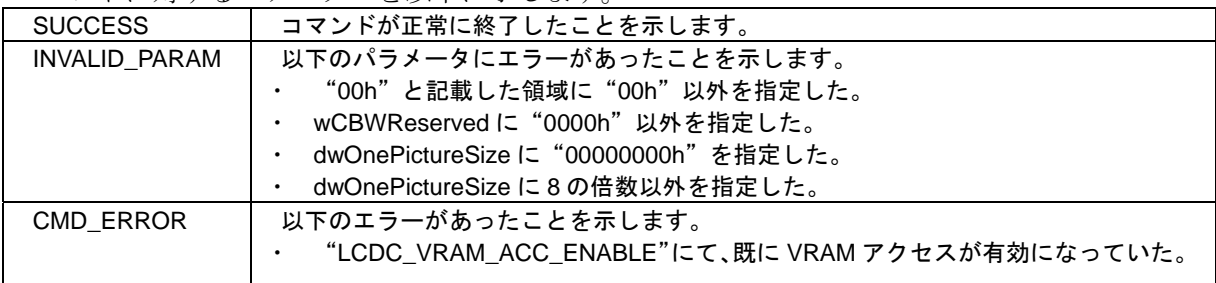

# **10.7 LCDC\_VRAM\_ACC\_DISABLE**

画像データ転送を終了するため、VRAM アクセスを無効にします。 表示データ転送中に本コマンドを受信すると、直ぐに VRAM アクセスが無効になります。 コマンドを表 10.13 に、ステータスを表 10.14 に示します。

表 10.13 LCDC\_VRAM\_ACC\_DISABLE コマンド

|                | 7 | 6                    | $5\phantom{.0}$ | 4            | $\mathbf{3}$ | $\mathbf{2}$ | 1 | $\mathbf 0$ |  |  |  |  |
|----------------|---|----------------------|-----------------|--------------|--------------|--------------|---|-------------|--|--|--|--|
| 0              |   |                      |                 | 05h (bCBWCB) |              |              |   |             |  |  |  |  |
| 1              |   |                      |                 | bCBWTag      |              |              |   |             |  |  |  |  |
| $\overline{c}$ |   | 0000h (wCBWReserved) |                 |              |              |              |   |             |  |  |  |  |
| 3              |   |                      |                 |              |              |              |   |             |  |  |  |  |
| 4              |   | 00h                  |                 |              |              |              |   |             |  |  |  |  |
| 5              |   | 00h                  |                 |              |              |              |   |             |  |  |  |  |
| 6              |   |                      |                 |              | 00h          |              |   |             |  |  |  |  |
| 7              |   |                      |                 |              | 00h          |              |   |             |  |  |  |  |
| 8              |   |                      |                 |              | 00h          |              |   |             |  |  |  |  |
| 9              |   |                      |                 |              | 00h          |              |   |             |  |  |  |  |
| 10             |   |                      |                 |              | 00h          |              |   |             |  |  |  |  |
| 11             |   |                      |                 |              | 00h          |              |   |             |  |  |  |  |
| 12             |   |                      |                 |              | 00h          |              |   |             |  |  |  |  |
| 13             |   |                      |                 |              | 00h          |              |   |             |  |  |  |  |
| 14             |   |                      |                 |              | 00h          |              |   |             |  |  |  |  |
| 15             |   |                      |                 | 00h          |              |              |   |             |  |  |  |  |

### 表 10.14 LCDC\_VRAM\_ACC\_DISABLE ステータス

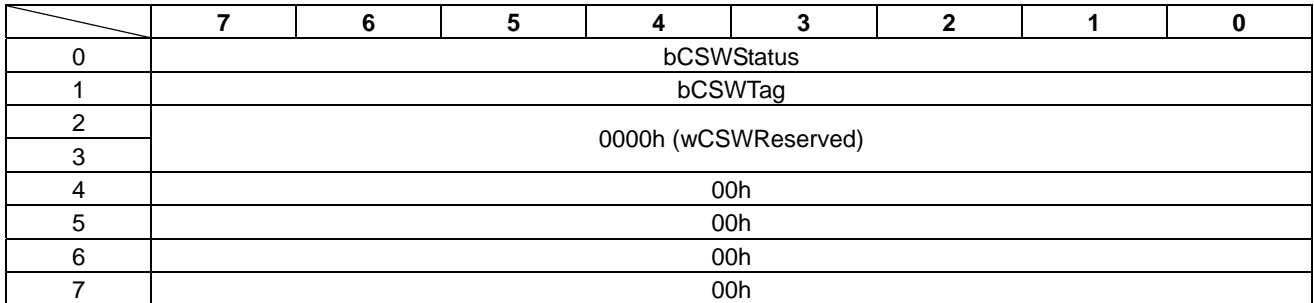

### • bCSWStatus

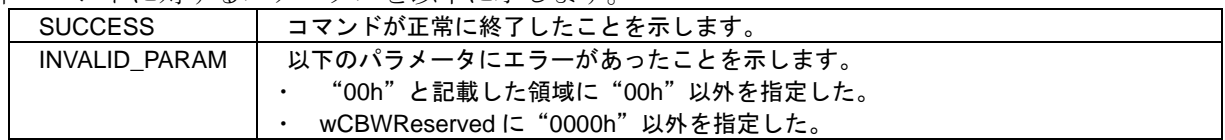

### **10.8 LCDC\_WAKEUP\_ON\_CONFIG**

ウェイクアップ表示機能を使用するために、LCD インターフェースへのアクセス手順を登録します。

S1D13U11 がスリープモードへ遷移またはスリープモードから復帰する場合に、LCD インターフェース への設定を自動で実行することができます。

アクセス手順の実行中は、USB バス状態の変化を検出しませんので、アクセス手順を長く登録し過ぎ ないよう注意する必要があります。

また、アクセス手順を登録済みの場合に、本コマンドを再送信すると新しいアクセス手順が登録されま す。

ウェイクアップ表示機能の設定例は、『Appendix-D.3 LCDC\_WAKEUP\_ON\_CONFIG コマンド』を参照 してください。

コマンドを表 10.15 に、ステータスを表 10.16 に示します。

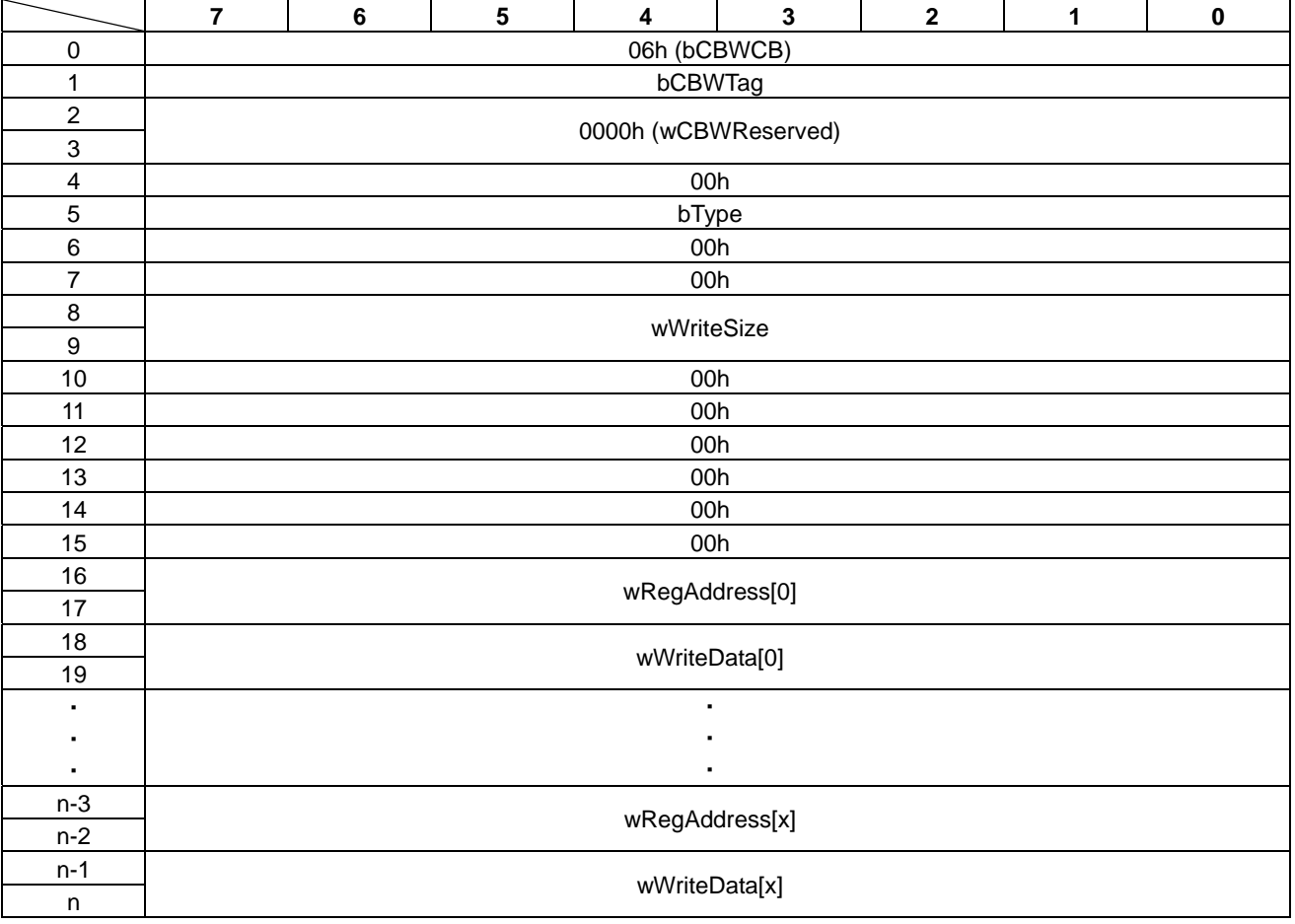

#### 表 10.15 LCDC\_WAKEUP\_ON\_CONFIG コマンド

• bType

アクセス手順を登録するタイプを指定します。

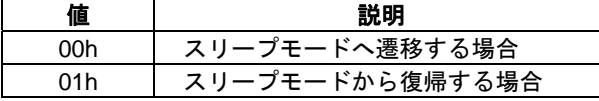

• wWriteSize

コマンドブロックに続くデータ数を、"0004h~0100h"の範囲から 4 の倍数で指定します。

• wRegAddress

LCD インターフェースのレジスタアドレスを指定します。16 ビットアクセスのため、偶数アドレ スを指定します。

wRegAddress に"FFFFh"を指定した場合は、LCD インターフェースのレジスタへのライトは行わ ず、wRegData の値を msec 単位でウェイトします。"0000h~0100h"の範囲から指定します。それ 以外の値を指定した場合は、"0100h"として動作します。

• wWriteData

レジスタのライトデータ領域です。16 ビットで指定します。

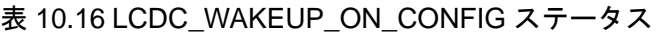

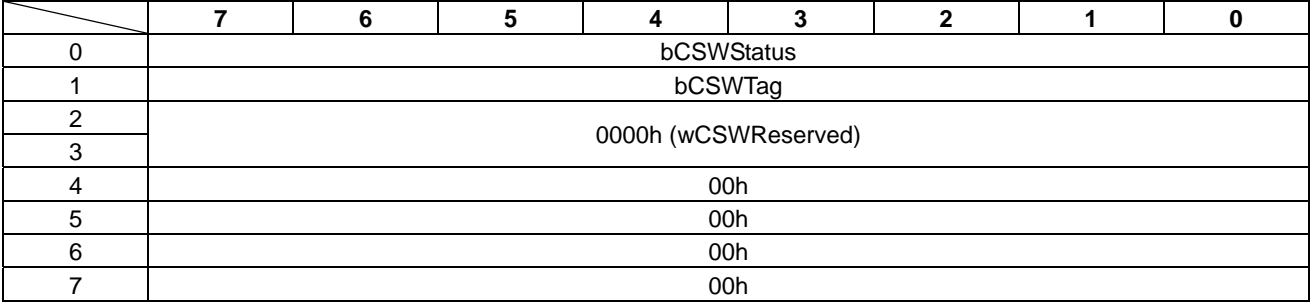

#### • bCSWStatus

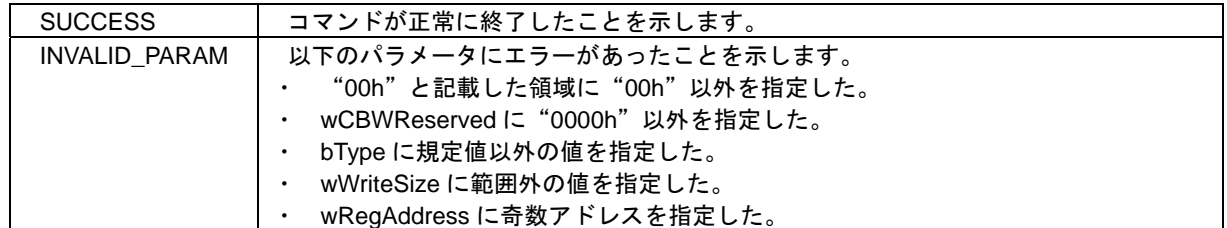

### **10.9 I2C\_CONFIG**

I2C の構成を設定します。

I2C の構成を設定しない場合は、転送レート 100kbps で動作します。 コマンドを表 10.17 に、ステータスを表 10.18 に示します。

表 10.17 I2C\_CONFIG コマンド

|    | 7 | $\bf 6$              | $5\phantom{.0}$ | 4            | 3   | $\mathbf{2}$ | 1 | $\bf{0}$ |  |  |  |  |
|----|---|----------------------|-----------------|--------------|-----|--------------|---|----------|--|--|--|--|
| 0  |   |                      |                 | 20h (bCBWCB) |     |              |   |          |  |  |  |  |
| 1  |   |                      |                 | bCBWTag      |     |              |   |          |  |  |  |  |
| 2  |   | 0000h (wCBWReserved) |                 |              |     |              |   |          |  |  |  |  |
| 3  |   |                      |                 |              |     |              |   |          |  |  |  |  |
| 4  |   | bTransferRate        |                 |              |     |              |   |          |  |  |  |  |
| 5  |   |                      |                 |              | 00h |              |   |          |  |  |  |  |
| 6  |   |                      |                 |              | 00h |              |   |          |  |  |  |  |
| 7  |   |                      |                 |              | 00h |              |   |          |  |  |  |  |
| 8  |   |                      |                 |              | 00h |              |   |          |  |  |  |  |
| 9  |   |                      |                 |              | 00h |              |   |          |  |  |  |  |
| 10 |   |                      |                 |              | 00h |              |   |          |  |  |  |  |
| 11 |   |                      |                 |              | 00h |              |   |          |  |  |  |  |
| 12 |   |                      |                 |              | 00h |              |   |          |  |  |  |  |
| 13 |   |                      |                 |              | 00h |              |   |          |  |  |  |  |
| 14 |   |                      |                 |              | 00h |              |   |          |  |  |  |  |
| 15 |   |                      |                 |              | 00h |              |   |          |  |  |  |  |

#### • bTransferRate

転送レートを指定します。

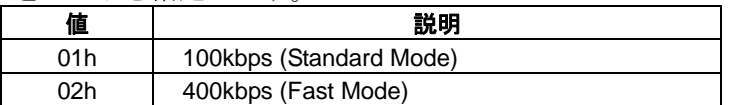

#### 表 10.18 I2C\_CONFIG ステータス

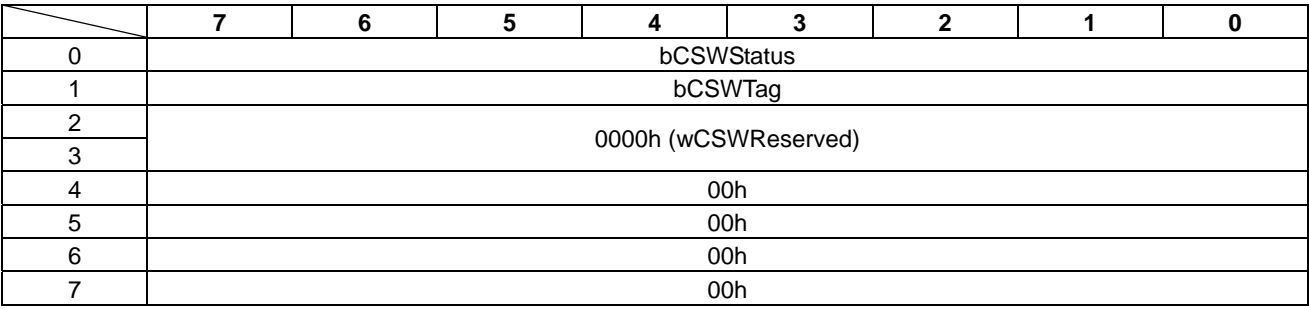

• bCSWStatus

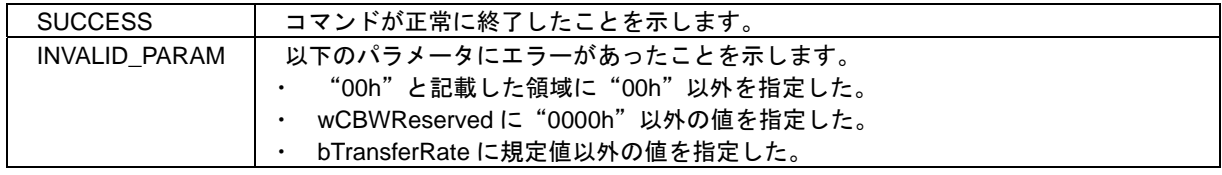

### **10.10 I2C\_ACCESS**

I2C デバイスへのデータアクセスをします。

本コマンドは、ライト、リード、ライト後にリードの 3 種類のアクセス方法があります。

コマンドを表 10.19 に、ステータスを表 10.20 に示します。

表 10.19 I2C\_ACCESS コマンド

|                           | 7 | 6                    | $5\phantom{a}$ | $\overline{\mathbf{4}}$   | $\mathbf{3}$ | $\mathbf{2}$ | 1 | $\bf{0}$ |  |  |  |  |  |
|---------------------------|---|----------------------|----------------|---------------------------|--------------|--------------|---|----------|--|--|--|--|--|
| 0                         |   |                      |                | 21h (bCBWCB)              |              |              |   |          |  |  |  |  |  |
| 1                         |   | bCBWTag              |                |                           |              |              |   |          |  |  |  |  |  |
| $\boldsymbol{2}$          |   | 0000h (wCBWReserved) |                |                           |              |              |   |          |  |  |  |  |  |
| $\ensuremath{\mathsf{3}}$ |   |                      |                |                           |              |              |   |          |  |  |  |  |  |
| $\overline{\mathbf{4}}$   |   | 00h                  |                |                           |              |              |   |          |  |  |  |  |  |
| 5                         |   |                      |                | bSlaveAddress             |              |              |   |          |  |  |  |  |  |
| $\,6$                     |   |                      |                | bEnRepeatedStartCondition |              |              |   |          |  |  |  |  |  |
| $\overline{7}$            |   |                      |                | 00h                       |              |              |   |          |  |  |  |  |  |
| $\bf 8$                   |   |                      |                | wWriteSize                |              |              |   |          |  |  |  |  |  |
| $\boldsymbol{9}$          |   |                      |                |                           |              |              |   |          |  |  |  |  |  |
| $10$                      |   |                      |                | 00h                       |              |              |   |          |  |  |  |  |  |
| 11                        |   |                      |                | 00h                       |              |              |   |          |  |  |  |  |  |
| 12                        |   |                      |                | wReadSize                 |              |              |   |          |  |  |  |  |  |
| 13                        |   |                      |                |                           |              |              |   |          |  |  |  |  |  |
| 14                        |   |                      |                | 00h                       |              |              |   |          |  |  |  |  |  |
| 15                        |   |                      |                | 00h                       |              |              |   |          |  |  |  |  |  |
| 16                        |   |                      |                | bWrData[0]                |              |              |   |          |  |  |  |  |  |
| ٠                         |   |                      |                |                           |              |              |   |          |  |  |  |  |  |
|                           |   |                      |                |                           |              |              |   |          |  |  |  |  |  |
| ٠                         |   |                      |                | ٠                         |              |              |   |          |  |  |  |  |  |
| n                         |   |                      |                | bWrData[x]                |              |              |   |          |  |  |  |  |  |

• bSlaveAddress I2C デバイスのスレーブアドレス (7bit) を、"00h~7Fh の範囲から指定します。

#### • bEnRepeatedStartCondition

I2C デバイスへ"ライト後にリード"を指定した場合のコンディションコードを指定します。

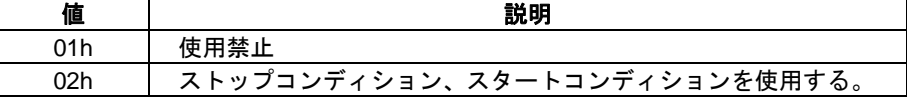

### • wWriteSize

I2C デバイスへライトするデータ数を、"0000h~0400h"の範囲で指定します。 ライトしない場合は、"0000h"を指定します。

• wReadSize

I2C デバイスからリードするデータ数を、"0000h~0400h"の範囲で指定します。 リードしない場合は、"0000h"を指定します。

• bWrData

I2C デバイスへライトするデータ領域です。

3 種類のアクセス方法を以下に記載します。

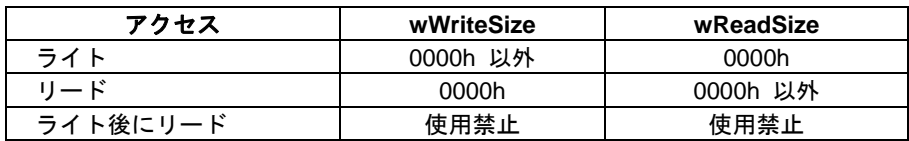

#### 表 10.20 I2C\_ACCESS ステータス

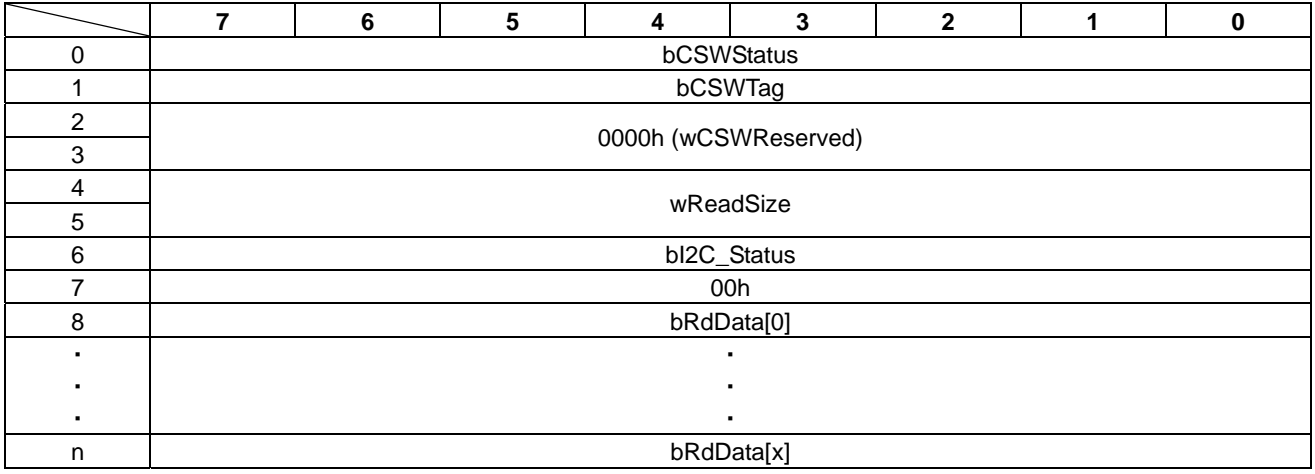

#### • bCSWStatus

本コマンドに対するステータスを以下に示します。

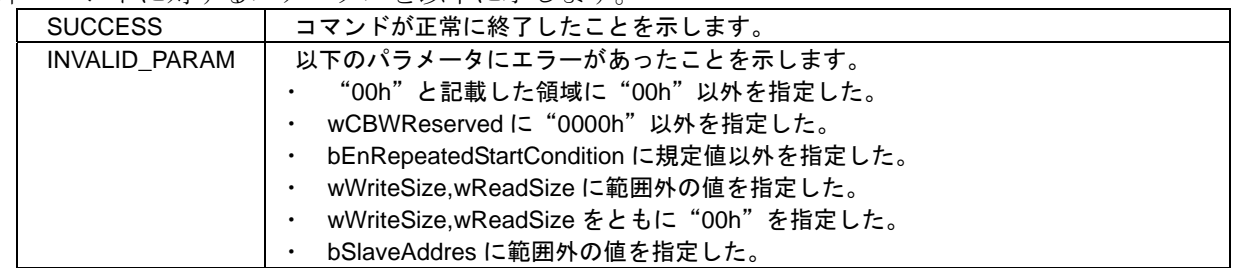

#### • wReadSize

I2C デバイスからリードしたデータ数を示します。

#### • bI2C Status

I2C 転送ステータスを示します。

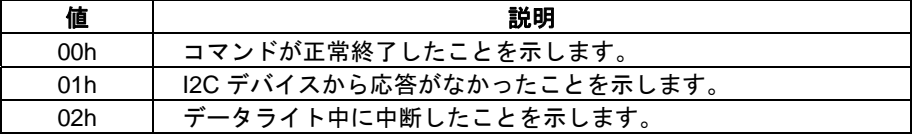

• bRdData

I2C デバイスからリードしたデータ領域です。

### **10.11 SPI\_CONFIG**

SPI の構成を設定します。

SPI を使用する場合は、必ず本コマンドにてアクセス設定をしてください。 既に SPI の構成設定している状態で本コマンドを再送信すると、新しい設定が有効になります。 コマンドを表 10.21 に、ステータスを表 10.22 に示します。

#### 表 10.21 SPI\_CONFIG コマンド

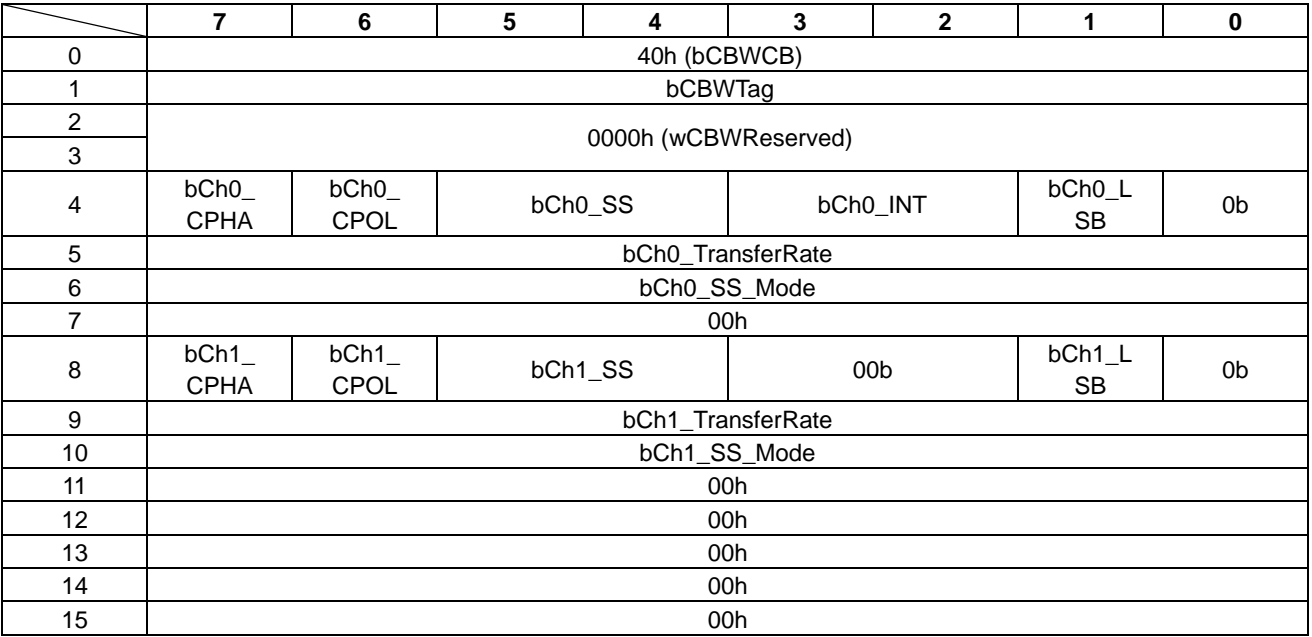

#### • bCh0\_CPHA/bCh1\_CPHA SPI クロック端子の位相を指定します。

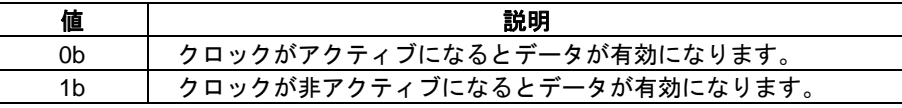

#### • bCh0\_CPOL/bCh1\_CPOL

SPI クロック端子の極性を指定します。

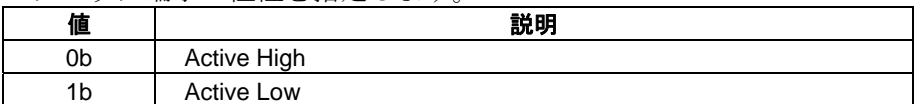

### • bCh0\_SS/bCh1\_SS

スレーブセレクト端子の指定をします。

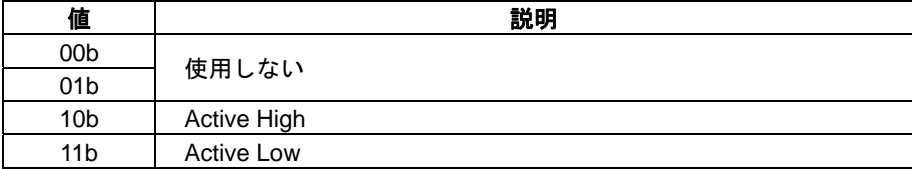

• bCh0\_INT

INT0 端子の極性を指定します。

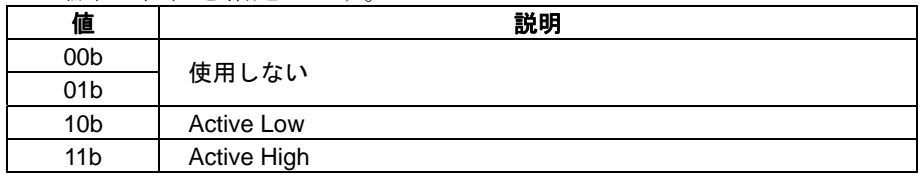

• bCh0\_LSB/bCh1\_LSB

データビットの並びを指定します。

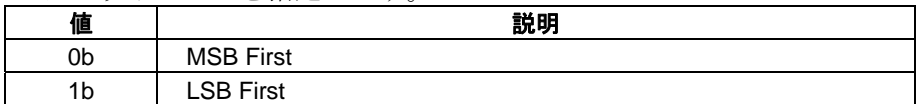

• bCh0\_TransferRate/bCh1\_TransferRate 転送レートを指定します。

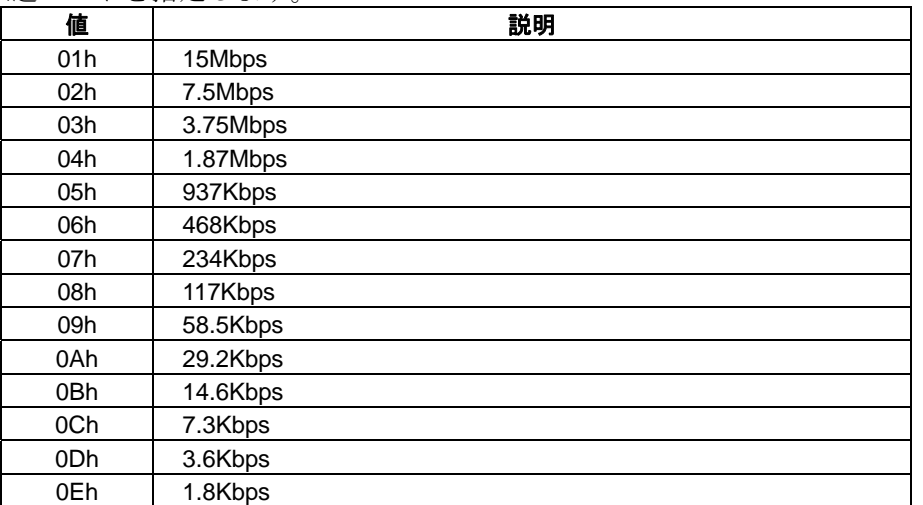

• bCh0\_SS\_Mode/bCh1\_SS\_Mode

スレーブセレクト端子の駆動方法を指定します。

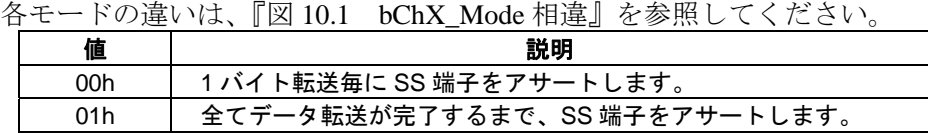

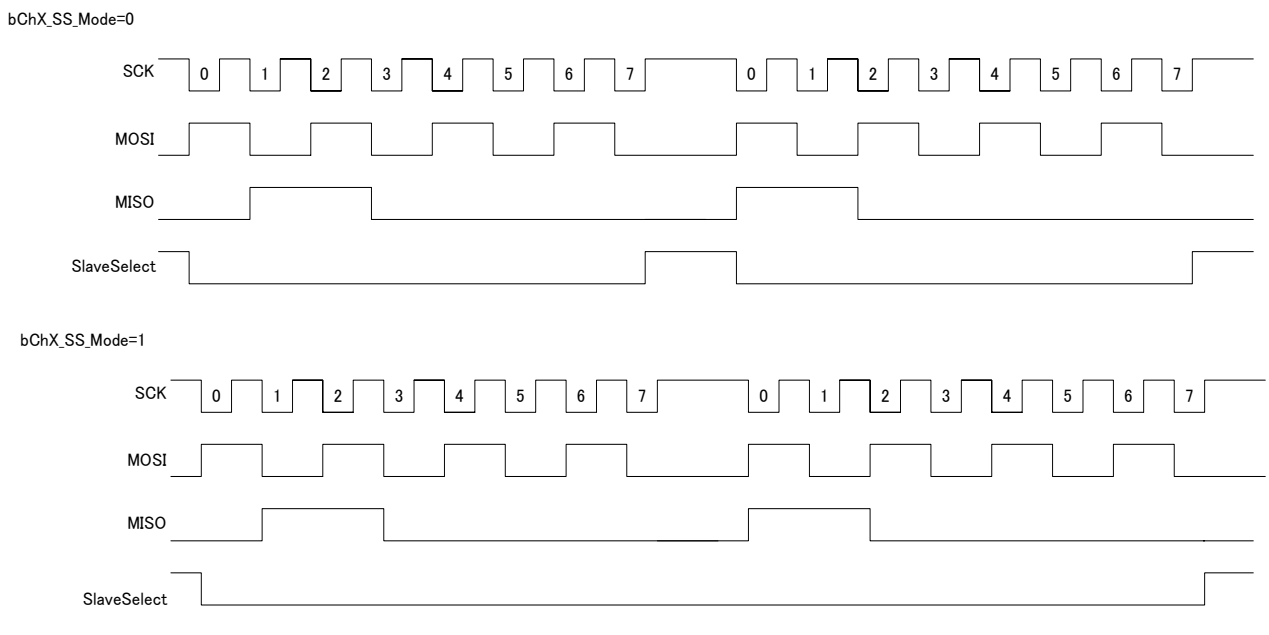

図 10.1 bChX\_Mode 相違

### 表 10.22 SPI\_CONFIG ステータス

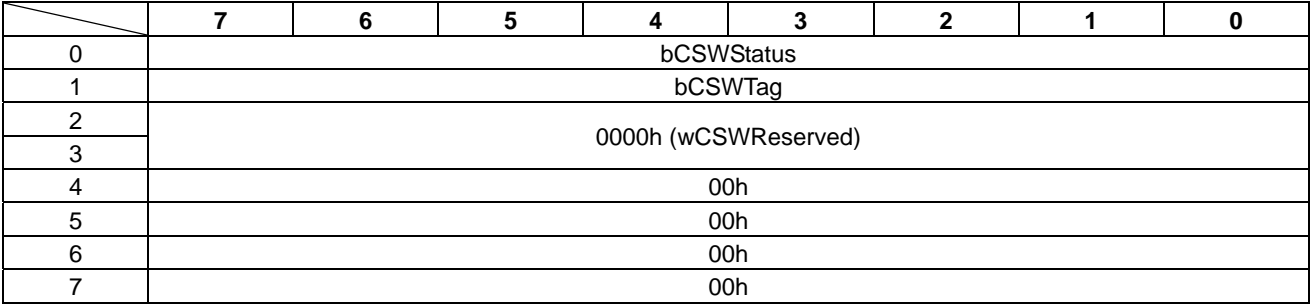

#### • bCSWStatus

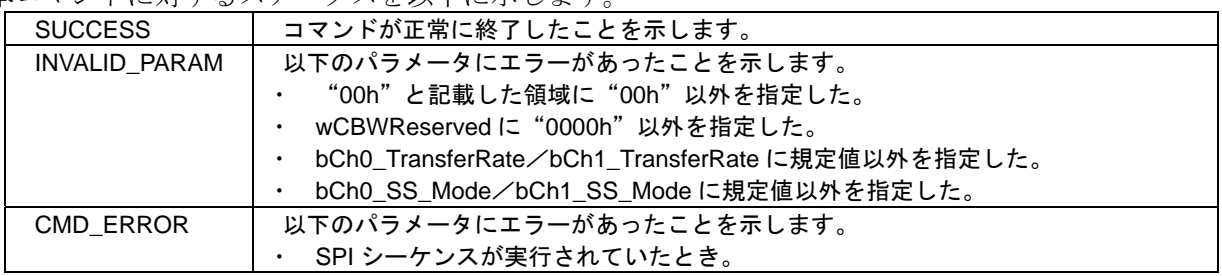

### **10.12 SPI\_ACCESS**

SPI デバイスへのデータアクセスをします。

本コマンドは、ライト、リード、ライト後にリードの 3 種類のアクセス方法があります。

コマンドを表 10.23 に、ステータスを表 10.24 に示します。

表 10.23 SPI\_ACCESS コマンド

|                           | 7 | $\bf 6$              | $5\phantom{.0}$ | 4            | $\mathbf{3}$ | $\mathbf{2}$ | 1        | $\pmb{0}$ |  |  |  |  |
|---------------------------|---|----------------------|-----------------|--------------|--------------|--------------|----------|-----------|--|--|--|--|
| $\mathbf 0$               |   |                      |                 | 41h (bCBWCB) |              |              |          |           |  |  |  |  |
| 1                         |   | bCBWTag              |                 |              |              |              |          |           |  |  |  |  |
| $\overline{c}$            |   | 0000h (wCBWReserved) |                 |              |              |              |          |           |  |  |  |  |
| $\ensuremath{\mathsf{3}}$ |   |                      |                 |              |              |              |          |           |  |  |  |  |
| $\overline{\mathbf{4}}$   |   |                      |                 | 00h          |              |              | bChannel |           |  |  |  |  |
| $\sqrt{5}$                |   |                      |                 |              | 00h          |              |          |           |  |  |  |  |
| $\,6$                     |   |                      |                 | 00h          |              |              |          |           |  |  |  |  |
| $\overline{7}$            |   |                      |                 | 00h          |              |              |          |           |  |  |  |  |
| $\bf 8$                   |   |                      |                 | wWriteSize   |              |              |          |           |  |  |  |  |
| $\boldsymbol{9}$          |   |                      |                 |              |              |              |          |           |  |  |  |  |
| $10$                      |   |                      |                 |              | 00h          |              |          |           |  |  |  |  |
| 11                        |   |                      |                 | 00h          |              |              |          |           |  |  |  |  |
| 12                        |   |                      |                 | wReadSize    |              |              |          |           |  |  |  |  |
| 13                        |   |                      |                 |              |              |              |          |           |  |  |  |  |
| 14                        |   |                      |                 | 00h          |              |              |          |           |  |  |  |  |
| 15                        |   |                      |                 |              | 00h          |              |          |           |  |  |  |  |
| 16                        |   |                      |                 | bWrData[0]   |              |              |          |           |  |  |  |  |
|                           |   |                      |                 |              |              |              |          |           |  |  |  |  |
|                           |   |                      |                 |              |              |              |          |           |  |  |  |  |
| ٠                         |   |                      |                 | ٠            |              |              |          |           |  |  |  |  |
| n                         |   |                      |                 | bWrData[x]   |              |              |          |           |  |  |  |  |

• bChannel

チャネル番号を指定します。

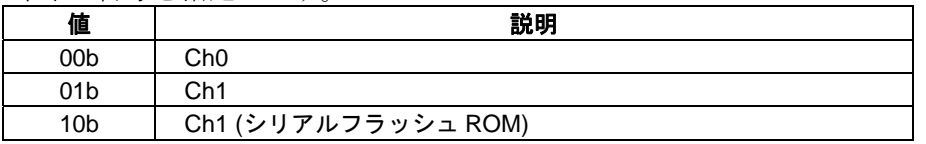

#### • wWriteSize

SPI デバイスへライトするデータ数を、"0000h~0400h"の範囲から指定します。 ライトしない場合は、"0000h"を指定します。

• wReadSize

SPI デバイスからリードするデータ数を、"0000h~0400h"の範囲から指定します。 リードしない場合は、"0000h"を指定します。

• bWrData SPI デバイスへライトするデータ領域です。 3 種類のアクセス方法を以下に記載します。

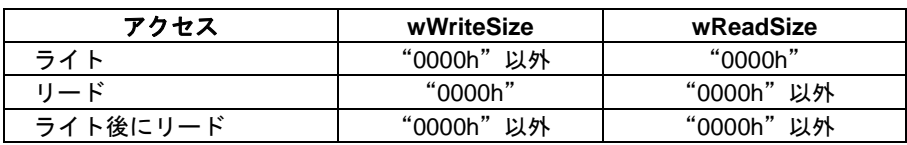

### 表 10.24 SPI\_ACCESS ステータス

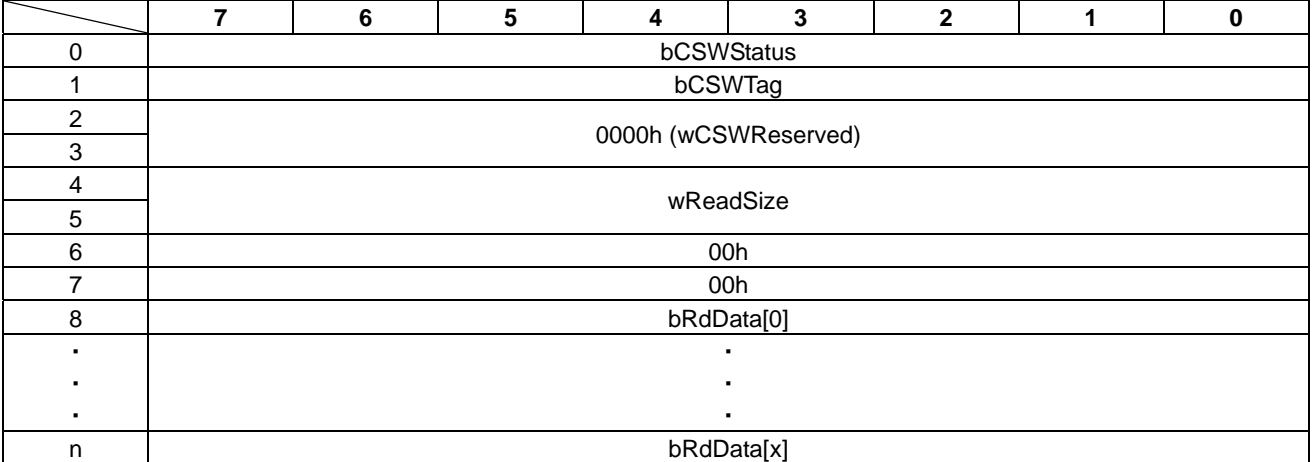

#### • bCSWStatus

本コマンドに対するステータスを以下に示します。

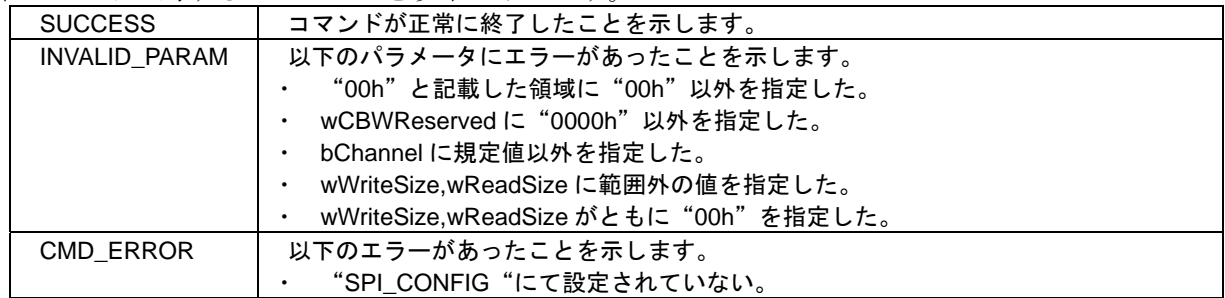

#### • wReadSize

SPI デバイスからリードしたデータ数を示します。。

#### • bRdData

SPI デバイスからリードしたデータ領域です。

### **10.13 SPI\_SEQUENCE\_START**

SPI シーケンス制御を開始します。SPI シーケンス制御の詳細は、『5.5 SPI シーケンス制御』を参照し てください。SPI シーケンスの設定例は、『Appendix-C SPI シーケンス設定例』を参照してください。 SPI シーケンスを停止するには、以下の方法があります。

• "SPI\_SEOUENCE\_STOP" (44h)コマンド送信

- USB バスリセット
- USB ケーブルが抜けたとき
- ハードウェアリセット
- ソフトウェアリセット

コマンドを表 10.25 に、ステータスを表 10.26 に示します。

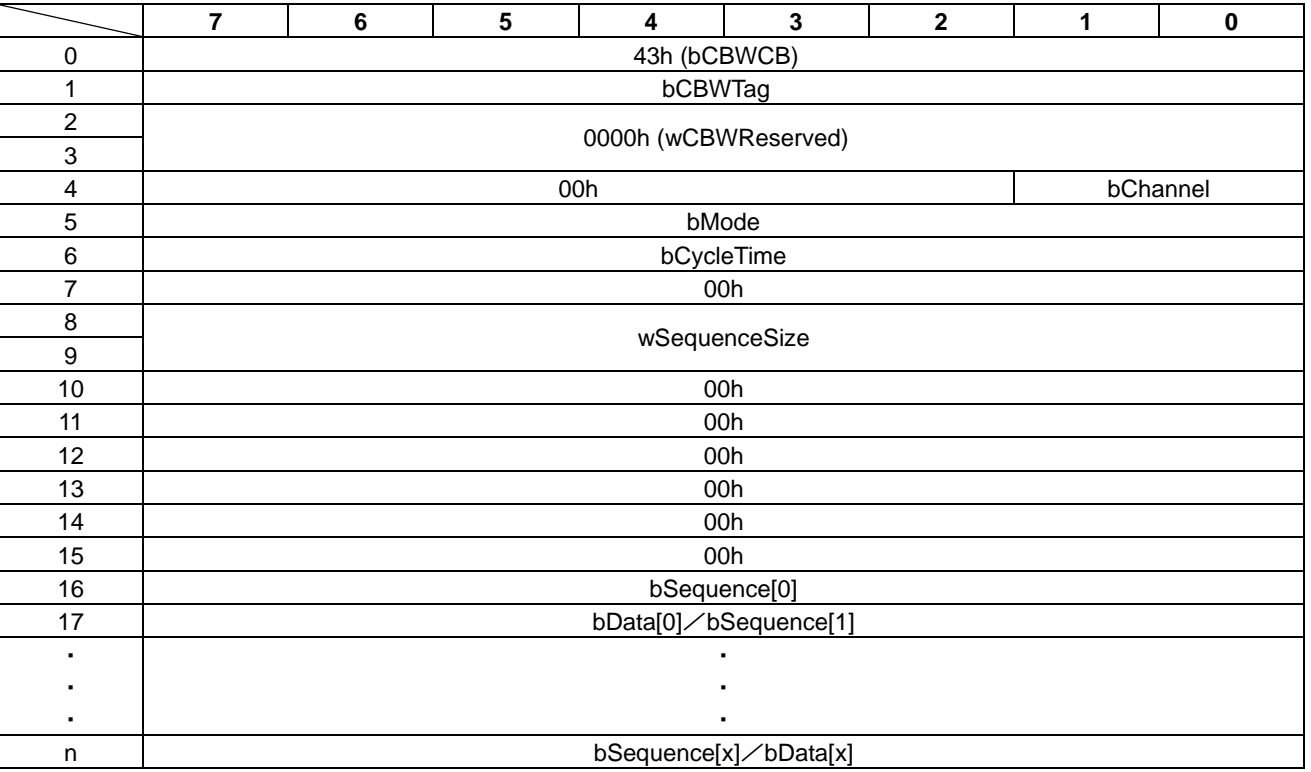

#### 表 10.25 SPI\_SEQUENCE\_START コマンド

• bChannel

チャネル番号を指定します。

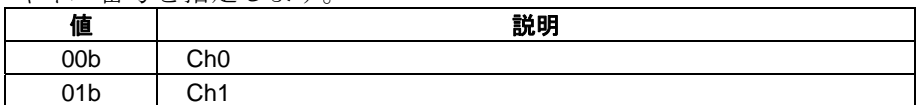

#### • bMode

SPI シーケンスの実行タイミングを指定します。

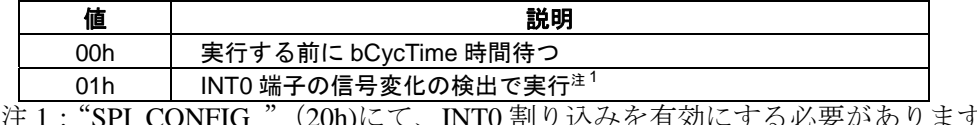

注 1:"SPI\_CONFIG "(20h)にて、INT0 割り込みを有効にする必要があります。

• bCycleTime

シーケンス実行間隔を msec 単位で、"01h~FFh"の範囲から指定します。(例:1Ah=26ms) bMode を"01h"を指定した場合は、本設定は無効です。

- wSequenceSize SPI シーケンスデータのサイズを、"0001h~0100h"の範囲から指定します。
- bSequence

SPI シーケンスの動作を指定します。

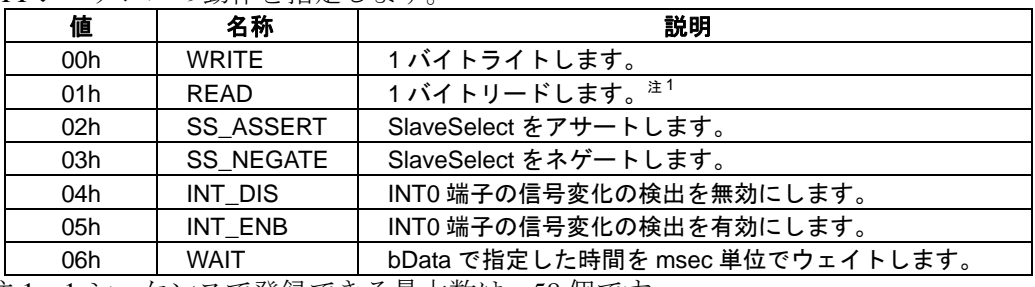

注 1:1 シーケンスで登録できる最大数は、58 個です。

• bData

SPI デバイスへのライトデータおよびウェイト時間を指定します。 bSequence の値が WRITE または WAIT の場合のみ bData は存在します。

#### 表 10.26 SPI\_SEQUENCE\_START ステータス

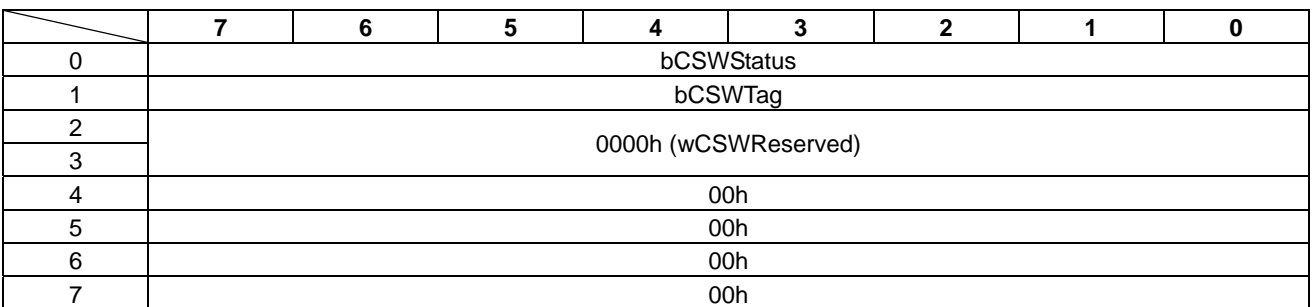

#### • bCSWStatus

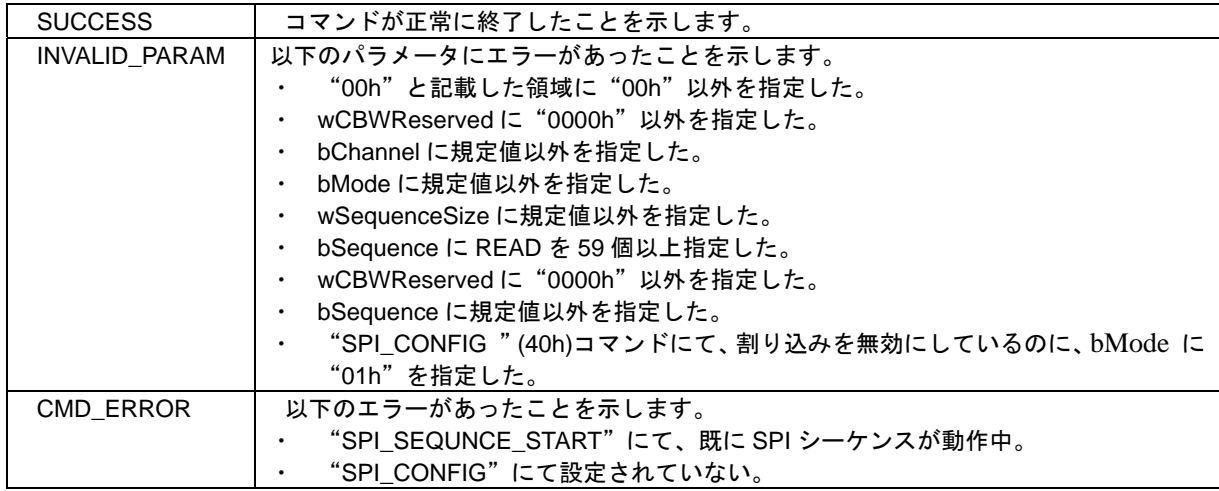

# **10.14 SPI\_SEQUENCE\_STOP**

SPI シーケンス制御を停止します。

コマンドを表 10.27 に、ステータスを表 10.28 に示します。

### 表 10.27 SPI\_SEQUENCE\_STOP コマンド

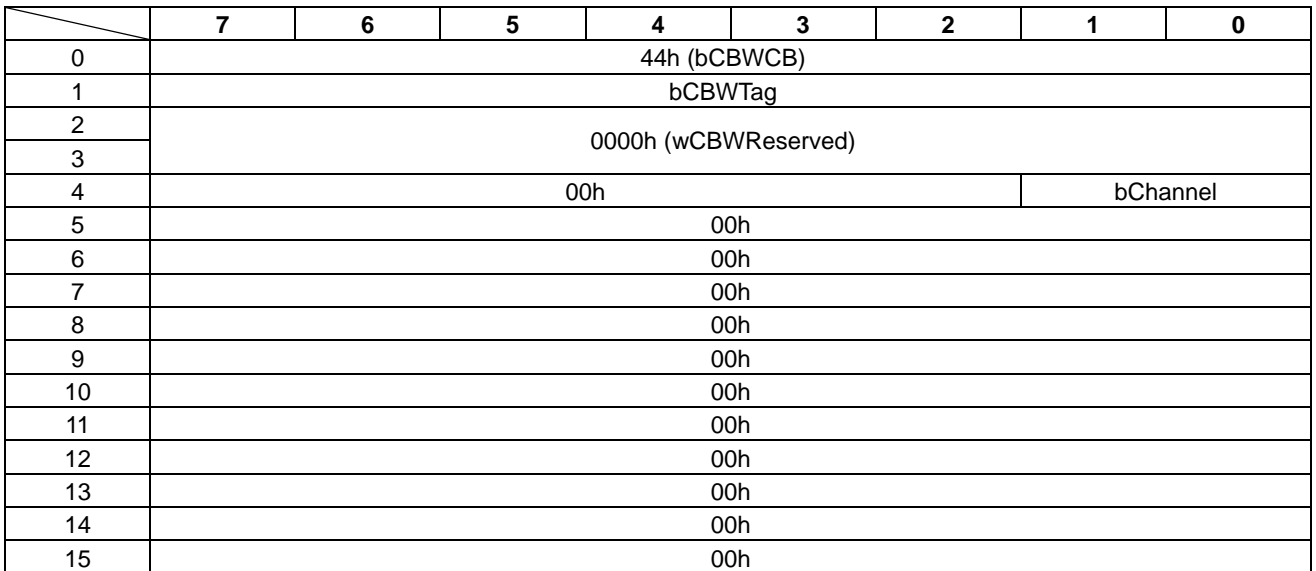

#### • bChannel

チャネル番号を指定します。

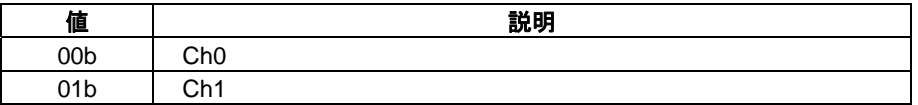

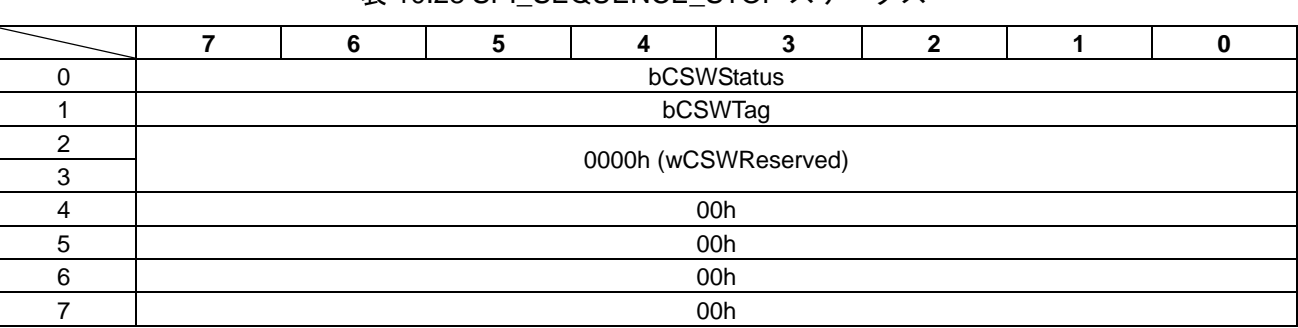

### 表 10.28 SPI\_SEQUENCE\_STOP ステータス

#### • bCSWStatus

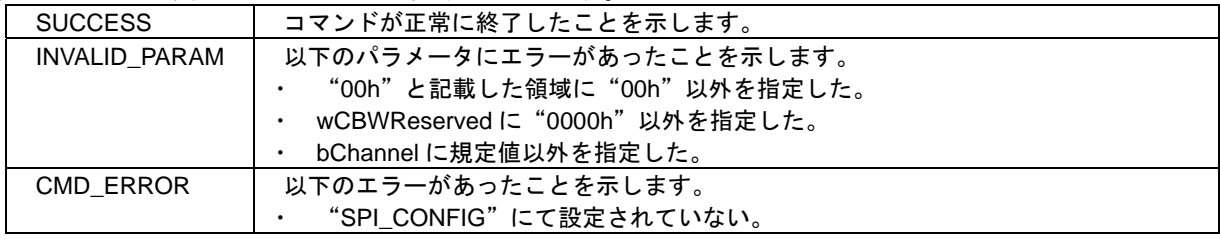

### **10.15 GPIO\_CONFIG**

GPIO 端子の構成を設定します。

コマンドを表 10.29 に、ステータスを表 10.30 に示します。

#### 表 10.29 GPIO\_CONFIG コマンド

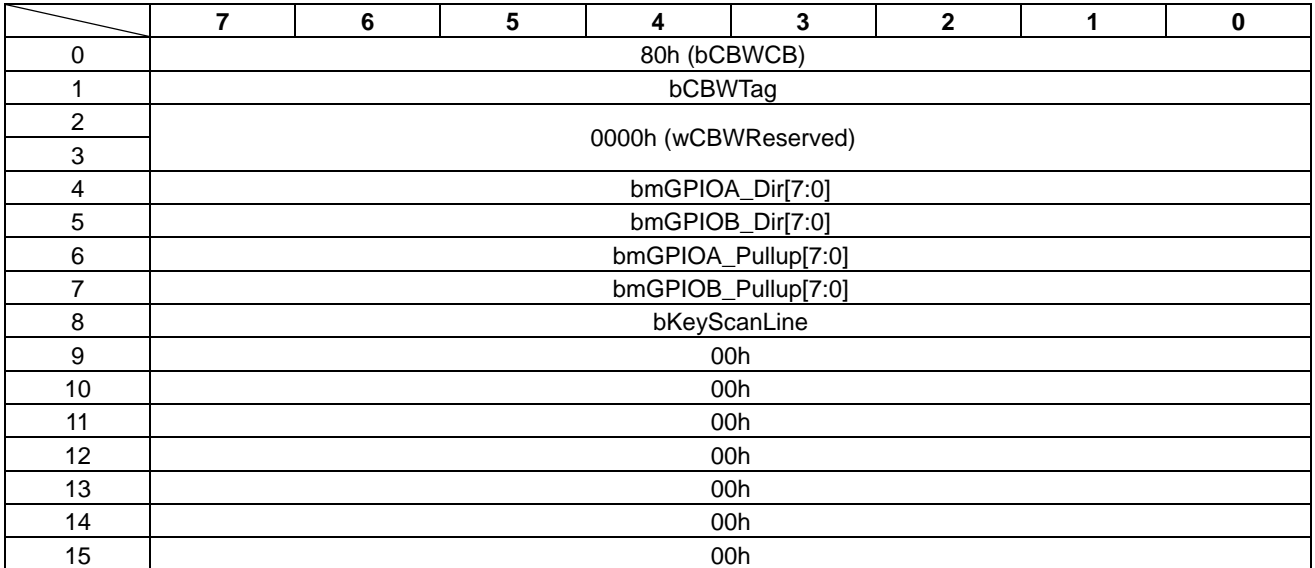

• bmGPIOA\_Dir[7:0] $\text{/bmG}$ Dir[7:0] GPIO 端子の入出力を指定します。 初期値は、全て入力端子です。

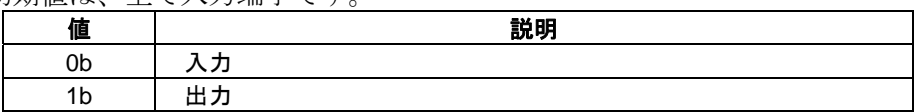

• bmGPIOA\_PullUp $[7:0]$ /bmGPIOB\_PullUp $[7:0]$ GPIO 端子のプルアップ抵抗のオン/オフを指定します。 初期値は、プルアップ抵抗はオンです。

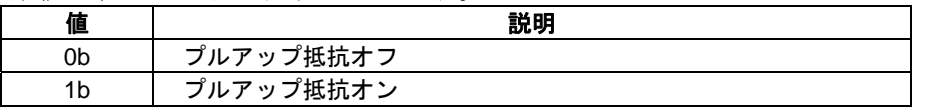

#### • bKeyScanLine

キースキャンで使用するライン数を指定します。 キースキャンは、GPIOA/GPIOB を使用します。 初期値は、キースキャンを使用しないです。

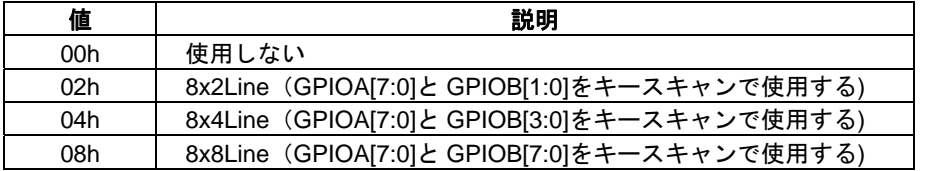

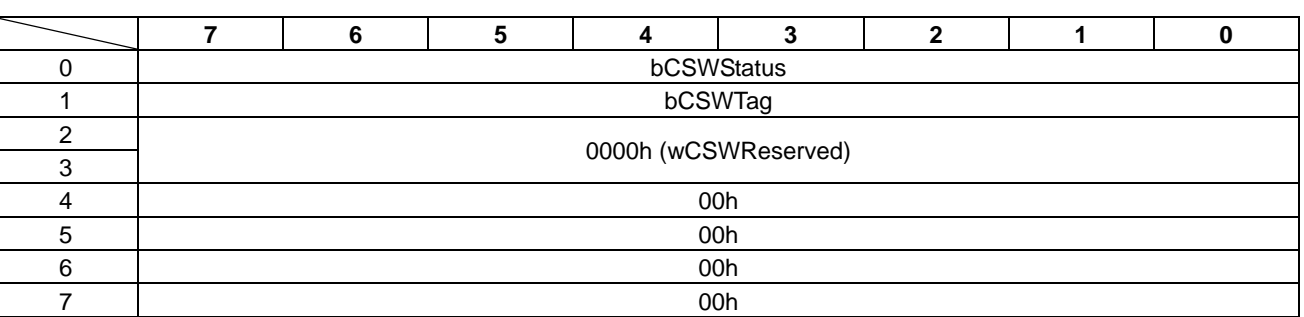

## 表 10.30 GPIO\_CONFIG ステータス

#### • bCSWStatus

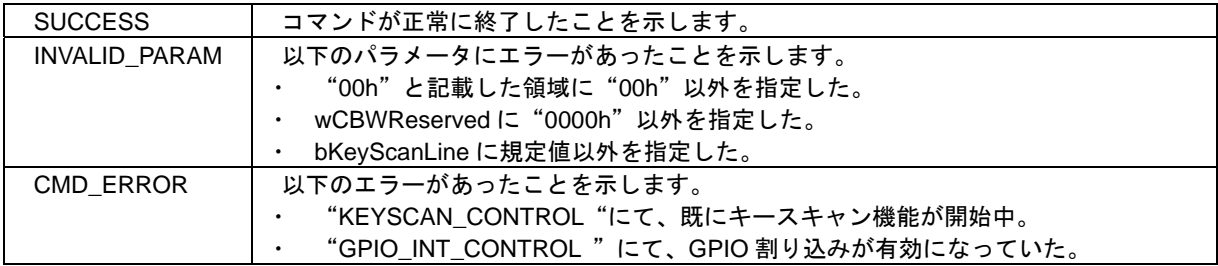

### **10.16 GPIO\_INT\_CONFIG**

GPIO 割り込みの設定をします。

本コマンドは、"GPIO\_CONFIG"(80h)コマンドで GPIO を入力に設定した端子のみ設定できます。 コマンドを表 10.31 に、ステータスを表 10.32 に示します。

表 10.31 GPIO\_INT\_CONFIG コマンド

|                | 7 | 6                     | 5 | 4            | 3                      | $\overline{2}$ | 1 | 0 |  |  |  |  |
|----------------|---|-----------------------|---|--------------|------------------------|----------------|---|---|--|--|--|--|
| $\mathbf 0$    |   |                       |   | 81h (bCBWCB) |                        |                |   |   |  |  |  |  |
|                |   |                       |   | bCBWTag      |                        |                |   |   |  |  |  |  |
| $\overline{2}$ |   | 0000h (wCBWReserved)  |   |              |                        |                |   |   |  |  |  |  |
| 3              |   |                       |   |              |                        |                |   |   |  |  |  |  |
| 4              |   | bmGPIOA_IntMode [7:0] |   |              |                        |                |   |   |  |  |  |  |
| 5              |   | bmGPIOB_IntMode [7:0] |   |              |                        |                |   |   |  |  |  |  |
| 6              |   |                       |   |              | bmGPIOA_IntLevel [7:0] |                |   |   |  |  |  |  |
| 7              |   |                       |   |              | bmGPIOB_IntLevel [7:0] |                |   |   |  |  |  |  |
| 8              |   |                       |   |              | 00h                    |                |   |   |  |  |  |  |
| 9              |   |                       |   |              | 00h                    |                |   |   |  |  |  |  |
| 10             |   |                       |   |              | 00h                    |                |   |   |  |  |  |  |
| 11             |   |                       |   |              | 00h                    |                |   |   |  |  |  |  |
| 12             |   |                       |   |              | 00h                    |                |   |   |  |  |  |  |
| 13             |   |                       |   |              | 00h                    |                |   |   |  |  |  |  |
| 14             |   |                       |   |              | 00h                    |                |   |   |  |  |  |  |
| 15             |   |                       |   |              | 00h                    |                |   |   |  |  |  |  |

• bmGPIOA\_IntMode[7:0]/bmGPIOB\_IntMode[7:0] GPIO 端子の割り込みモードを指定します。

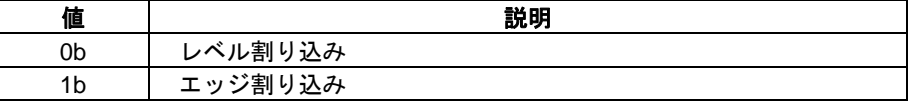

• bmGPIOA\_IntLevel[7:0]/bmGPIOB\_IntLevel[7:0] GPIO 端子の割り込み論理を指定します。 bmGPIOA/B\_IntMode でレベル割り込みを設定した場合のみ有効です。

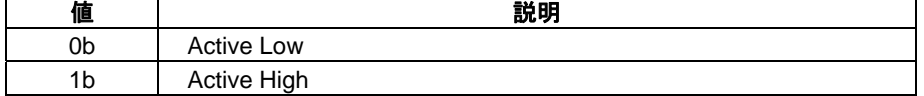

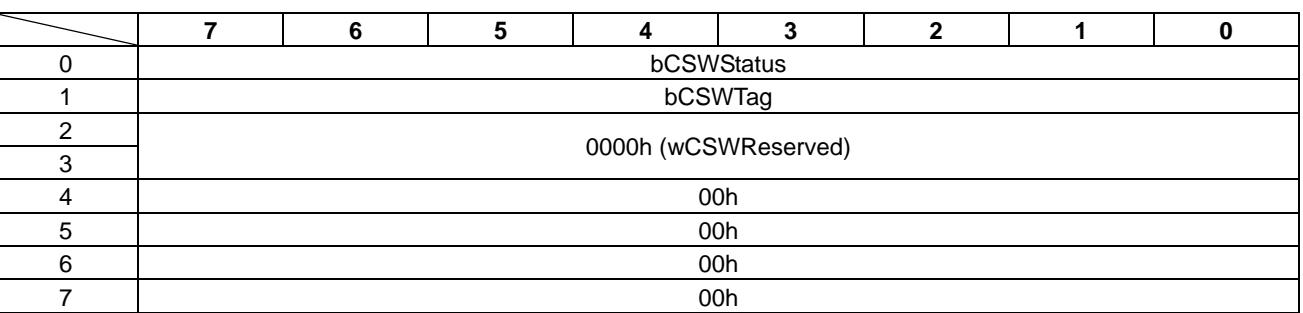

# 表 10.32 GPIO\_INT\_CONFIG ステータス

#### • bCSWStatus

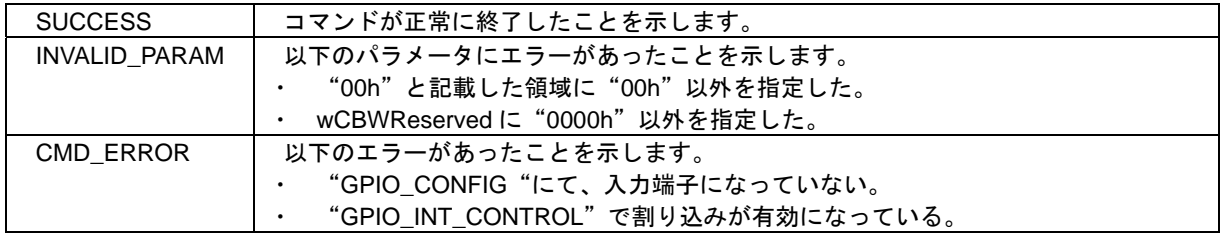

### 10.17 GPIO INT CONTROL

GPIO\_EVENT の通知設定をします。

本コマンドは、"GPIO\_CONFIG"(80h)コマンドで、GPIO を入力に設定した端子のみ設定できます。 本コマンドを送信することで、"GPIO EVENT" (80h)イベントの通知が有効になります。 GPIO 通知を停止するには、以下の方法があります。

- "GPIO\_INT\_CONTROL"(82h)コマンド送信
- USB バスリセット
- USB ケーブルが抜けたとき
- ハードウェアリセット
- ソフトウェアリセット

コマンドを表 10.33 に、ステータスを表 10.34 に示します。

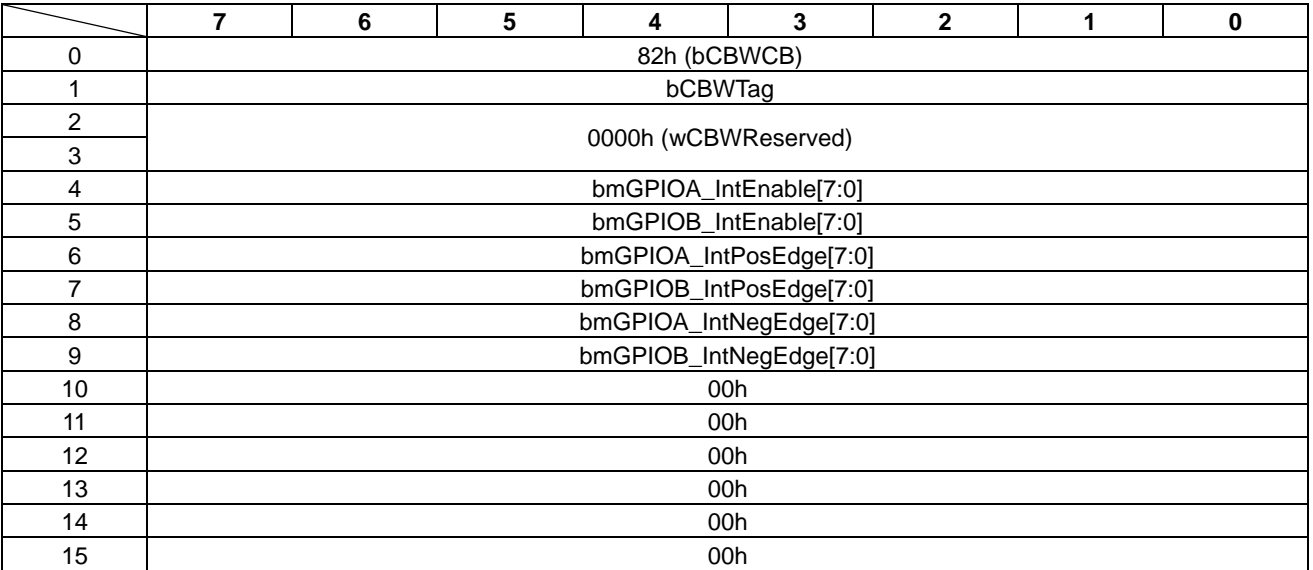

#### 表 10.33 GPIO INT CONTROL コマンド

• bmGPIOA\_IntEnable/bmGPIOB\_IntEnable

イベント通知の有効/無効の指定をします。

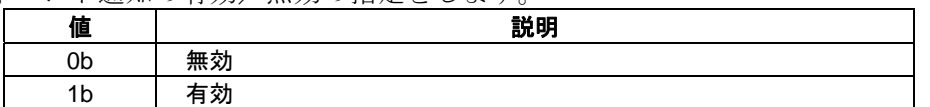

• bmGPIOA\_PosEdge/bmGPIOB\_PosEdge GPIO の立ち上がりエッジでイベント通知をするか指定します。 本設定は、"GPIO INT CONFIG "(81h)コマンドでエッジ割り込みになっている端子のみ有効です。

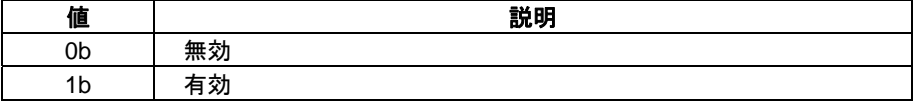

• bmGPIOA\_NegEdge/bmGPIOB\_NegEdge

- Smor for\_i.cy\_rysey<br>GPIO の立ち下がりエッジでイベント通知をするか指定します。 本設定は、"GPIO\_INT\_CONFIG "(81h)コマンドでエッジ割り込みになっている端子のみ有効です。

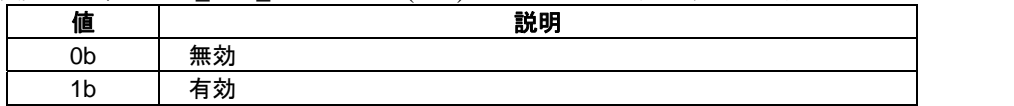

### 表 10.34 GPIO\_INT\_CONTROL ステータス

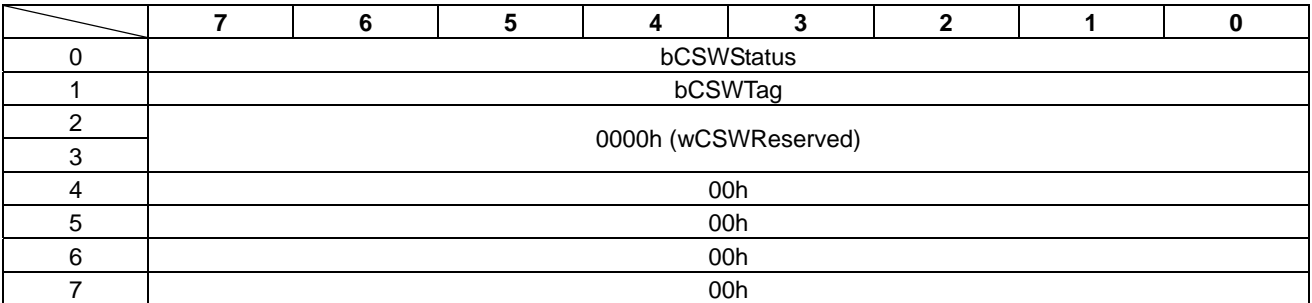

#### • bCSWStatus

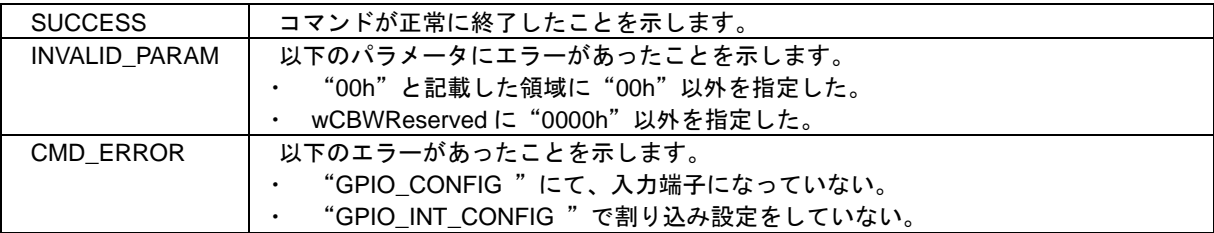

# **10.18 GPIO\_READ**

GPIO 端子の入力データをリードします。 コマンドを表 10.35 に、ステータスを表 10.36 に示します。

### 表 10.35 GPIO\_READ コマンド

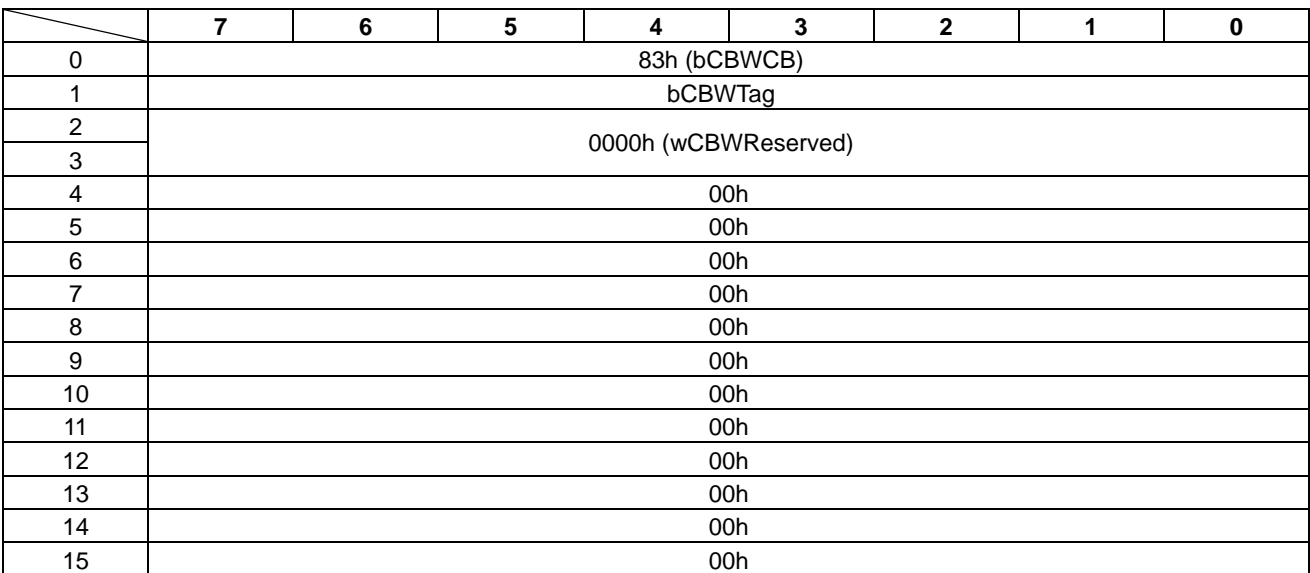

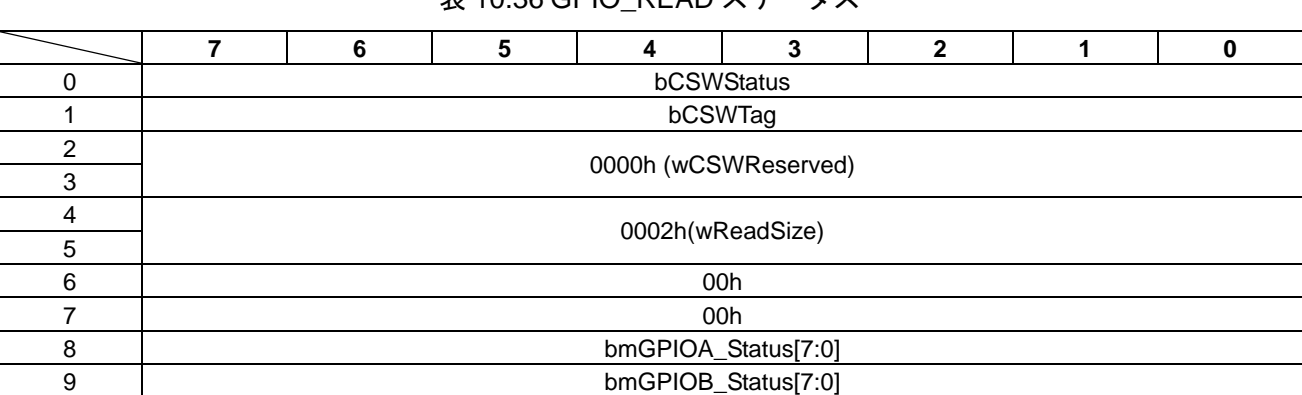

### $\pm$  10.36 CPIO\_READ ステータス

#### • bCSWStatus

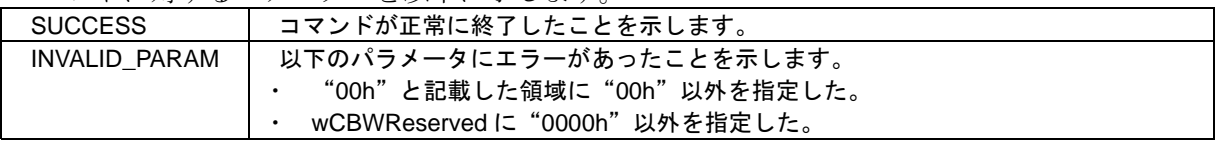

- wReadSize GPIO 端子からリードするデータ数を示します。"0002h"固定です。
- bmGPIOA\_Status/bmGPIOB\_Status GPIO 端子の状態を示します。 キースキャンで使用している端子は、"0b"になります。

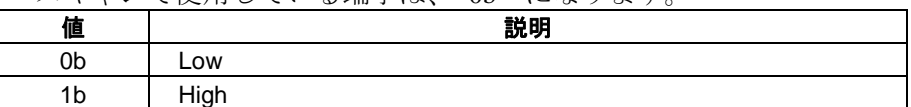

# **10.19 GPIO\_WRITE**

GPIO 端子の出力データをライトします。

本コマンドは、"GPIO\_CONFIG" (80h)コマンドにて出力設定にした端子のみ使用することができます。 コマンドを表 10.37 に、ステータスを表 10.38 に示します。

表 10.37 GPIO\_WRITE コマンド

|                  | 7 | 6                    | 5 | $\overline{\mathbf{4}}$ | 3   | $\mathbf{2}$ | 1 | $\bf{0}$ |  |  |  |  |
|------------------|---|----------------------|---|-------------------------|-----|--------------|---|----------|--|--|--|--|
| 0                |   |                      |   | 84h (bCBWCB)            |     |              |   |          |  |  |  |  |
| 1                |   | bCBWTag              |   |                         |     |              |   |          |  |  |  |  |
| $\overline{c}$   |   | 0000h (wCBWReserved) |   |                         |     |              |   |          |  |  |  |  |
| $\sqrt{3}$       |   |                      |   |                         |     |              |   |          |  |  |  |  |
| $\overline{4}$   |   | 00h                  |   |                         |     |              |   |          |  |  |  |  |
| $\sqrt{5}$       |   |                      |   |                         | 00h |              |   |          |  |  |  |  |
| $\,6$            |   |                      |   |                         | 00h |              |   |          |  |  |  |  |
| $\overline{7}$   |   |                      |   |                         | 00h |              |   |          |  |  |  |  |
| $\bf 8$          |   | 0002h(wWriteSize)    |   |                         |     |              |   |          |  |  |  |  |
| $\boldsymbol{9}$ |   |                      |   |                         |     |              |   |          |  |  |  |  |
| 10               |   |                      |   |                         | 00h |              |   |          |  |  |  |  |
| 11               |   |                      |   |                         | 00h |              |   |          |  |  |  |  |
| 12               |   |                      |   |                         | 00h |              |   |          |  |  |  |  |
| 13               |   |                      |   | 00h                     |     |              |   |          |  |  |  |  |
| 14               |   |                      |   | 00h                     |     |              |   |          |  |  |  |  |
| 15               |   | 00h                  |   |                         |     |              |   |          |  |  |  |  |
| 16               |   |                      |   | bmGPIOA[7:0]            |     |              |   |          |  |  |  |  |
| 17               |   |                      |   | bmGPIOB[7:0]            |     |              |   |          |  |  |  |  |

• wWriteSize GPIO 端子へライトするデータ数を指定します。"0002h"固定です。

•  $bmGPIOA[7:0]$  /  $bmGPIOB[7:0]$ GPIO 端子の出力状態を指定します。

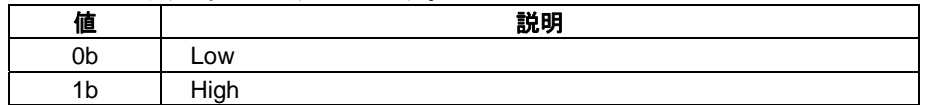
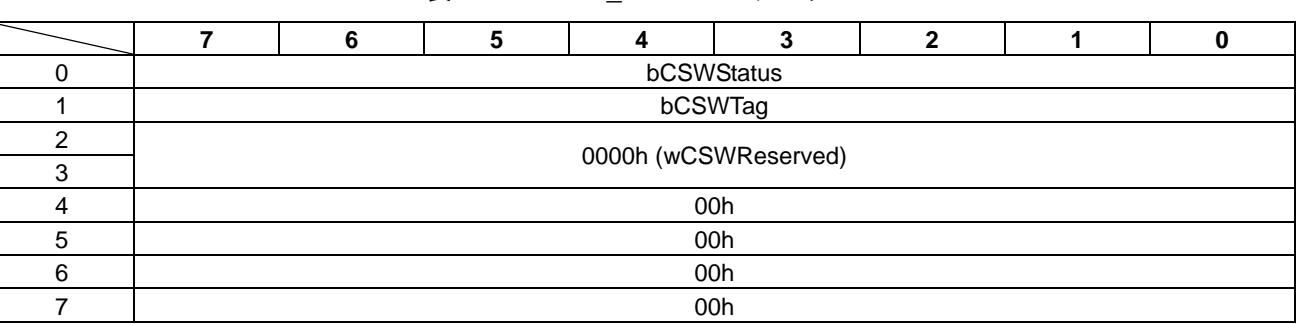

### 表 10.38 GPIO WRITE ステータス

#### • bCSWStatus

本コマンドに対するステータスを以下に示します。

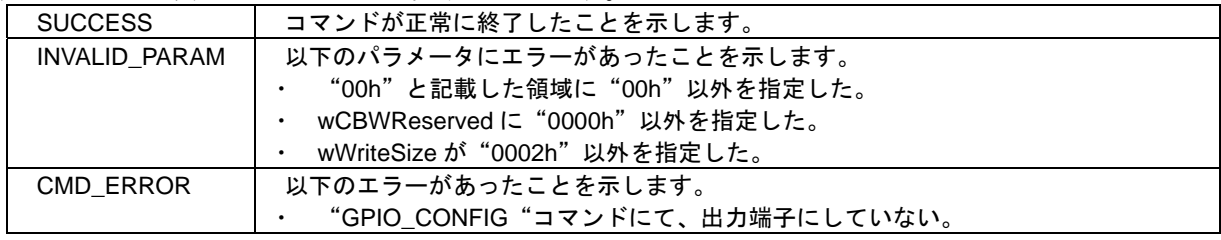

### **10.20 KEYSCAN\_CONTROL**

キースキャンを制御します。

本コマンドは、"GPIO\_CONFIG(80h)"コマンドにて、KeyScanLine を"00h"以外に設定した場合に使 用することができます。

キースキャン動作開始後に停止するには、以下の方法があります。

- "KEYSCAN\_CONTROL" (90h)コマンド送信
- USB バスリセット
- USB ケーブルが抜けたとき
- ハードウェアリセット
- ソフトウェアリセット

コマンドを表 10.39 に、ステータスを表 10.40 に示します。

#### 表 10.39 KEYSCAN CONTROL コマンド

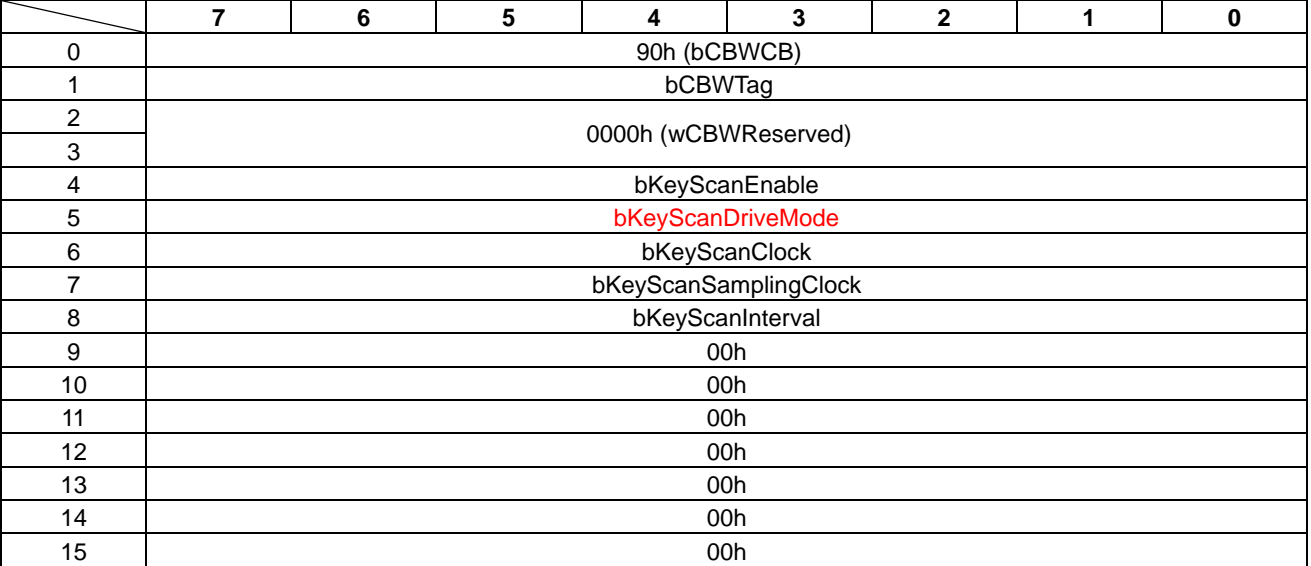

#### • bKeyScanEnable

キースキャン動作の開始/停止を指定します。

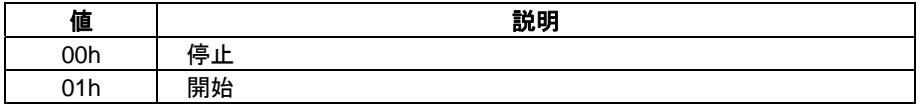

#### • bKeyScanDriveMode

キースキャンドライブモードを指定します。

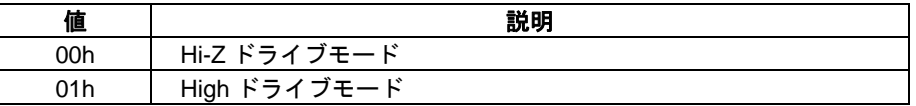

#### • bKeyScanClock

サンプリングクロックを指定します。

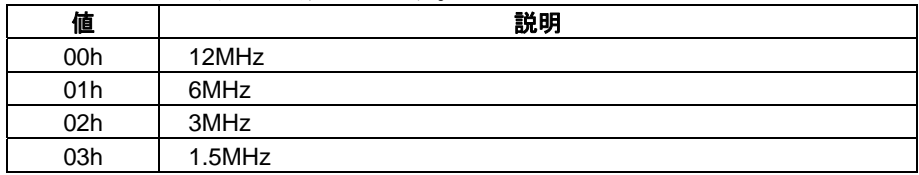

• bKeyScanSamplingClock

1Line をサンプリングするクロック数を指定します。

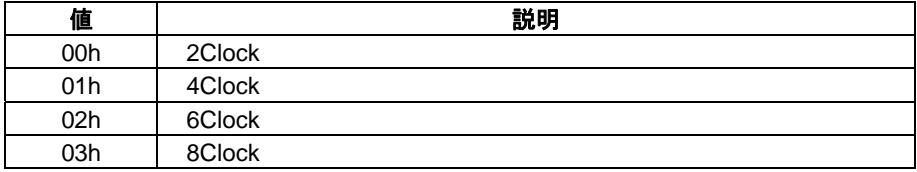

#### • bKeyScanInterval

キースキャンをする間隔を指定します。

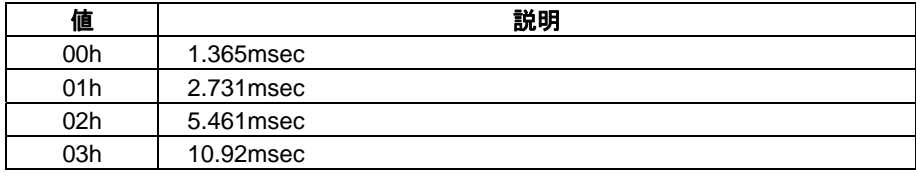

#### 表 10.40 KEYSCAN\_CONTROL ステータス

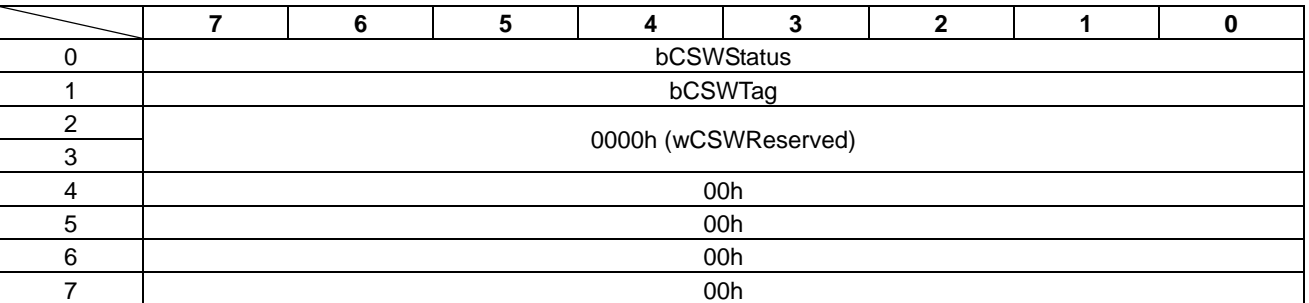

#### • bCSWStatus

本コマンドに対するステータスを以下に示します。

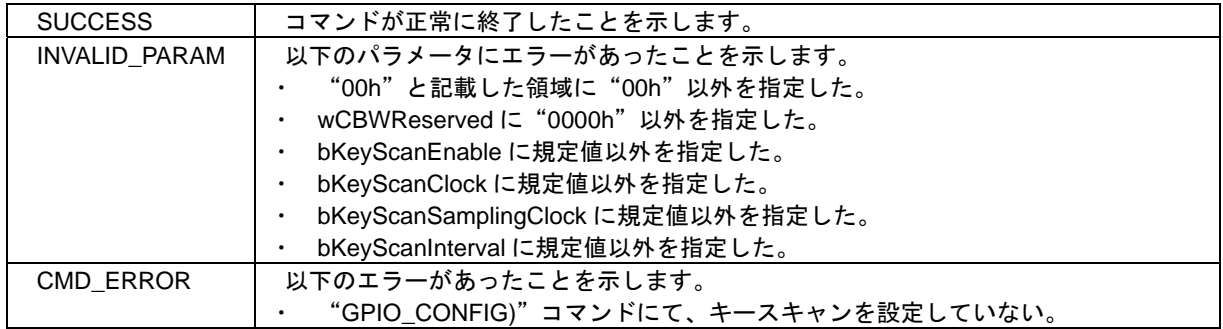

### **10.21 KEYSCAN\_READ**

キースキャンのデータをリードします。

本コマンドを使用するには、以下の設定が必要です。

- ・ "GPIO\_CONFIG"(80h)コマンドにて、KeyScanLine を"00h"以外に設定する。
- ・ "KEYSCAN\_CONTROL"(90h)コマンドにて、キースキャンを開始する。

コマンドを表 10.41 に、ステータスを表 10.42 に示します。

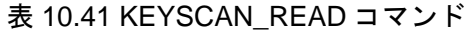

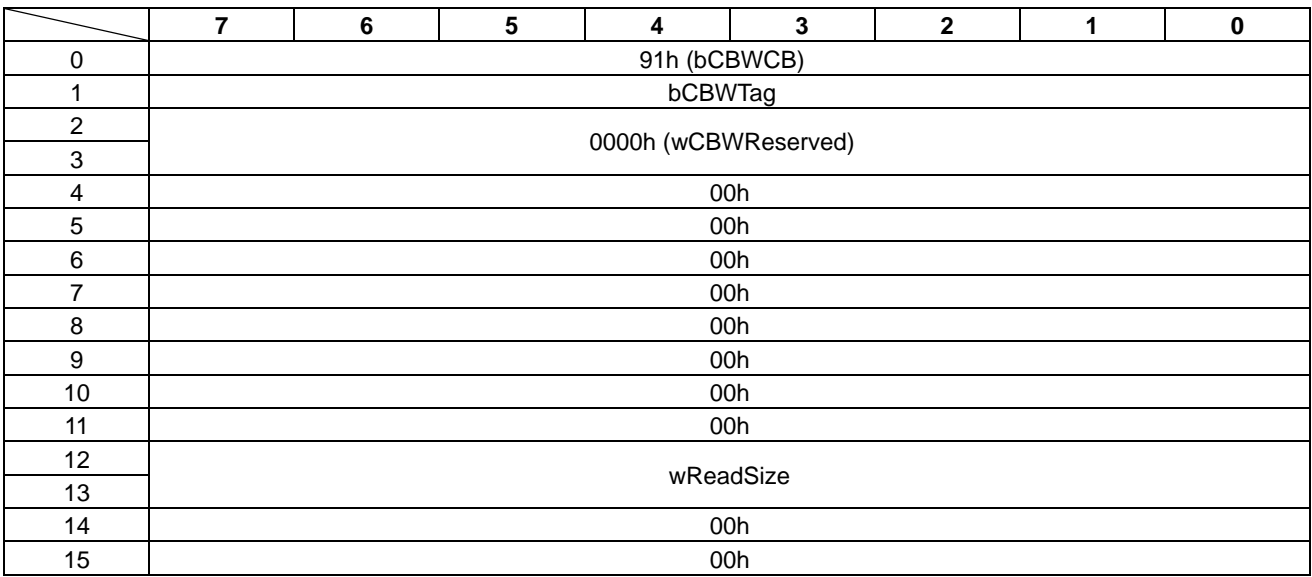

#### • wReadSize

リードするデータ数を指定します。

"GPIO\_CONFIG "(80h)コマンドで指定したライン数を指定します。

| 値   | 説明           |
|-----|--------------|
| 02h | 2 バイト(2Line) |
| 04h | 4 バイト(4Line) |
| 08h | 8バイト(8Line)  |

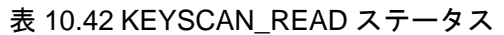

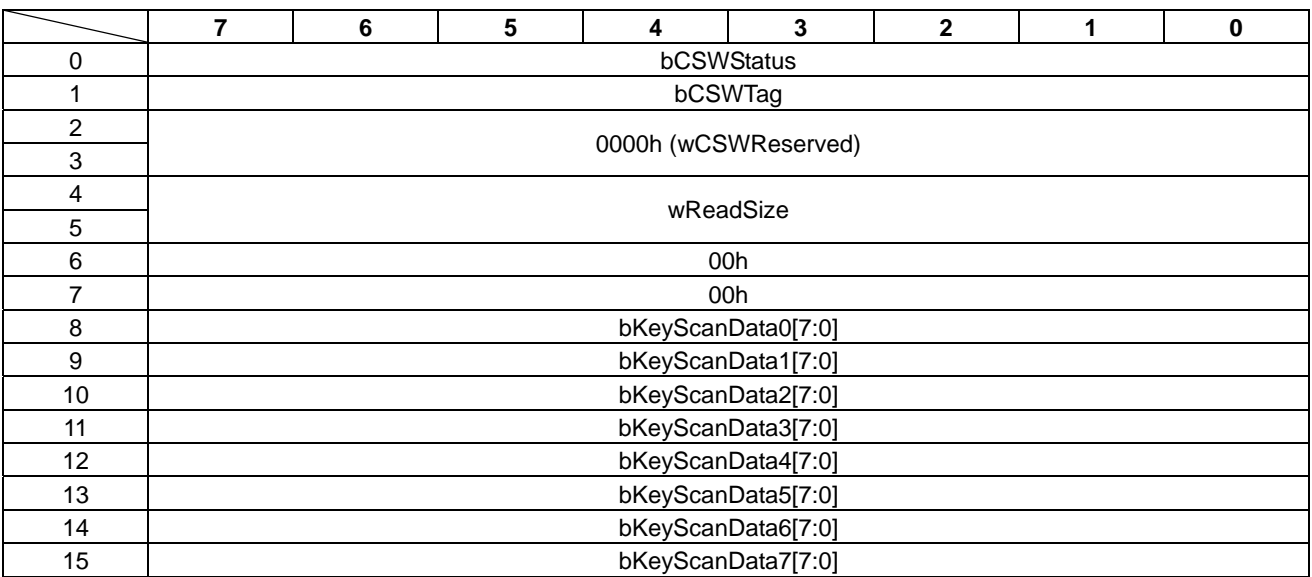

#### • bCSWStatus

本コマンドに対するステータスを以下に示します。

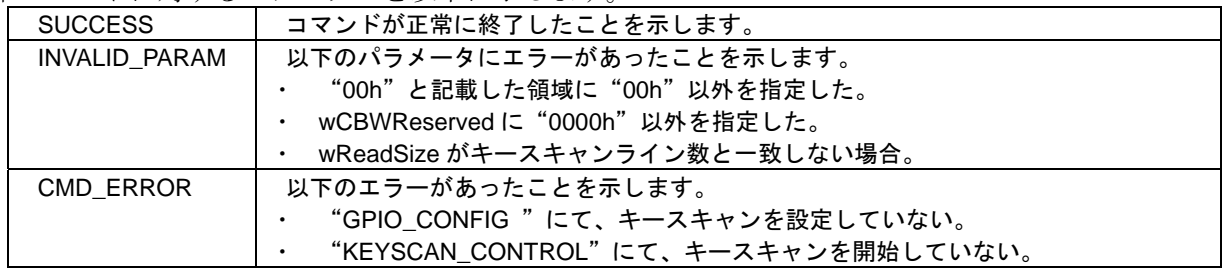

#### • wReadSize

。<br>リードするデータ数を示します。

キースキャンラインの設定により値が以下になります。

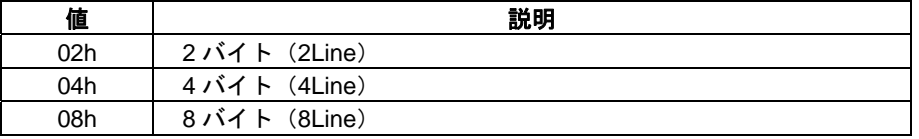

#### • bKeyScanData0-7

キースキャンデータのデータ領域です。

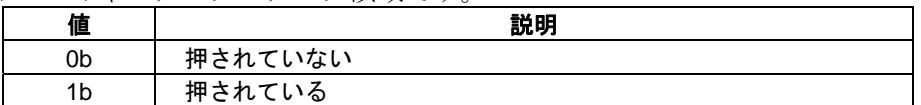

## **10.22 BUZZER\_CONTROL**

ブザーを鳴動させます。

コマンドを表 10.43 に、ステータスを表 10.44 に示します。

#### 表 10.43 BUZZER\_CONTROL コマンド

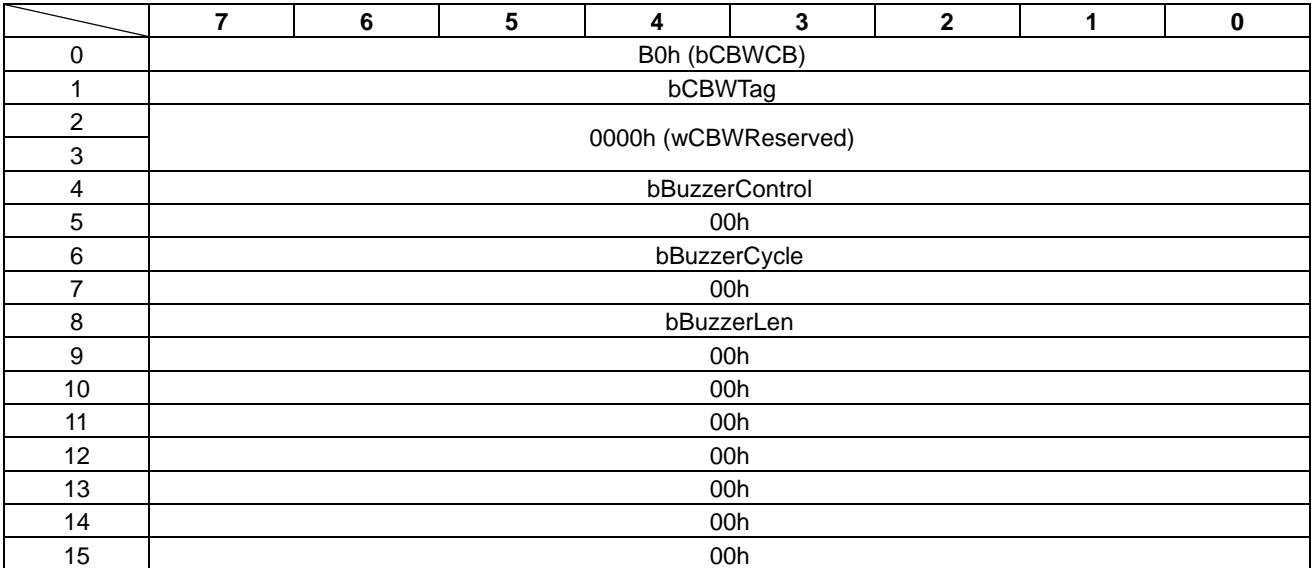

#### • bBuzzerControl

ブザーの鳴動を指定します。

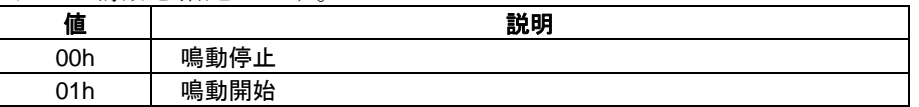

#### • bBuzzerCycle

High/Low 周期を指定します。

本設定を n とすると、繰り返し周期 T を以下の計算式で求めることができます。  $T = 10.67$ *us*  $\times$  2 $\times$   $(n+1)$ 

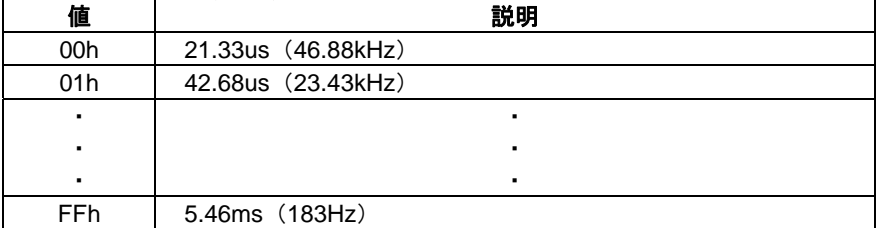

#### • bBuzzerLen

ブザーの鳴動させる時間を、"00h~0Eh"の範囲から指定します。

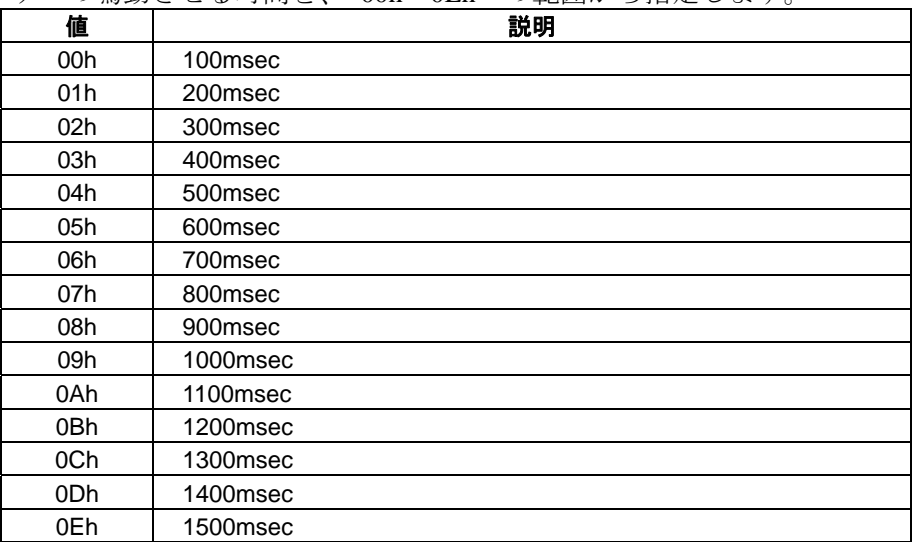

#### 表 10.44 BUZZER\_CONTROL ステータス

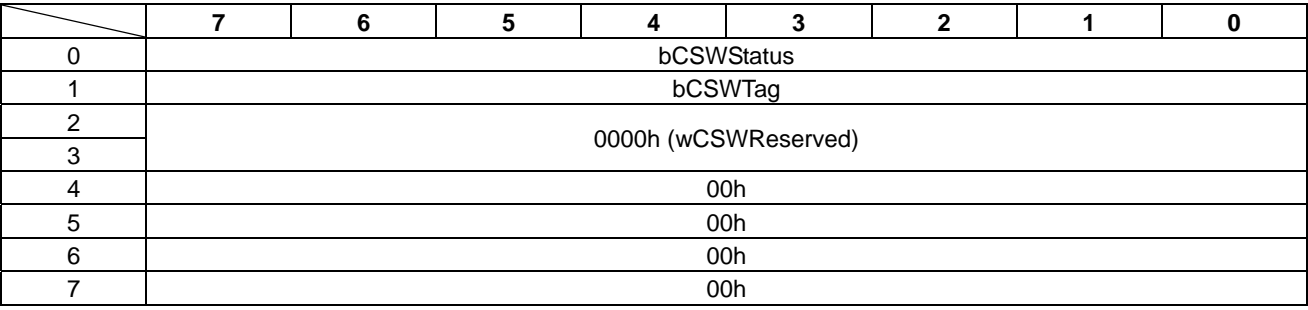

#### • bCSWStatus

。<br>本コマンドに対すろステータスを以下に示します。

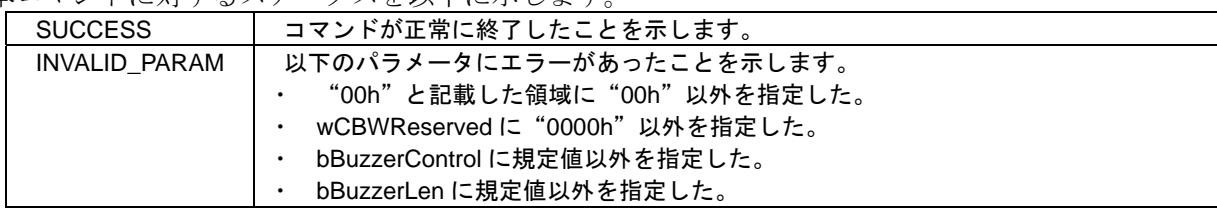

### **10.23 EVENT\_INT\_CONTROL**

イベント通知を設定します。

以下のイベントは、初期値ではイベント検出されません。

- "LCDC EVENT" (00h)イベント
- "WAKEUP\_EVENT"(81h)イベント
- "SPI\_INT\_EVENT" (40h)イベント

必要に応じてイベント通知を有効にします。

また、上記イベントは 1 回のイベント通知を実行するとそれ以降のイベント検出が無効になります。再 度イベント通知したい場合は、本コマンドで設定する必要があります。

"SPI\_INT\_EVENT"(40h)イベントは、以下の場合に使用できません。

- SPI シーケンス制御が動作中
- "SPI\_CONFIG"(40h)コマンドにて、割り込みを無効にしている

コマンドを表 10.45 に、ステータスを表 10.46 に示します。

#### 表 10.45 EVENT\_INT\_CONTROL コマンド

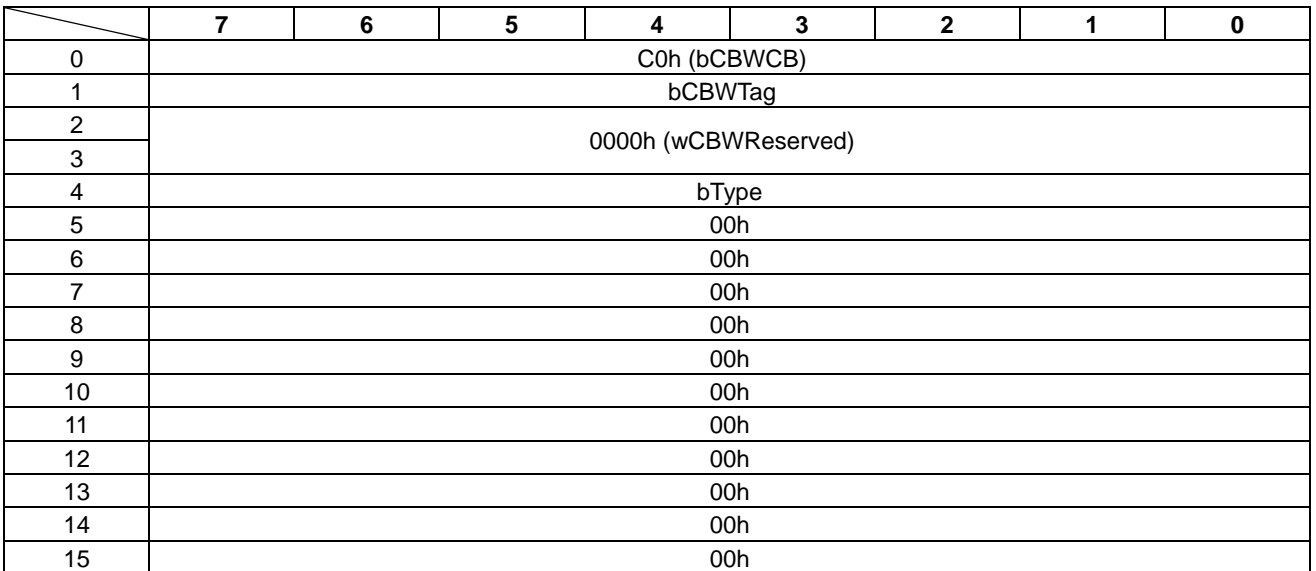

• bType

通知を許可するイベントを指定します。

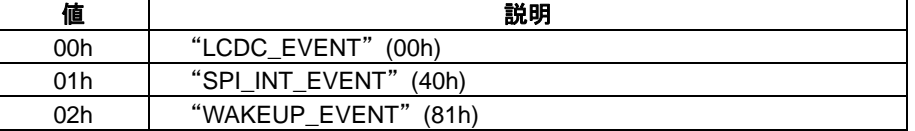

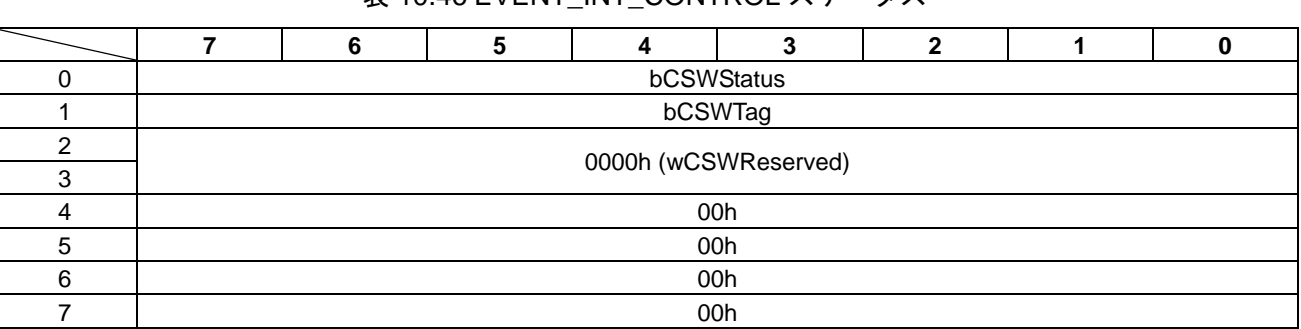

## 表 10.46 EVENT\_INT\_CONTROL ステータス

#### • bCSWStatus

本コマンドに対するステータスを以下に示します。

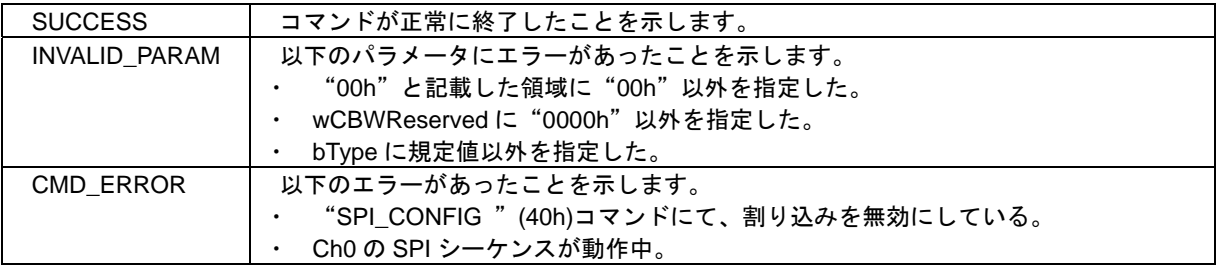

## **11.** イベント説明

本項では、S1D13U11 のイベントの詳細について説明します。

## **11.1 LCDC\_EVENT**

LCD インターフェースの割り込みを検出したことを示します。

割り込み要因の内容は、"LCDC\_READ"(00h)コマンドにて、REG[B4h] Interrupt Status Register をリー ドすることで確認できます。割り込み要因の詳細は、『S1D13U11 ハードウェアテクニカルマニュアル』 を参照してください。

LCDC\_EVENTを受信後、再度本イベント通知を有効にするには、"EVENT\_INT\_CONTROL"(C0h) コ マンドを送信する必要があります。

イベントを表 11.1 に示します。

|                | 00h (bEventType)     |  |  |  |  |  |  |
|----------------|----------------------|--|--|--|--|--|--|
|                | 00h (bEventReserved) |  |  |  |  |  |  |
|                |                      |  |  |  |  |  |  |
| 0000h(wLength) |                      |  |  |  |  |  |  |

表 11.1 LCDC EVENT

## 11.2 SPI INT EVENT

SPI の割り込み端子 (INT0) に変化があったことを示します。

SPI\_INT\_EVENT を受信後、再度本イベント通知を有効にするには、"EVENT\_INT\_CONTROL"(C0h) コマンドを送信する必要があります。

イベントを表 11.2 に示します。

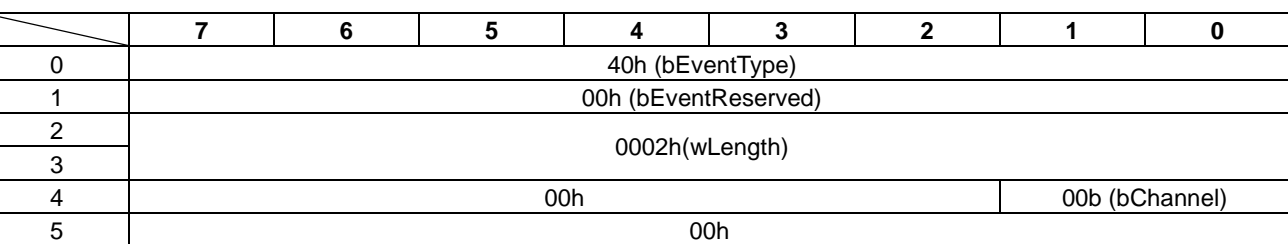

#### 表 11.2 SPI\_INT\_EVENT

• bChannel

割り込み端子のチャネル番号を示します。S1D13U11 では、"00b"固定です。

## **11.3 SPI\_SEQ\_EVENT**

SPI シーケンス制御が、1 回のシーケンス実行を終了したことを示します。 イベントを表 11.3 に示します。

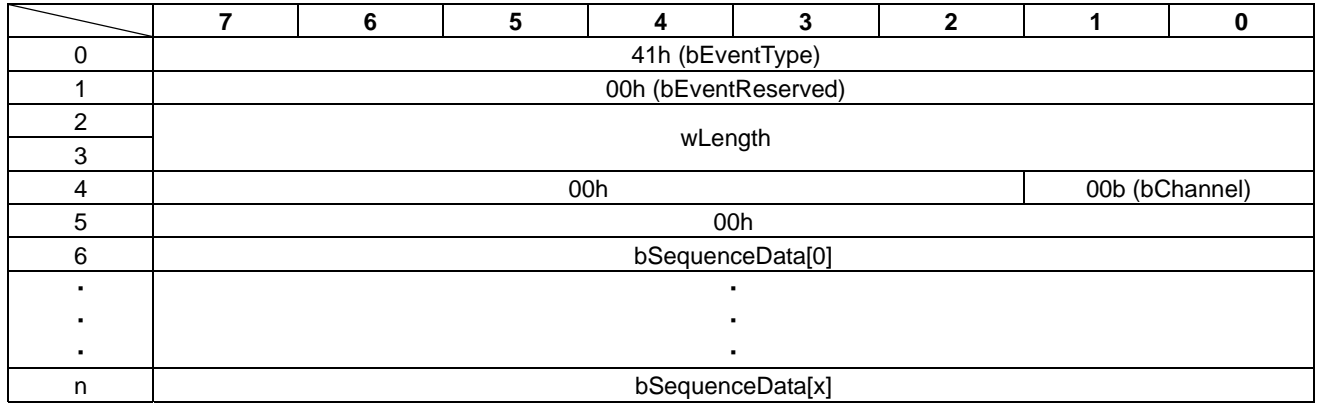

#### 表 11.3 SPI\_SEQ\_EVENT

• wLength

リードデータの有効データ数を示します。

- bChannel 割り込み端子のチャネル番号を示します。S1D13U11 では、"00b"固定です。
- bSequenceData SPI デバイスからリードしたデータ領域です。

## **11.4 GPI\_EVENT**

GPIO 端子に入力変化があったことを示します。 イベントを表 11.4 に示します。

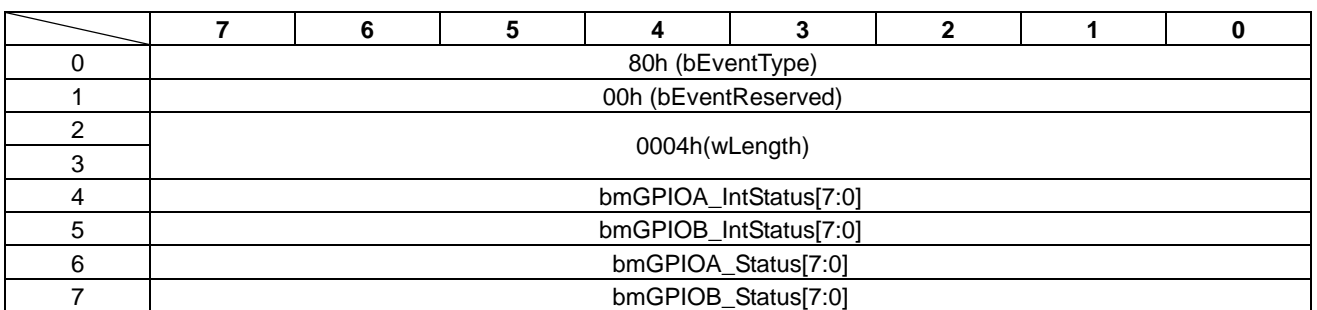

#### 表 11.4 GPI\_EVENT

• bmGPIOA\_IntStatus/bmGPIOB\_IntStatus GPIO 端子の入力変化を示します。

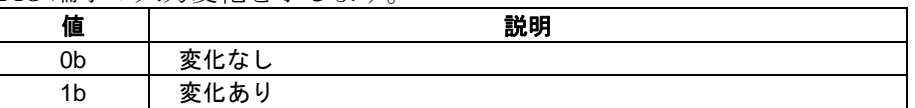

• bmGPIOA\_Status/bmGPIOB\_Status GPIO 端子の入力状態を示します。

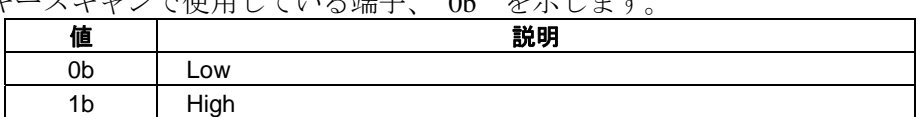

キースキャンで使用している端子、"0b"を示します。

## **11.5 WAKEUP\_EVENT**

ウェイクアップキー (INT1)に変化があったことを示します。

WAKEUP\_EVENT を受信後、再度本イベント通知を有効にするには、"EVENT\_INT\_CONTROL"(C0h) コマンドを送信する必要があります。

イベントを表 11.5 に示します。

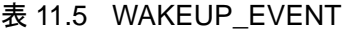

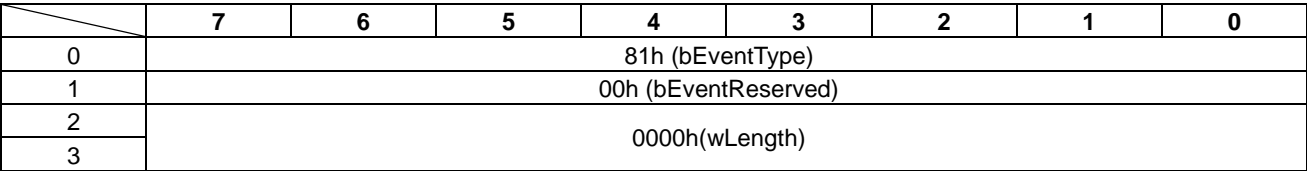

## **11.6 KEYSCAN\_EVENT**

キースキャンデータに変化があったことを示します。 イベントを表 11.6 に示します。

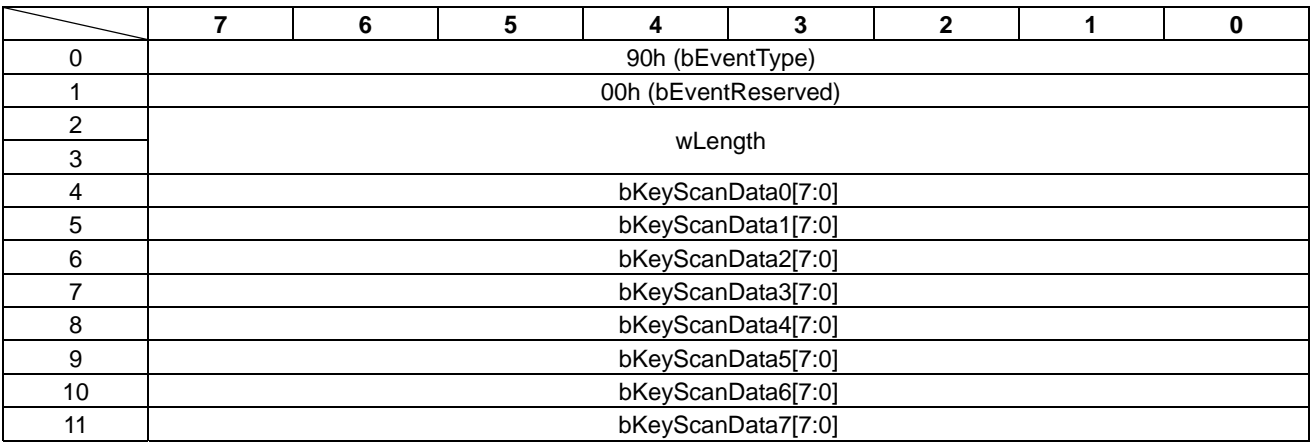

#### 表 11.6 KEYSCAN\_EVENT

• wLength

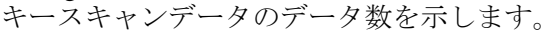

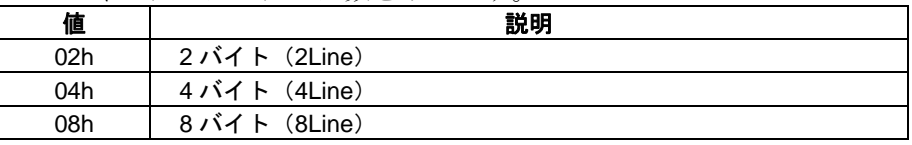

#### • bKeyScanData0-7

キースキャンデータのデータ領域です。

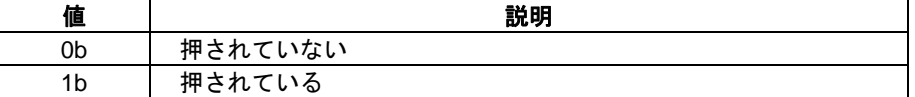

## **12.** エラー処理

本項では、S1D13U11 のエラーリカバリー処理について説明します。

### **12.1** エラーリカバリー処理

S1D13U11 は、コマンドのエラー(bCSWStatus の値が SUCCESS 以外)を検出すると、ENDPOINT1(コマ ンド送信用)、ENDPOINT2(ステータス受信用)を"STALL"します。ホスト CPU は、"STALL"を検出 すると以下に記載する手順で解除する必要があります。

1. ENDPOINT1 (コマンド送信用エンドポイント)の STALL の解除<sup>注1</sup>

2. ENDPOINT2 (ステータス受信用エンドポイント)の STALL の解除<sup>注 1</sup>

3.ステータスブロックを受信

注1:USB 標準リクエスト CLEAR\_FEATURE(ENDPOINT\_HALT)にて行います。

図 12.1 にエラーリカバリー手順を示します。

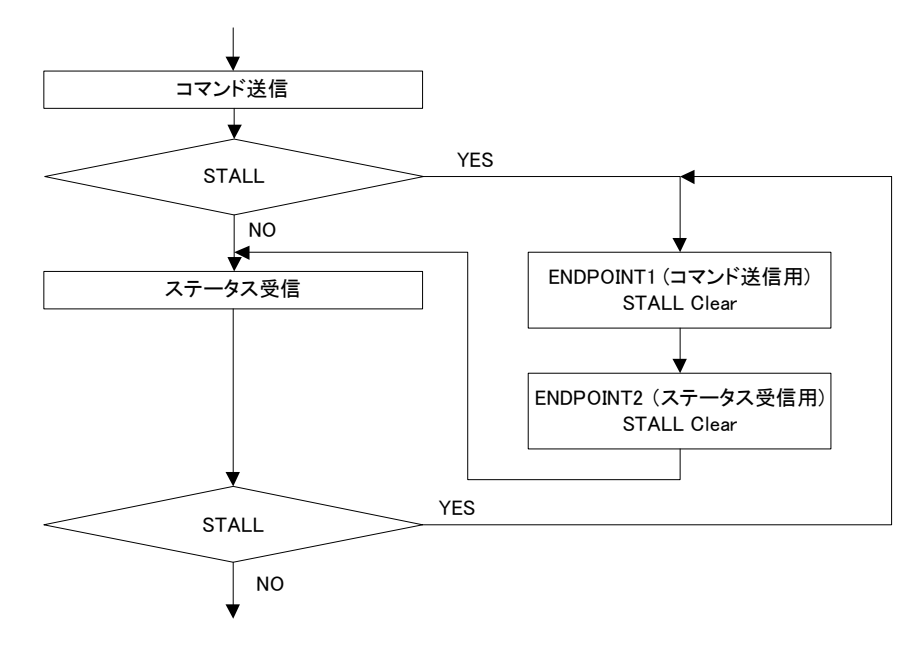

図 12.1 エラーリカバリーフロー

## **Appendix-A** コンフィグレーションデータの形式

本項では、コンフィグレーションデータの形式について説明します。

コンフィグレーションデータは、シリアルフラッシュ ROM 用と USB ダウンロード用の 2 種類があり ます。

USB ダウンロードデータは、基本コンフィグレーションデータのフォーマットとなります。シリアル フラッシュ ROM 用データは、USB ダウンロードデータに付加情報を追加したものになります。

図 A.1 にコンフィグレーションデータの構造を示します。

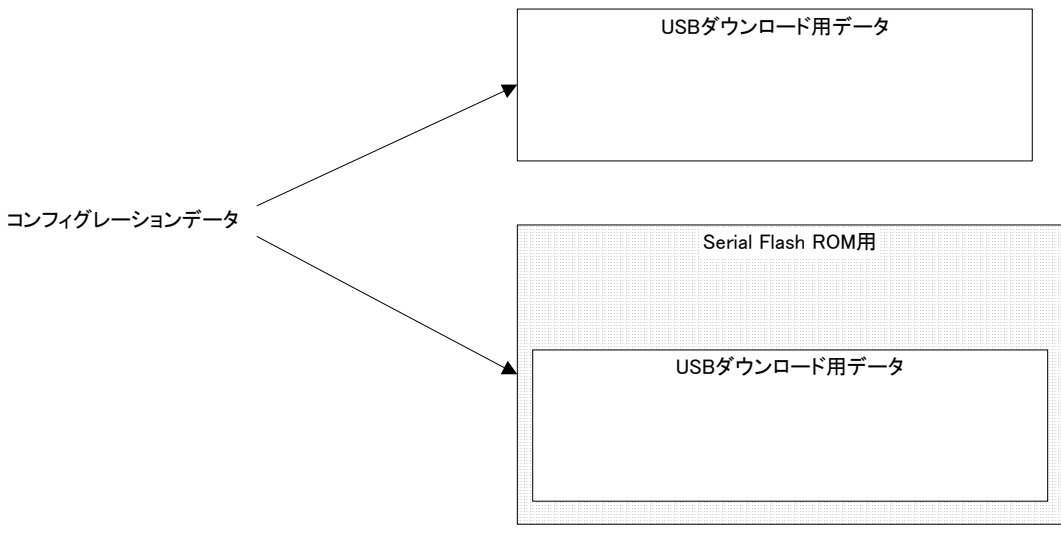

図 A.1 コンフィグレーションデータ構造

## **A.1 USB** ダウンロード用

USB ダウンロード用コンフィグレーションデータは、ホスト CPU が S1D13U11 へダウンロードする場 合に使用します。USB ダウンロード用データのフォーマットを表 A.1 に示します。

|            | <b>Type</b>         | <b>Offset</b> | <b>Size</b><br>(Byte) | 説明                                                                                                    | M/O<br>注1 |
|------------|---------------------|---------------|-----------------------|----------------------------------------------------------------------------------------------------|-----------|
|            | シーケンサーデータ           |               |                       |                                                                                                    |           |
|            | シーケンサー<br>データ       | 000000h       | 90112                 | 弊社提供のシーケンサーデータです。                                                                                                    | M         |
|            | USB データ             |               |                       |                                                                                                    |           |
|            | USB ID              | 016000h       | $\overline{2}$        | idVendor、idProduct、bcdDevice を変更するかをビッ<br>トで指定します。<br>Bit15-3:0b 固定<br>Bit2: bcdDevice を変更する。<br>Bit1: idProduct を変更する。<br>Bit0:idVendor を変更する。<br>例) 03h<br>idVendor と idProduct を変更するとなります。 | O         |
|            |                     | 016002h       | $\overline{2}$        | idVendor を指定します。                                                                                                    | $\Omega$  |
|            |                     | 016004h       | $\overline{a}$        | idProduct を指定します。                                                                                                    | O         |
|            |                     | 016006h       | $\overline{2}$        | bcdDevice を指定します。                                                                                                    | $\Omega$  |
|            | LangID              | 016008h       | 4                     | String Language ID Descriptor の wLangID を指定し<br>ます。                                                                                                    | O         |
|            |                     | 01600Ch       | $\overline{4}$        | "00h"で埋めてください。                                                                                                    |           |
|            | String1             | 016010h       | 128                   | String Descriptor の manufacturer を示す値を<br>UNICODE で指定してください。 <sup>注2</sup>                                                                                                    | O         |
|            | String <sub>2</sub> | 016090h       | 128                   | String Descriptor の product を示す値を UNICODE<br>で指定してください。 <sup>注2</sup>                                                                                                    | O         |
|            | String3             | 016110h       | 128                   | String Descriptor の serial number を示す値を<br>UNICODE で指定してください。 <sup>注2</sup>                                                                                                    | O         |
|            | Reserved            |               |                       |                                                                                                    |           |
|            | Reserved            | 016190h       | 7790                  | "00h"で埋めてください。                                                                                                    |           |
| <b>CRC</b> |                     |               |                       |                                                                                                    |           |
|            | <b>CRC</b>          | 017FFE        | $\overline{2}$        | "000000h~017FFDh"の CRC 値です。<br>CRC計算式は、以下の通りです。<br>CRC タイプ: CRC-16-CCIT<br>生成多項式: $X^{16} + X^{12} + X^5 + 1$<br>初期值: "FFFFh"                                                                 |           |

表 A.1 USB ダウンロード用データ

注 1:M は、必須です。O は使用しない場合は、"00h"で埋めてください。

注 2: 未使用領域は、"00h"で埋めてください。

## **A.2** シリアルフラッシュ **ROM** 用

シリアルフラッシュ ROM 用コンフィグレーションデータは、S1D13U11 の SPI に接続されているシリ アルフラッシュ ROM にライトするデータ形式です。シリアルフラッシュ ROM 用データのフォーマッ トを表 A.2 に示します。

| <b>Type</b>            | <b>Offset</b> | <b>Size</b><br>(Byte) | 説明                                                                                                    | M/O<br>注1 |
|------------------------|---------------|-----------------------|----------------------------------------------------------------------------------------------------|-----------|
| ヘッダ                    |               |                       |                                                                                                    |           |
| 識別子                    | 000000h       | 8                     | "S1D13U11"を ASCII コードで設定してください。<br>S1D13U11: 53 31 44 31 33 55 31 31                                                                                   | м         |
| Reserved               | 000008h       | 8                     | "00h"で埋めてください。                                                                                                    | —         |
| USB ダウンロード用データ         |               |                       |                                                                                                    |           |
| USB ダウン<br>ロード用デー<br>タ | 000010h       | 98304                 | Appendix-A.1 USB ダウンロード用のデータが入<br>ります。                                                                                                    | M         |
| GPIO 設定                |               |                       |                                                                                                    |           |
| GPIO 構成                | 018200h       | 16                    | GPIO の構成を指定します。<br>"GPIO_CONFIG" (80h)コマンドのコマンドブロッ<br>クを指定します。                                                                                         | $\Omega$  |
| Reserved               | 018210h       | 3568                  | "00h"で埋めてください。                                                                                                    |           |
| スタートアップ表示              |               |                       |                                                                                                    |           |
| LCDCReg<br>Count       | 019000h       | $\mathcal{P}$         | LCDC Initial reg フィールドのデータ数を4で割っ<br>た値を指定します。<br>LCDC Re $gCount = LCDChital$ Re $g/4$                                                                 | $\circ$   |
| Picture size           | 019002h       | $\overline{2}$        | PictureData フィールドのデータ数を指定します。                                                                                                    | $\Omega$  |
| LCDCInitialReg         | 019004h       | 1020                  | LCD インターフェースのレジスタアドレスとライ<br>トデータを指定します。<br>ライト形式は、"LCDC_WRITE" (02h)コマンドの<br>wRegAddress と wWriteData と同じです。<br>本フィールドでは、特殊コマンドを指定することが<br>出来ます。 $E^2$ | $\Omega$  |
| Reserved               | 019400h       | 3072                  | "00h"で埋めてください。                                                                                                    | $\equiv$  |
| PictureData            | 01A000h       | 24576                 | スタートアップに表示する画像データを指定しま<br>す。RGB[5:6:5]のみサポートします。                                                                                                    | $\circ$   |

表 A.2 シリアルフラッシュ ROM 用データ

注 1:M は、必須です。O は、使用しない場合は、"00h"で埋めてください。

注 2:特殊コマンドの詳細は、表 A-3 に示します。

## **A.3** 特殊コマンド

スタートアップ表示で使用する特殊コマンドを表 A.3 に示します。

表 A-3 特殊コマンド一覧

| コマンド        | wRegAddress       | wRegData     | 説明                                                       |
|-------------|-------------------|--------------|----------------------------------------------------------|
| <b>WAIT</b> | FFFFh             | <b>XXXXh</b> | LCD インターフェースレジスタへのライトは行わず、                               |
|             |                   |              | wRegData の値を msec ウェイトします。                               |
|             |                   |              | "0000h~00FFh"の間で指定します。                                   |
| WAIT_LOW    | <b>FFF0h</b>      | 0000h        | 本コマンドに続く wRegAddress の wRegData のビットが<br>"LOW"になるまで待ちます。 |
|             |                   |              | 例)                                                       |
|             |                   |              | $wRegAddress[0] = FFF0h$ , $wRegData[0] = 0000h$         |
|             |                   |              | $wRegAddress[1] = 0090h$ , $wRegData[1] = 0001h$         |
|             |                   |              | レジスタ 0090h 番地のビット0が"0"になるまでウェ                            |
|             |                   |              | イトする。                                                    |
| WAIT_HIGH   | FFF1h             | 0000h        | 本コマンドに続く wRegAddress の wRegData のビットが                    |
|             |                   |              | "High"になるまで待ちます。                                         |
|             |                   |              | 例)                                                       |
|             |                   |              | $wRegAddress[0] = FFF1h, wRegData[0] = 0000h$            |
|             |                   |              | $wRegAddress[1] = 0090h$ , $wRegData[1] = 0010h$         |
|             |                   |              | レジスタ 0090h 番地のビット4が"1"になるまでウェ                            |
|             |                   |              | イトする。                                                    |
| PIC_WRITE   | FFF <sub>2h</sub> | 0000h        | PictureData で指定したデータを VRAM へ転送します。                       |
|             |                   |              | 以下の順番で LCD インターフェースを制御する場合に使                             |
|             |                   |              | 用します。                                                    |
|             |                   |              | 1. LCD インターフェースの初期化                                      |
|             |                   |              | 2. VRAM $\exists$ $\land$ $\land$                        |
|             |                   |              | 3. LCD バックライト ON                                         |
|             |                   |              | 本コマンドを指定しない場合は、LCDCInitialReg の手順実                       |
|             |                   |              | 行後に VRAM ライトをします。                                        |

## **A.4** スタートアップ表示のレジスタ設定手順サンプル例

S5U13U11P00C100 評価ボードのスタートアップ表示に登録するレジスタ設定手順のサンプルを表 A-4 に示します。

S1U13U11P00C100 評価ボードの詳細は、『S5U13U11P00C100 評価ボードユーザマニュアル』を参照し てください。

表 A-4 LCDCInitialReg の設定例

| No             | wRegAddress  | wRegData | レジスタ名                                                  |
|----------------|--------------|----------|--------------------------------------------------------|
| 1              | 006Eh        | 0003h    | REG[6Eh] General Purpose OutPut Register 1             |
| $\overline{2}$ | 0004h        | 0001h    | REG[04h] PLL Control Register                          |
| 3              | 0006h        | 002Ah    | REG[06h] PLL Setting Register 0                        |
| 4              | 000Ch        | 000Ah    | REG[0Ch] PLL Setting Register 3                        |
| 5              | 000Eh        | 0080h    | REG[0Eh] SS Control Register 0                         |
| 6              | 0010h        | 0055h    | REG[10h] SS Control Register 1                         |
| 7              | 0012h        | 00C2h    | REG[12h] Clock Source Select Register                  |
| 8              | 0014h        | 0007h    | REG[14h] LCD Panel Type Register                       |
| 9              | 0016h        | 0027h    | REG[16h] Horizontal Display Width Register (HDISP)     |
| 10             | 0018h        | 004Fh    | REG[18h] Horizontal Non-Desplay Period Register (HNDP) |
| 11             | 001Ah        | 00EFh    | REG[1Ah] Vertical Display Heigh Register 0 (VDISP)     |
| 12             | 001Ch        | 0000h    | REG[1Ch] Vertical Display Heigh Register 1 (VDISP)     |
| 13             | 001Eh        | 0016h    | REG[1Eh] Vertical Non-Display Period Register (VNDP)   |
| 14             | 0020h        | 000Ah    | REG[20h] PHS Pulse Width Register (HSW)                |
| 15             | 0022h        | 0076h    | REG[22h] PHS Pulse Start Position Register (HPS)       |
| 16             | 0024h        | 0002h    | REG[24h] PHS Pulse Width Register (VSW)                |
| 17             | 0026h        | 0028h    | REG[26h] PVS Pulse Start Position Register (VPS)       |
| 18             | 0028h        | 0000h    | REG[28h] PCLK Polarity Register                        |
| 19             | 0082h        | 0003h    | REG[82h] SDRAM Control Register 0                      |
| 20             | 008Ch        | 00FFh    | REG[8Ch] SDRAM Refresh Counter Register 0              |
| 21             | 008Eh        | 0003h    | REG[8Eh] SDRAM Refresh Counter Register 1              |
| 22             | 0090h        | 0050h    | REG[90h] SDRAM Write Buffer Memory Size Register 0     |
| 23             | 0004h        | 0081h    | REG[04h] PLL Control Register                          |
| 24             | <b>FFFFh</b> | 0001h    | WAIT 1msec                                             |
| 25             | 006Eh        | 0001h    | REG[6Eh] General Purpose Output Register 1             |
| 26             | <b>FFFFh</b> | 0001h    | <b>WAIT 1msec</b>                                      |
| 27             | 0012h        | 00C2h    | REG[12h] Clock Source Select Register                  |
| 28             | 0068h        | 00E8h    | REG[68h] Power Save Register                           |
| 29             | 0068h        | 0000h    | REG[68h] Power Save Register                           |
| 30             | 0068h        | 0001h    | REG[68h] Power Save Register                           |
| 31             | FFFFh        | 0001h    | WAIT 1msec                                             |
| 32             | 0084h        | 0000h    | REG[84h] SDRAM Status Register 0                       |
| 33             | <b>FFFFh</b> | 0001h    | WAIT 1msec                                             |
| 34             | 0084h        | 0082h    | REG[84h] SDRAM Status Register 0                       |
| 35             | FFFFh        | 0001h    | WAIT 1msec                                             |
| 36             | 002Ah        | 0000h    | REG[2Ah] Display Mode Register                         |
| 37             | 0052h        | 0000h    | REG[52h] Input Mode Register                           |
| 38             | 005Ah        | 0010h    | REG[5Ah] Write Window X Start Position Register        |
| 39             | 005Ch        | 0016h    | REG[5Ch] Write window Y Start Position Register 0      |
| 40             | 005Eh        | 0002h    | REG[5Eh] Write window Y Start Position Register 1      |
| 41             | 0060h        | 003Ch    | REG[5Ah] Write Window X End Position Register          |
| 42             | 0062h        | 0026h    | REG[5Ch] Write window Y End Position Register 0        |
| 43             | 0064h        | 0002h    | REG[5Eh] Write window Y End Position Register 1        |
| 44             | 002Ah        | 0001h    | REG[2Ah] Display Mode Register                         |

# **Appendix-A** コンフィグレーションデータの形式

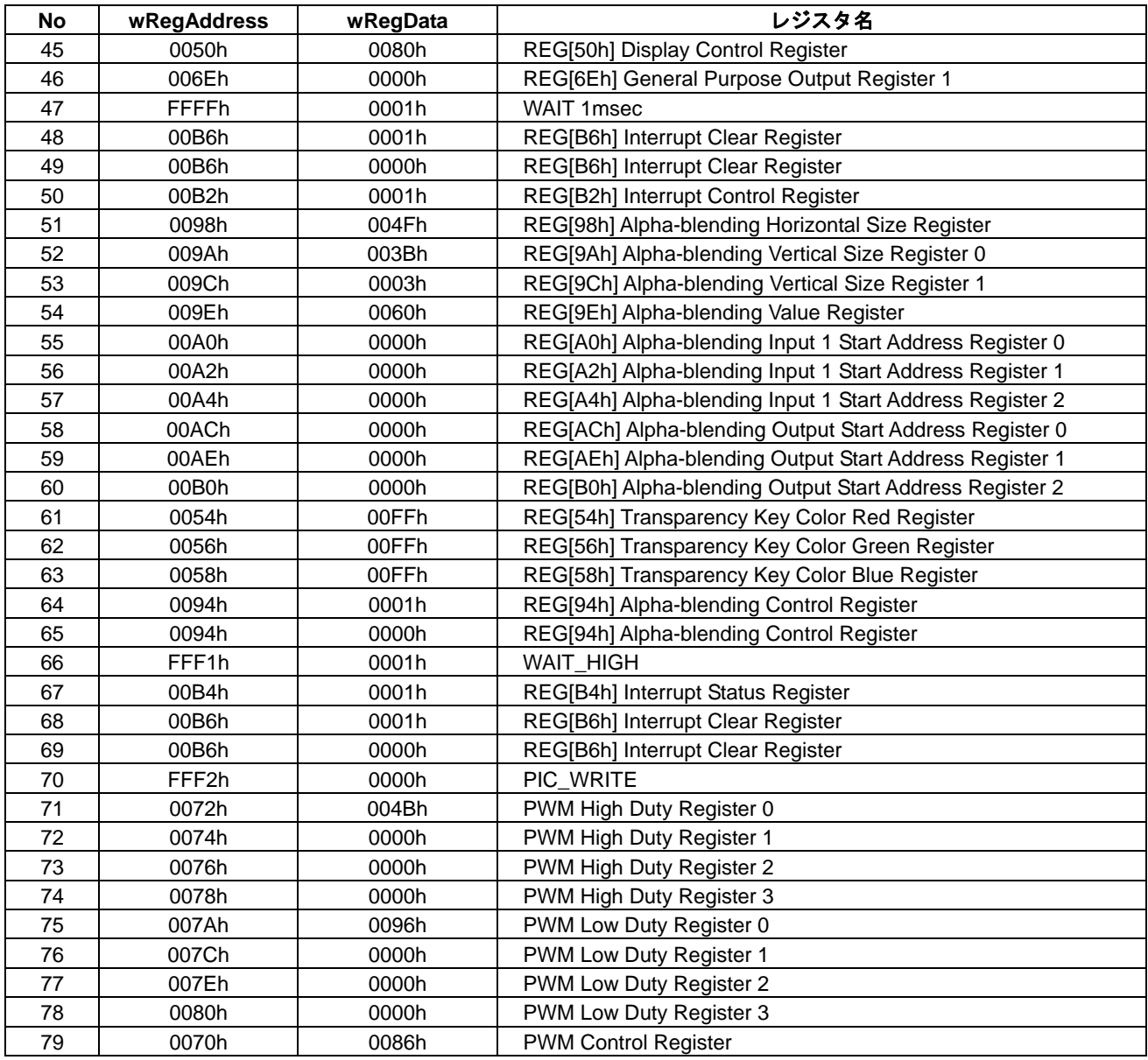

## **A-5** スタートアップ画像の例

S5U13U11P00C100 評価ボードのスタートアップ画像に登録するサンプルを図 A-1 に示します。

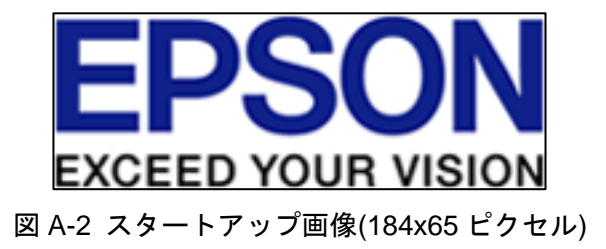

## **Appendix-B bDataRegAcc** の相違

本項では、"LCDC\_WRITE"(02h) コマンドと "LCDC\_READ"(00h) コマンドの bDataRegAcc ビット を使用した場合の動作の違いについて説明します。

"LCDC\_WRITE"(02h)コマンドにて、bDataRegAcc を"0b"に指定した場合のレジスタライト手順 を図 B-1に、bDataRegAcc を"1b"に指定した場合のレジスタライト手順を図 B-2 に示します。

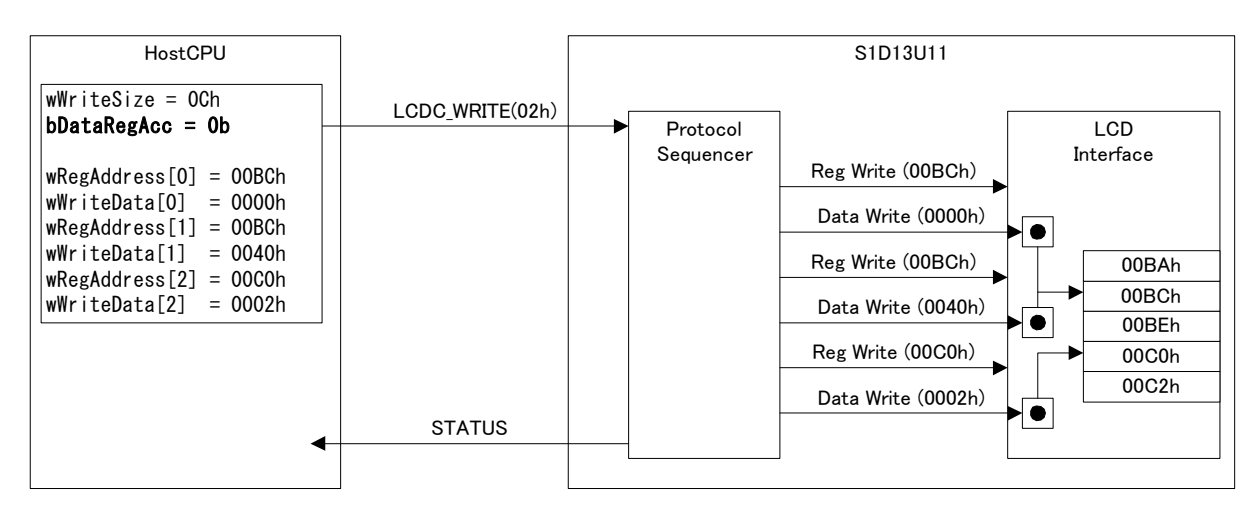

図 B-1 bDataRegAcc=0b によるレジスタライト

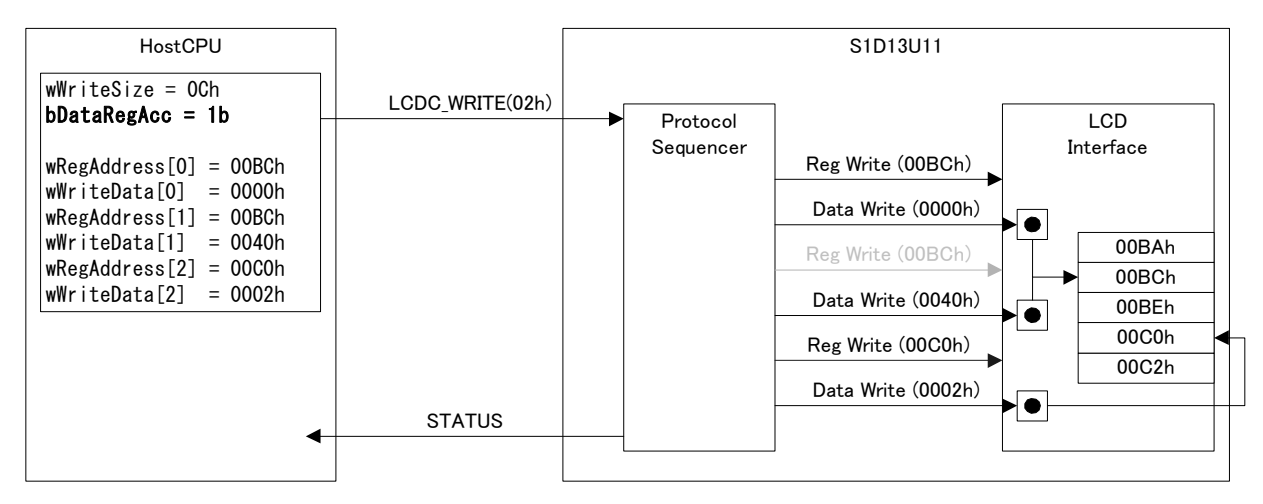

図 B-2 bDataRegAcc=1b によるレジスタライト

bDataRegAcc が "1b"を指定した場合に、"Reg Write (00BCh)"が 2 回行われないことに注目してくだ さい。ルックアップのテーブルポート(REG[BCh])のように、連続してバーストライトする必要のあ るレジスタにアクセスする場合に使用します。ルックアップテーブルの詳細は、『S1D13U11 ハードウェ アテクニカルマニュアル』を参照してください。

"LCDC\_READ"(00h) コマンドの bDataRegAcc の違いも同様です。bDataRegAcc を "0b"に指定した 場合のレジスタリード手順を図 B-3 に、bDataRegAcc を"1b"に指定した場合のレジスタリード手順を 図 B-4 に示します。

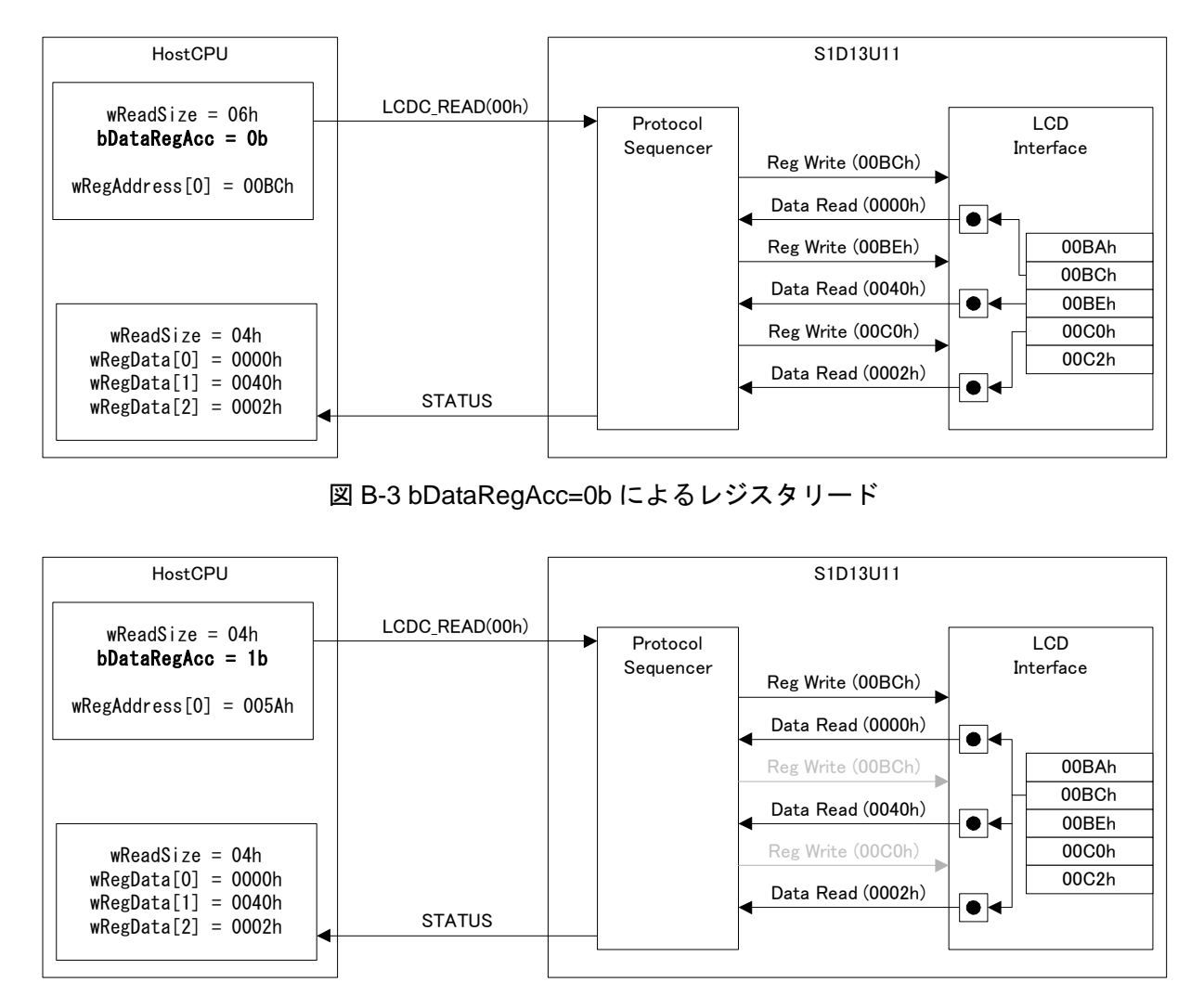

図 B-4 bDataRegAcc=1b によるレジスタリード

## **Appendix-C SPI** シーケンスの設定例

本項では、S1D13U11 に Texas Instruments 社製のタッチスクリーンコントローラ TSC2046 を接続したと きの SPI シーケンスの制御データ例を示します。

| <b>Offset</b>  | フィールド                    | 名前               | 値                | 説明                 |
|----------------|--------------------------|------------------|------------------|--------------------|
| $\Omega$       | bSequence[0]             | INT_DIS          | 04h              | INTO信号の割り込みを禁止します。 |
| $\mathbf{1}$   | bSequence[1]             | <b>SS_ASSERT</b> | 02h              | SS0#信号をアサートします。    |
| $\overline{2}$ | bSequence <sup>[2]</sup> | <b>WRITE</b>     | 00h              | Yポジション取得要求を出します。   |
| 3              | bData                    |                  | 90 <sub>h</sub>  |                    |
| 4              | bSequence[3]             | <b>READ</b>      | 01h              | Y ポジションをリードします。    |
| 5              | bSequence[4]             | <b>READ</b>      | 01h              |                    |
| $6\phantom{a}$ | bSequence[5]             | SS_NEGATE        | 03h              | SS0#信号をネゲートします。    |
| $\overline{7}$ | bSequence[6]             | SS_ASSERT        | 02h              | SS0#信号をアサートします。    |
| 8              | bSequence[7]             | <b>WRITE</b>     | 00 <sub>h</sub>  | Z1 ポジション取得要求を出します。 |
| 9              | bData                    |                  | B <sub>0</sub> h |                    |
| 10             | bSequence <sup>[8]</sup> | <b>READ</b>      | 01h              | Z1 ポジションをリードします。   |
| 11             | bSequence <sup>[9]</sup> | <b>READ</b>      | 01h              |                    |
| 12             | bSequence[10]            | <b>SS_NEGATE</b> | 03h              | SS0#信号をネゲートします。    |
| 13             | bSequence[11]            | SS_ASSERT        | 02 <sub>h</sub>  | SS0#信号をアサートします。    |
| 14             | bSequence[12]            | <b>WRITE</b>     | 00h              | Z2 ポジション取得要求を出します。 |
| 15             | bData                    |                  | C <sub>0</sub> h |                    |
| 16             | bSequence[13]            | <b>READ</b>      | 01h              | Z2 ポジションをリードします。   |
| 17             | bSequence[14]            | <b>READ</b>      | 01h              |                    |
| 18             | bSequence[15]            | <b>SS NEGATE</b> | 03h              | SS0#信号をネゲートします。    |
| 19             | bSequence[16]            | <b>SS_ASSERT</b> | 02h              | SS0#信号をアサートします。    |
| 20             | bSequence[17]            | <b>WRITE</b>     | 00h              | X ポジション取得要求を出します。  |
| 21             | bData                    |                  | D <sub>0</sub> h |                    |
| 22             | bSequence[18]            | <b>READ</b>      | 01h              | X ポジションをリードします。    |
| 23             | bSequence[19]            | <b>READ</b>      | 01h              |                    |
| 24             | bSequence[20]            | SS_NEGATE        | 03h              | SS0#信号をネゲートします。    |
| 25             | bSequence[21]            | INT_ENB          | 05h              | INTO信号の割り込みを許可します。 |

表 C-1 シーケンス設定例

表 C-1 で設定した場合に"SPI\_SEQ\_EVENT"(41h) イベントにて返信されるデータの例を表 C-2 に示 します。

#### 表 C-2 SPI\_SEQ\_EVENT

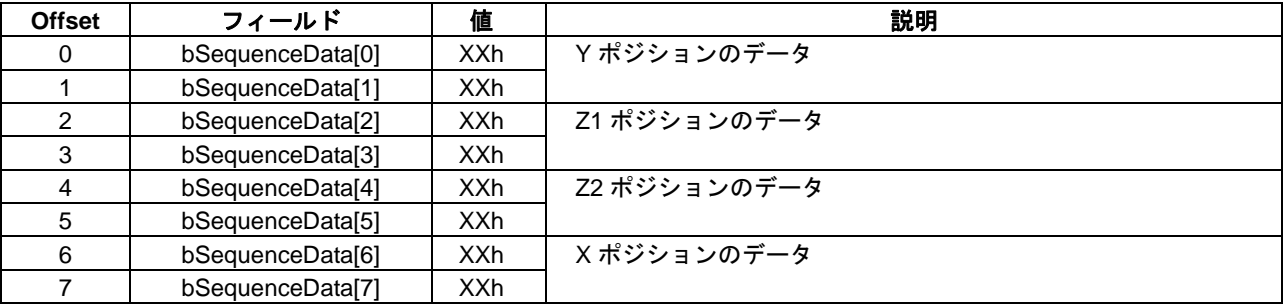

## **Appendix-D** コマンドサンプル例

本項では、初期設定が必要なコマンドの設定例と初期設定に必要なパラメータについて説明します。

## **D.1 SPI\_CONFIG**

SPI インターフェースを表 D-1 で使用する場合に、"SPI\_CONFIG"(40h)コマンドの設定例を表 D-2 に示 します。

|           | Ch <sub>0</sub>   | Ch1               |
|-----------|-------------------|-------------------|
| クロック位相    | Low Edge          | High Edge         |
| クロック極性    | <b>Active Low</b> | <b>Active Low</b> |
| スレーブセレクト  | <b>Active Low</b> | Active High       |
| INTO 端子   | <b>Active Low</b> |                   |
| データの並び    | <b>MSB</b>        | LSB               |
| 転送レート     | 1.87Mbps          | 937kbps           |
| スレーブセレクトの | 全てのデータ            | 1バイト毎             |
| 駆動方法      |                   |                   |

表 D-1 SPI 設定

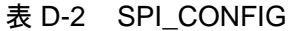

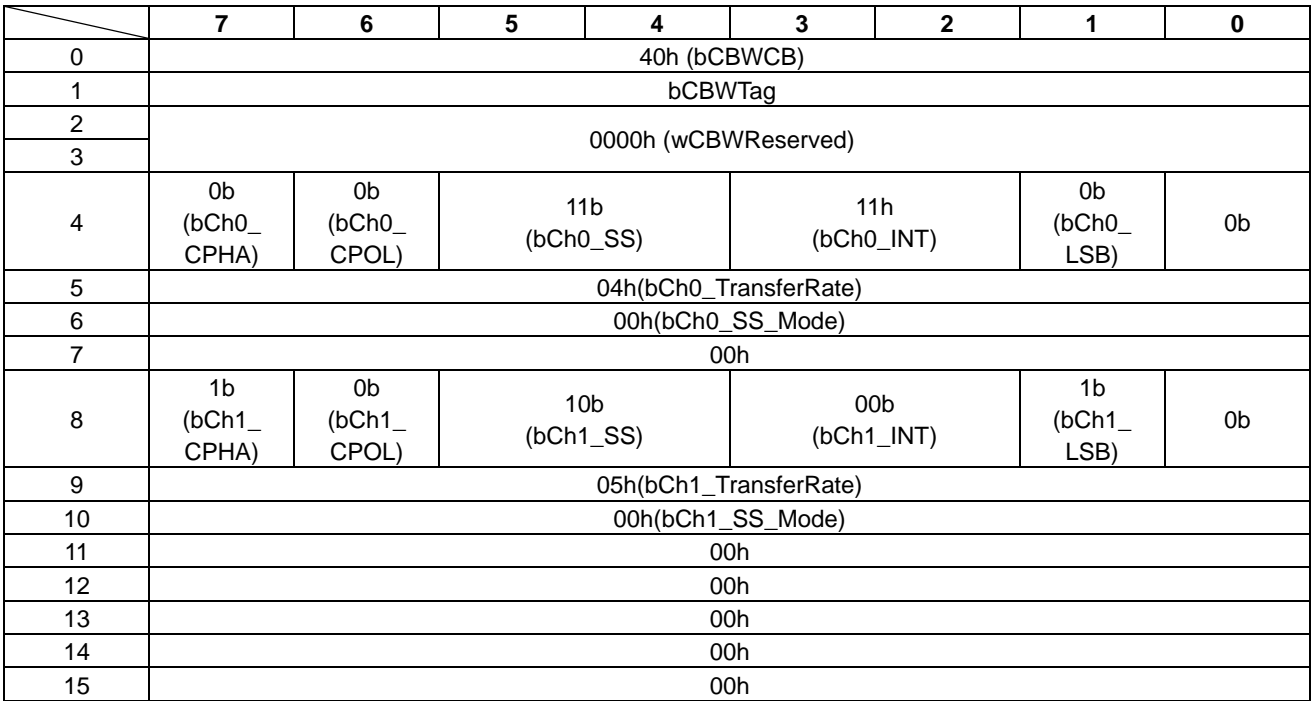

### **D.2 I2C\_CONFIG**

I2C インターフェースを 100kbps(Standard Mode)で使用する場合の"I2C\_CONFIG"(20h)コマンドの設定 例を表 D-3 に、400kbps で使用する場合の"I2C\_CONFIG"(20h)コマンドの設定例を表 D-4 に示します。

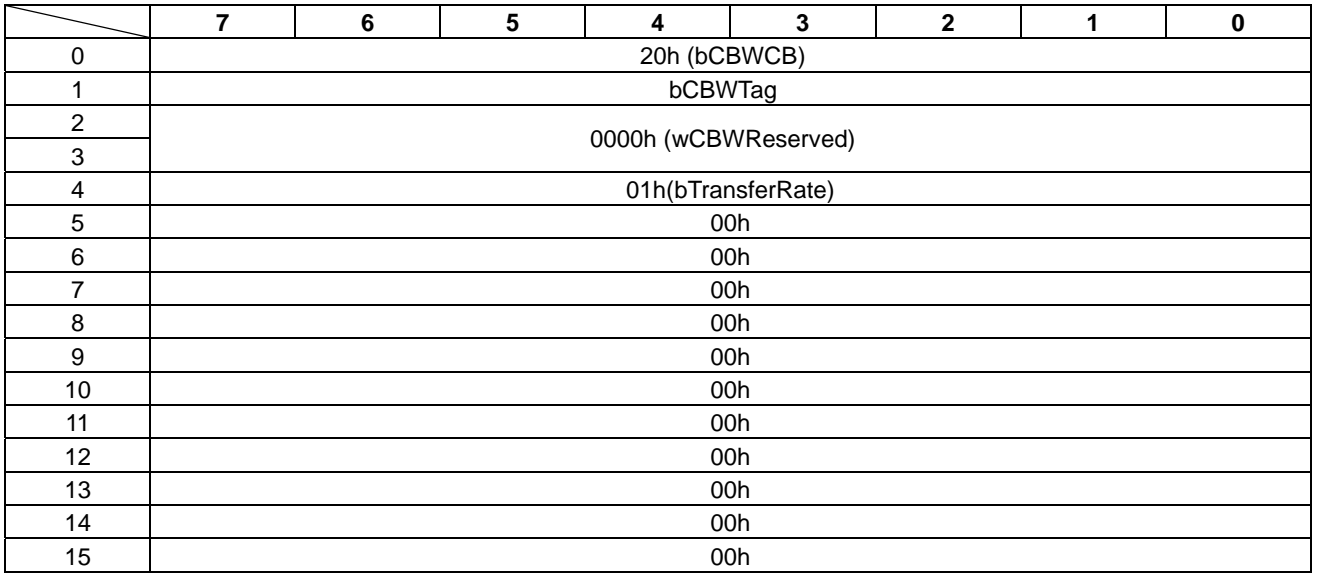

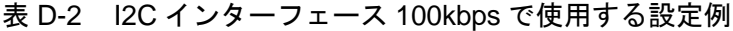

#### 表 D-4 I2C インターフェース 400kbps で使用する設定例

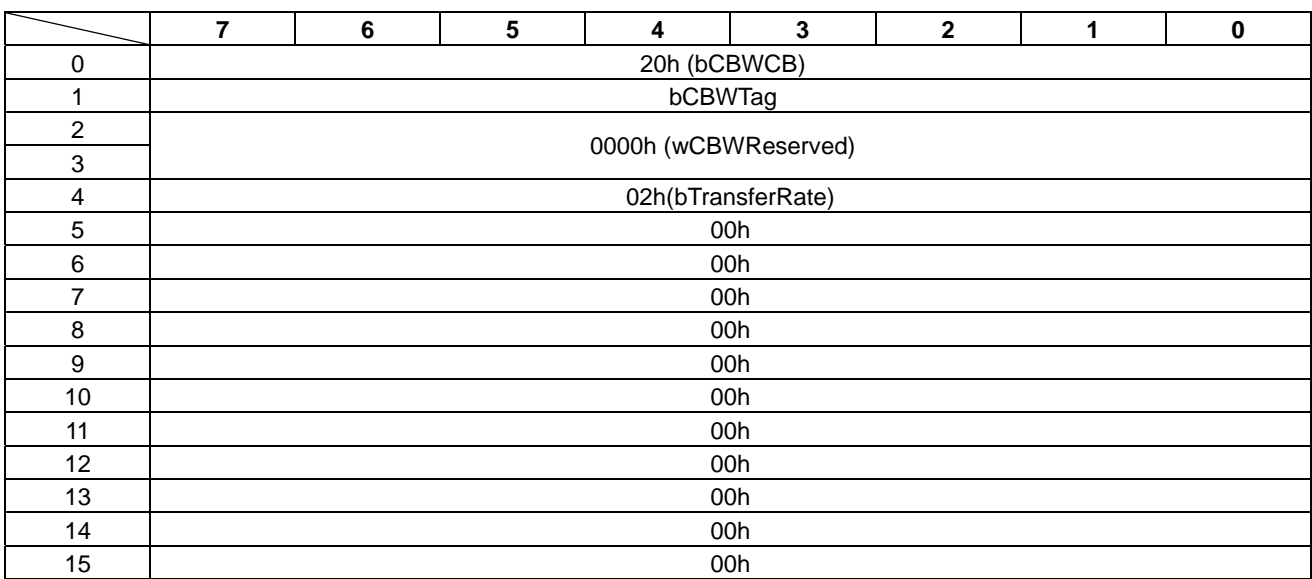

## **D.3 LCDC\_WAKEUP\_ON\_CONFIG** コマンド

"LCDC\_WAKEUP\_ON\_CONFIG"(06h)コマンドに設定する LCD インターフェースの設定例について 説明します。

S5U13U11P00C100 評価ボードを使用したスリープモードへ遷移する手順を表 D-5 に、スリープモード から復帰する手順を表 D-6 に示します。

| <b>No</b>         | wRegAddress  | wRegData | レジスタ名                                      |
|-------------------|--------------|----------|--------------------------------------------|
| $\Omega$          | 0070h        | 0084h    | REG[70h] PWM Control Register              |
|                   | 0070h        | 0000h    | REG[70h] PWM Control Register              |
| $\mathcal{P}$     | 006Eh        | 0001h    | REG[6Eh] General Purpose Output Register   |
| 3                 | <b>FFFFh</b> | 0064h    | WAIT 100msec                               |
| 4                 | 002Ah        | 0000h    | REG[2Ah] Display Mode Register             |
| 5                 | 009Eh        | 0000h    | REG[9Eh] Alpha-blending Value Register     |
| 6                 | <b>FFFFh</b> | 0001h    | <b>WAIT 1msec</b>                          |
| 7                 | 0084h        | 0008h    | REG[84h] SDRAM Status Register             |
| 8                 | <b>FFFFh</b> | 0001h    | <b>WAIT 1msec</b>                          |
| 9                 | 0068h        | 0000h    | REG[68h] Power Save Register               |
| 10                | 0012h        | 0001h    | REG[12h] Clock Source Select Register      |
| 11                | 0004h        | 0001h    | REG[04h] PLL Control Register              |
| $12 \overline{ }$ | <b>FFFFh</b> | 001Eh    | WAIT 30msec                                |
| 13                | 006Eh        | 0003h    | REG[6Eh] General Purpose Output Register 1 |

表 D-5 スリープモードへ遷移する手順

#### 表 D-6 スリープモードから復帰する手順

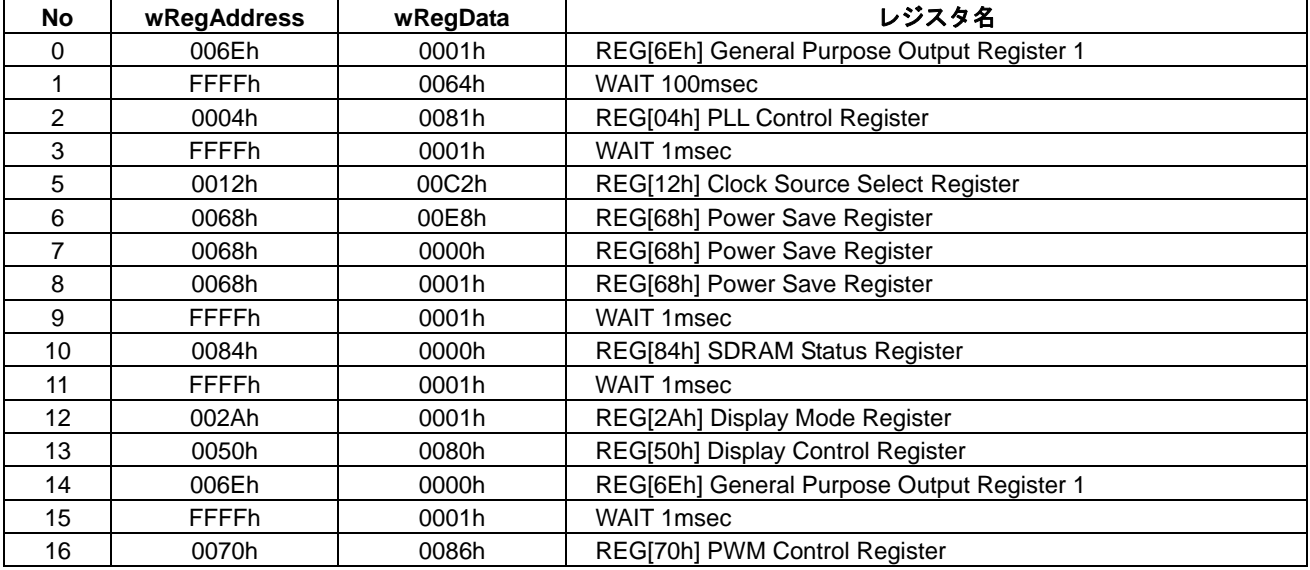

# 改訂履歴表

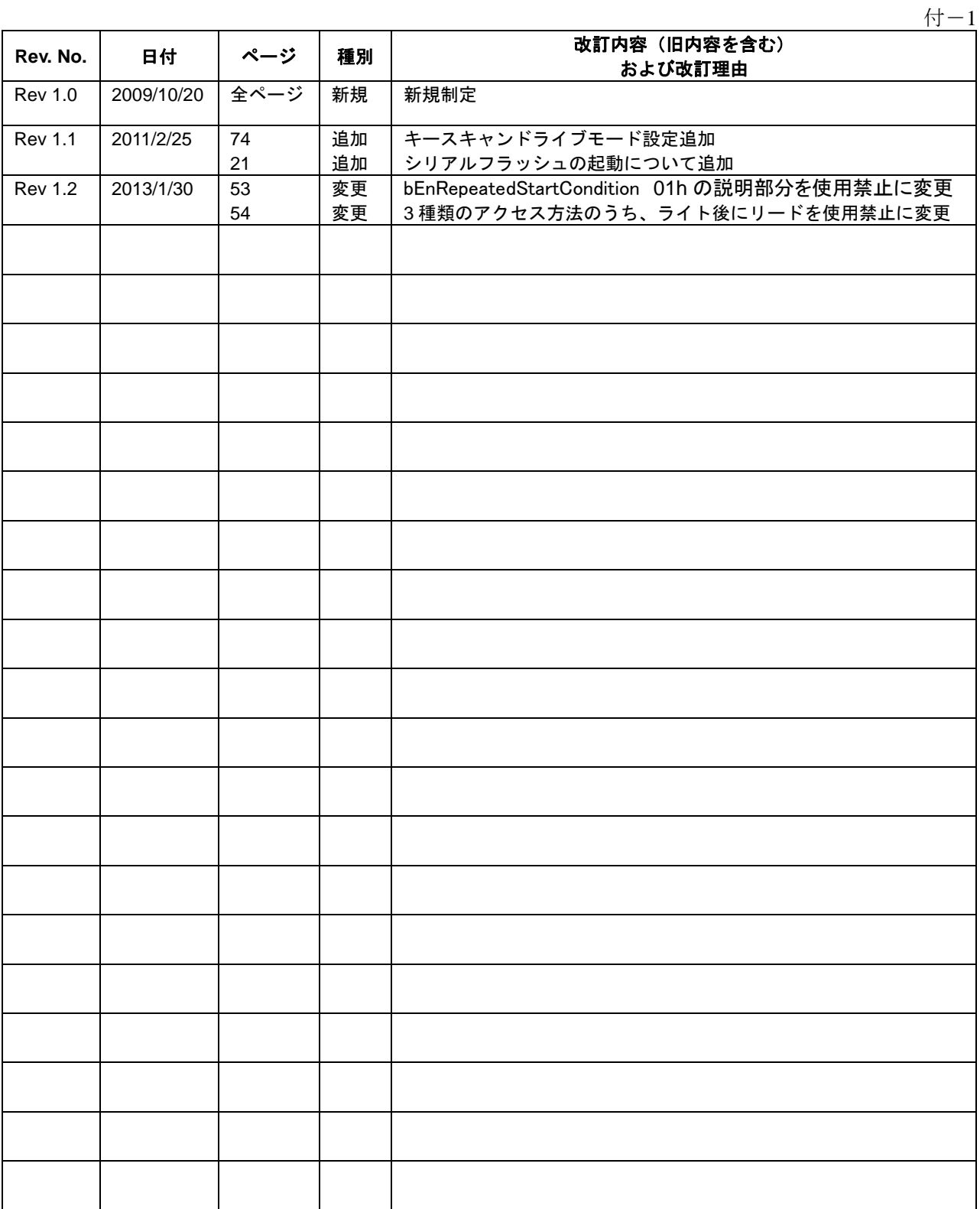

# セイコーエプソン株式会社

Ξ

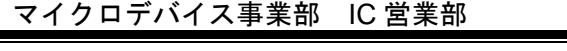

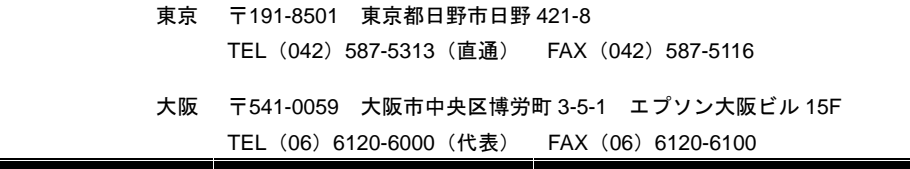

ドキュメントコード:411834602 2009 年 10 月 作成 2013 年 1 月 改訂